# MOTHER TERESA WOMEN'S UNIVERSITY KODAIKANAL.

Bachelor of Computer Applications (B.C.A.)

UNDER CBCS (with effect from 2021-2022)

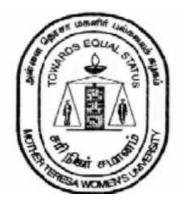

# **DEPARTMENT OF COMPUTER SCIENCE**

Insupad

Page: 1

### **BACHELOR OF COMPUTER APPLICATIONS (B.C.A.)**

### **1. About the Programme**

Bachelor of Computer Applications is a three-year undergraduate course which deals with Information Technology and Computer Applications. The course imparts knowledge about different computer applications and how to solve and address the problems which arise from a computer and its applications. The course includes subjects such as core programming languages Java and C++, data structure, networking and others. BCA provides various opportunities to the students who wish to pursue their career in IT industry.

### **Program Educational Objectives (PEOs)**

The Graduates of BCA programme will be able to

- **PEO1**: Enhance creative and innovative thinking for improving their career.
- **PEO2:** Apply computing principles and related domain knowledge to work as a team or individual in IT fields, public and private sectors.
- **PEO3**: Apply current tools and techniques to create real world problems.
- **PEO4**: Pursue higher studies and professional development in their field.
- **PEO5:** Provide strong foundations in fundamentals of Computer Science and applications, inter disciplinary courses and electives for widening the domain expertise.

**3. Eligibility:** Hr. Sec. with Mathematics/Computer Science/Computer Applications as one of the Subjects.

### 4. General Guidelines for UG Programme

- i. **Duration:** The programme shall extend through a period of 6 consecutive semesters and the duration of a semester shall normally be 90 days or 450 hours. Examinations shall be conducted at the end of each semester for the respective subjects.
- ii. Medium of Instruction: English
- iii. **Evaluation:** Evaluation of the candidates shall be through Internal Assessment and External Examination.
  - Evaluation Pattern

| Evaluation | The | eory | Practical |     |  |
|------------|-----|------|-----------|-----|--|
| Pattern    | Min | Max  | Min       | Max |  |
| Internal   | 10  | 25   | 10        | 25  |  |
| External   | 30  | 75   | 30        | 75  |  |

- Internal (Theory): Test (15) + Assignment (5) + Seminar/Quiz (5) = 25
- External Theory: 75

### • Question Paper Pattern for External examination for all course papers.

### Max. Marks: 75

### Time: 3 Hrs.

| S.No. | Part | Туре                                                                    | Marks |
|-------|------|-------------------------------------------------------------------------|-------|
| 1     | Α    | 10*1 Marks=10                                                           | 10    |
|       |      | Multiple Choice Questions (MCQs): 2 questions from each Unit            |       |
| 2     | В    | 5*4=20                                                                  | 20    |
|       |      | Two questions from each Unit with Internal Choice (either / or)         |       |
| 3     | С    | 3*15=45                                                                 | 45    |
|       |      | Open Choice: Any three questions out of 5 : one question from each unit |       |
|       | 1    | Total Marks                                                             | 75    |

### \* Minimum credits required to pass: 156

### • Project Report

A student should select a topic for the Project Work at the end of the third semester itself and submit the Project Report at the end of the fourth semester. The Project Report shall not exceed 75 typed pages in Times New Roman font with 1.5 line space.

### • Project Evaluation

There is a Viva Voce Examination for Project Work. The Guide and an External Examiner shall evaluate and conduct the Viva Voce Examination. The Project Work carries 100 marks (Internal: 25 Marks; External (Viva): 75 Marks).

### 5. Conversion of Marks to Grade Points and Letter Grade

### (Performance in a Course/ Paper)

| Range of<br>Marks | Grade Points | Letter Grade | Description  |
|-------------------|--------------|--------------|--------------|
| IVIAI KS          |              |              |              |
| 90 - 100          | 9.0 - 10.0   | 0            | Outstanding  |
| 80-89             | 8.0-8.9      | D+           | Excellent    |
| 75-79             | 7.5 – 7.9    | D            | Distinction  |
| 70-74             | 7.0-7.4      | A+           | Very Good    |
| 60-69             | 6.0 - 6.9    | A            | Good         |
| 50-59             | 5.0 - 5.9    | В            | Average      |
| 40-49             | 4.0-4.9      | С            | Satisfactory |
| 00-39             | 0.0          | U            | Re-appear    |
| ABSENT            | 0.0          | AAA          | ABSENT       |

### 6. Attendance

Students must have earned 75% of attendance in each course for appearing for the examination. Students with 71% to 74% of attendance must apply for condonation in the Prescribed Form with prescribed fee. Students with 65% to 70% of attendance must apply for condonation in the Prescribed Form with the prescribed fee along with the Medical Certificate. Students with attendance lesser than 65% are not eligible to appear for the examination and they shall re-do the course with the prior permission of the Head of the Department, Principal and the Registrar of the University.

### 7. Maternity Leave

The student who avails maternity leave may be considered to appear for the examination with the approval of Staff i/c, Head of the Department, Controller of Examination and the Registrar.

### 8. Any Other Information

In addition to the above mentioned regulations, any other common regulations pertaining to the UG Programmes are also applicable for this Programme.

### **BACHELOR OF COMPUTER APPLICATIONS**

|             | SEMESTER I                                               |         |    |      |      |      |       |  |  |  |  |
|-------------|----------------------------------------------------------|---------|----|------|------|------|-------|--|--|--|--|
| Course Code | Title of the Course                                      | Credits | Ho | ours | Int. | Ext. | Total |  |  |  |  |
|             |                                                          |         | Т  | P    |      |      |       |  |  |  |  |
| U21LTA11    | PART I – Tamil                                           | 3       | 6  | 0    | 25   | 75   | 100   |  |  |  |  |
| U21LEN11    | PART II – English                                        | 3       | 6  | 0    | 25   | 75   | 100   |  |  |  |  |
| U21CAT11    | CORE I - Programming In C                                | 4       | 5  | 0    | 25   | 75   | 100   |  |  |  |  |
| U21CAP11    | CORE II - Programming in C Lab                           | 4       | 0  | 6    | 25   | 75   | 100   |  |  |  |  |
| U21CAA11    | ALLIED I - Digital Principles &<br>Computer Organization | 4       | 5  | 0    | 25   | 75   | 100   |  |  |  |  |
| U21EVS11    | PART IV - Environmental Studies                          | 2       | 2  | 0    | 25   | 75   | 100   |  |  |  |  |
| U21PEPS11   | PART III - Professional English I.                       | 4       | 6  | 0    | 25   | 75   | 100   |  |  |  |  |
|             | Total                                                    | 24      |    | 36   | -    | -    | 700   |  |  |  |  |
|             | SEMESTER                                                 | RII     | •  |      |      |      |       |  |  |  |  |
| U21LTA22    | PART I – Tamil                                           | 3       | 6  | 0    | 25   | 75   | 100   |  |  |  |  |
| U21LEN22    | PART II – English                                        | 3       | 6  | 0    | 25   | 75   | 100   |  |  |  |  |
| U21CAT21    | CORE III - Data Structures &                             | 4       | 5  | 0    | 25   | 75   | 100   |  |  |  |  |

### **CURRICULUM**

Page: 4

|                          | BACHELOR OF COMPU                                                  | FER APPLIC | CATION | (BCA) M | TWU SYI | LLABUS 2 | 021 ONWA |  |  |  |
|--------------------------|--------------------------------------------------------------------|------------|--------|---------|---------|----------|----------|--|--|--|
|                          | Algorithms                                                         |            |        |         |         |          |          |  |  |  |
| U21CAP22                 | CORE IV - Data Structures using C<br>Lab                           | 4          | 0      | 5       | 25      | 75       | 100      |  |  |  |
| U21CAA22                 | ALLIED II - Accounting &<br>Financial Management                   | 4          | 5      | 0       | 25      | 75       | 100      |  |  |  |
| U21VAE21                 | Value – Education                                                  | 3          | 3      | 0       | 25      | 75       | 100      |  |  |  |
| U21PEPS22                | PART III - Professional English II                                 | 4          | 6      | 0       | 25      | 75       | 100      |  |  |  |
|                          | Total                                                              | 25         | 3      | 6       | -       | -        | 700      |  |  |  |
| SEMESTER III             |                                                                    |            |        |         |         |          |          |  |  |  |
| U21LTA33                 | PART I – Tamil                                                     | 3          | 6      | 0       | 25      | 75       | 100      |  |  |  |
| U21LEN33                 | PART II – English                                                  | 3          | 6      | 0       | 25      | 75       | 100      |  |  |  |
| U21CAT31                 | CORE V - Web Technology                                            | 4          | 5      | 0       | 25      | 75       | 100      |  |  |  |
| U21CAE311 /<br>U21CAE312 | <b>Elective-I</b><br>Web Technology Lab<br>Graphics using C++ Lab  | 3          | 0      | 4       | 25      | 75       | 100      |  |  |  |
| U21CAA33                 | ALLIED III - Operations Research                                   | 4          | 5      | 0       | 25      | 75       | 100      |  |  |  |
| U21MSS31                 | SBE I- MANAGERIAL SKILLS                                           | 2          | 2      | 0       | 25      | 75       | 100      |  |  |  |
| NME I                    | Non-Major Elective–I – Photo<br>Designing                          | 2          | 2      | 0       | 25      | 75       | 100      |  |  |  |
| U21PEPS33                | Professional English III                                           | 4          | 6      | 0       | 25      | 75       | 100      |  |  |  |
|                          | Total                                                              | 25         | 3      | 6       |         |          | 800      |  |  |  |
|                          | SEMESTER                                                           | IV         |        |         |         |          |          |  |  |  |
| U21LTA44                 | PART I – Tamil                                                     | 3          | 6      | 0       | 25      | 75       | 100      |  |  |  |
| U21LEN44                 | PART II – English                                                  | 3          | 6      | 0       | 25      | 75       | 100      |  |  |  |
| U21CAT41                 | CORE VI – Relational Database<br>Management System (RDBMS)         | 4          | 4      | 0       | 25      | 75       | 100      |  |  |  |
| U21CAP44                 | CORE VII – Relational Database<br>Management System Lab            | 4          | 0      | 4       | 25      | 75       | 100      |  |  |  |
| U21CAA44                 | ALLIED IV - Statistical Methods                                    | 4          | 4      | 0       | 25      | 75       | 100      |  |  |  |
| U21CAE421/<br>U21CAE422  | Elective II<br>Software Engineering/<br>System Software            | 3          | 3      | 0       | 25      | 75       | 100      |  |  |  |
| U21CAE422<br>U21CAS42    | System Software<br>SBE II-Computer Skills for Office<br>Management | 2          | 0      | 2       | 25      | 75       | 100      |  |  |  |
| NME II                   | Non -Major Elective –II- Web<br>Designing Lab                      | 2          | 0      | 2       | 25      | 75       | 100      |  |  |  |
| U21PEPS44                | Professional English IV                                            | 4          | 6      | 0       | 25      | 75       | 100      |  |  |  |

|                                         | BACHELOR OF COMPUT                                                           |      |   |    | TWUSYI   | LLABUS 2 | 1        |
|-----------------------------------------|------------------------------------------------------------------------------|------|---|----|----------|----------|----------|
|                                         | TOTAL                                                                        | 29   | 3 | 7  |          |          | 900      |
|                                         | SEMESTER                                                                     | V    |   |    | 1        |          |          |
| U21CAT51                                | CORE VIII - Object Oriented<br>Programming using JAVA                        | 4    | 5 | 0  | 25       | 75       | 100      |
| U21CAT52                                | CORE IX - Computer Networks                                                  | 4    | 5 | 0  | 25       | 75       | 100      |
| U21CAT53                                | CORE X - Operating System                                                    | 4    | 5 | 0  | 25       | 75       | 100      |
| U21CAP55                                | CORE XI - Object Oriented<br>Programming using JAVA Lab                      | 4    | 0 | 5  | 25       | 75       | 100      |
| U21CAT54                                | Core XII – Cloud Computing                                                   | 4    | 5 | 0  | 25       | 75       | 100      |
| U21CAE521 /<br>U21CAE522 /<br>U21CAE523 | ELECTIVE III<br>Internet of Things /<br>E-Commerce /<br>Information Security | 3    | 3 | 0  | 25       | 75       | 100      |
| U21CAS53                                | SBE - III<br>Skill Based Elective -<br>Operating System Lab                  | 2    | 0 | 2  | 25       | 75       | 100      |
|                                         | Total                                                                        | 25   | 3 | 0  |          |          | 700      |
|                                         |                                                                              |      |   |    |          |          |          |
|                                         | SEMESTER -                                                                   | - VI |   |    | L        | <u> </u> | <u> </u> |
| U21CAT61                                | CORE XIII - Python Programming                                               | 4    | 4 | 0  | 25       | 75       | 100      |
| U21CAT62                                | CORE XIV - Computer Graphics &<br>Multimedia                                 | 4    | 5 | 0  | 25       | 75       | 100      |
| U21CAT63                                | CORE XV - Mobile Applications                                                | 4    | 4 | 0  | 25       | 75       | 100      |
| U21CAP66                                | CORE XVI- Python Programming<br>Lab                                          | 4    | 0 | 6  | 25       | 75       | 100      |
| U21CAR61                                | CORE XVII – Project                                                          | 4    | 0 | 6  | 25       | 75       | 100      |
| U21CAE641/<br>U21CAE642                 | ELECTIVE IV<br>1. R Programming/<br>2. PHP with MySQL                        | 3    | 3 | 0  | 25       | 75       | 100      |
| U21CAS64                                | <b>SBE IV</b> - Skill Based Course                                           | 2    | 2 | 0  | 25       | 75       | 100      |
| U21EAS61                                | Extension Activities                                                         | 3    | 0 | 0  | 25       | 75       | 100      |
|                                         | Total                                                                        | 28   | 3 | 0  | -        | -        | 800      |
|                                         |                                                                              | 156  |   | )5 | <u> </u> |          | 4600     |

## **Non-Major Elective**

The Candidates who have joined the UG Programme, can also undergo Non Major Elective offered by other Departments.

## Non-Major Elective (NME) offered by Computer Science Department.

| Course Code | Title of the Course |  |  |  |  |
|-------------|---------------------|--|--|--|--|
| NME-I       |                     |  |  |  |  |

| BACHELOR OF COMPUTER APPLICATION (BCA) MTWU SYLLABUS 2021 ONWARDS |                                 |  |  |  |  |  |  |
|-------------------------------------------------------------------|---------------------------------|--|--|--|--|--|--|
| U21CAE311/                                                        | Web Technology Lab              |  |  |  |  |  |  |
| U21CAE312                                                         | Computer Graphics using C++ Lab |  |  |  |  |  |  |
|                                                                   | NME – II                        |  |  |  |  |  |  |
| U21CAE421/                                                        | Software Engineering            |  |  |  |  |  |  |
| U21CAE422                                                         | System Software                 |  |  |  |  |  |  |
|                                                                   | NME III                         |  |  |  |  |  |  |
| U21CAE531                                                         | E-Commerce                      |  |  |  |  |  |  |
| U21CAE532                                                         | Internet of Things              |  |  |  |  |  |  |
|                                                                   | NME IV                          |  |  |  |  |  |  |
| U21CAE641                                                         | 1. R Programming                |  |  |  |  |  |  |
| U21CAE642                                                         | 2. PHP with MySQL               |  |  |  |  |  |  |

### ADDITIONAL CREDIT COURSES

| SEMESTER | COURSE CODE | COURSE                        | CREDITS |
|----------|-------------|-------------------------------|---------|
| III      | U21CAO31    | SWAYAM - Online Course        | 2       |
| IV       | U21CAI41    | Internship                    | 2       |
| V        | U21CAV51    | Quantitative Aptitude - Value | 2       |
|          |             | Added Course                  |         |

### **Programme Outcomes (POs):**

At the end of the Programme, the students will be able to

- **PO1: Computer Knowledge:** Apply the knowledge of mathematics, computer Fundamentals to IT applications.
- **PO2: Problem Analysis:** Conceptualize, analyze and experiment solutions for complex problems.
- **PO3**: **Design/Development of solutions:** Design solutions for It applications using latest technologies and develop and implement the solutions using various latest languages.
- **PO4:** Modern tool usage: Create, select and apply appropriate techniques, resources, and modern engineering and IT tools including prediction and modeling to complex IT applications with an understanding of the limitations.
- **PO5: Environment and sustainability:** Understand the impact of the IT analyst solutions in societal and environmental contexts, and demonstrate the knowledge and need for sustainable development.
- **PO6: Ethics:** Apply ethical principles and commit to professional ethics and responsibilities and norms of the engineering practice.
- **PO7: Individual and team work:** Function effectively as an individual, and as a member or leader in diverse teams, and in multidisciplinary settings.

### Programme Specific Outcomes (PSOs)

At the end of this program, graduates will be able to execute the outcomes defined by Professional body.

- **PSO1**: To impart the basic knowledge and conceptual understanding of Computing Systems through mathematical and analytical skills.
- **PSO2:** To understand the concepts and ability to design and apply appropriate methods and techniques
- **PSO3:** To develop the skill set of the students in the domains of Enterprise Systems and security.

**PSO4:** To improve the analytical knowledge of the students for innovative system design using modern tools and techniques as a team.

Insupad

# SEMESTER - I

### WEB RESOURCES:

- 1. https://www.unf.edu/~wkloster/2220/ppts/cprogramming\_tutorial.pdf
- 2. https://www.tutorialspoint.com/cprogramming/cprogramming\_pdf\_version.htm
- 3. www.fresh2fresh.com
- 4. www.cprogramming.com 5.www.spoken-tutorial.org

| CO | COURSE OUTCOMES                                      | CL     |
|----|------------------------------------------------------|--------|
| 1. | Understand and apply the basic of C                  | K1     |
| 2. | Implement the concepts of decision making and arrays | K2, K3 |
| 3  | Implement about functions, recursions and strings    | K2, K3 |
| 4. | Understand about the structures and pointers         | K2, K3 |
| 5. | Apply the concepts of Files and preprocessor.        | K2, K3 |

## MAPPING OF COs WITH POs AND PSOs :

| CO/<br>PO | PO1 | PO2 | PO3 | PO4 | PO5 | PO6 | <b>PO7</b> | PSO1 | PSO2 | PSO3 | PSO4 |
|-----------|-----|-----|-----|-----|-----|-----|------------|------|------|------|------|
| CO1       | S   | S   | Μ   | Μ   | Μ   | Μ   | Μ          | Μ    | S    | S    | М    |
| CO2       | S   | S   | Μ   | S   | Μ   | S   | Μ          | Μ    | S    | S    | S    |
| CO3       | S   | S   | Μ   | Μ   | Μ   | S   | Μ          | Μ    | S    | Μ    | S    |
| CO4       | Μ   | S   | Μ   | S   | Μ   | S   | S          | Μ    | S    | S    | S    |
| CO5       | S   | Μ   | S   | S   | Μ   | Μ   | Μ          | Μ    | Μ    | S    | S    |

| COURSE COL                                                                                                    | DE U21CAP11                                                                                                    |                                                                                                    |                                                                      | L T P C                              |
|----------------------------------------------------------------------------------------------------|----------------------------------------------------------------------------------------------------|----------------------------------------------------------------------------------------------------|----------------------------------------------------------------------|--------------------------------------|
| COF                                                                                                    | RE -II                                                                                                    | PROGRAMI                                                                                                    | MING IN C – LAI                                                      | <sup>b</sup> 6 4                     |
| Cognitive Leve                                                                                                    | el K1: Recall                                                                                                    | K2: Understand                                                                                                    | K3: Apply                                                            | K4: Analyze                          |
| Objectives                                                                                                    | <ul> <li>transfers in th</li> <li>To design two<br/>gates with mi</li> <li>To be trained</li> </ul>                                                                                                    | operation of latches, flip<br>the Computer organization<br>o-level logic functions we<br>nimum number of gate<br>and design the combinat<br>ground knowledge as we | n.<br>vith AND, OR, NA<br>delays or literals<br>ational circuits and | AND, NOR and XOR sequential circuits |
| LAB EXERCIS                                                                                                    | SES                                                                                                    |                                                                                                    |                                                                      |                                      |
| <ol> <li>Programs</li> <li>Programs</li> <li>Programs</li> <li>Programs</li> <li>Programs</li> <li>Programs</li> <li>Programs</li> <li>Programs</li> <li>Programs</li> <li>Programs</li> <li>Programs</li> <li>Programs</li> <li>Exalagu</li> <li>Byron Go</li> </ol> | s using Control Stru<br>s using Loop structures<br>s using Arrays (1D<br>s using Strings<br>s using Functions (1<br>s using Structures<br>s using Pointers<br>s using Files<br>s using command li<br><b>BOOKS:</b><br>rusamy, Programm<br>ottfried, Programm | ures<br>and 2D)<br>Library & User defined)                                                                                                    | cGraw Hill 7th Edi<br>w Hill, 3rd Edition                            |                                      |
| WEB RESOUR                                                                                                    |                                                                                                    | -,                                                                                                    |                                                                      |                                      |
| <ol> <li>https://www</li> <li>www.fresh2</li> <li>www.cprog</li> </ol>                                                                                                    | .tutorialspoint.com                                                                                                    | :/2220/ppts/cprogrammi<br>/cprogramming/cprogra                                                                                                    | 0 1                                                                  | on.htm                               |

| NO | COURSE OUTCOMES                                        | CL         |
|----|--------------------------------------------------------|------------|
| 1. | Implement real time problems using I/O functions       | K2, K3, K4 |
| 2. | Apply the concepts of Control functions                | K2, K3, K4 |
| 3  | Execute the concepts of Function and recursion         | K2, K3, K4 |
| 4. | Implement real time problems using Arrays and Pointers | K2, K3, K4 |
| 5. | Able to implement with structures and files            | K2, K3, K4 |

## MAPPING OF COs WITH POs AND PSOs :

| CO/<br>PO | PO1 | PO2 | PO3 | PO4 | PO5 | PO6 | PO7 | PSO1 | PSO2 | PSO3 | PSO4 |
|-----------|-----|-----|-----|-----|-----|-----|-----|------|------|------|------|
| CO1       | S   | S   | Μ   | Μ   | Μ   | Μ   | Μ   | Μ    | S    | S    | Μ    |
| CO2       | S   | S   | Μ   | S   | Μ   | S   | Μ   | Μ    | S    | S    | S    |
| CO3       | S   | S   | Μ   | Μ   | Μ   | S   | Μ   | Μ    | S    | Μ    | S    |

Page: 10

|        | BACHELOR OF COMPUTER APPLICATION (BCA) MTWU SYLLABUS 2021 ONWARDS       |   |   |   |   |   |   |   |   |   |   |  |  |  |
|--------|-------------------------------------------------------------------------|---|---|---|---|---|---|---|---|---|---|--|--|--|
| CO4    | Μ                                                                       | S | Μ | S | Μ | S | S | Μ | S | S | S |  |  |  |
| CO5    | S                                                                       | Μ | S | S | Μ | Μ | Μ | Μ | Μ | S | S |  |  |  |
| S – St | S – Strongly Correlating M- Moderately Correlating W-Weakly Correlating |   |   |   |   |   |   |   |   |   |   |  |  |  |

| COURSE            | <b>U21CAA11</b>    |                                     |                               |                      | L T P C             |
|-------------------|--------------------|-------------------------------------|-------------------------------|----------------------|---------------------|
| CODE              |                    | DIGITA                              | AL PRINCIPLES & C             |                      |                     |
| ALLI              | ED I               |                                     | ORGANIZATION                  | N                    | 5 4                 |
| Cognitiv          | 'e Level           | K1: Recall                          | K2: Understand                | K3: Apply            | K4: Analyze         |
| Objectives        |                    | •                                   |                               | •• •                 |                     |
|                   |                    |                                     | p-flops, counters, regist     | ers, and register tr | ansfers in the      |
|                   | puter organizati   |                                     |                               |                      |                     |
|                   | -                  | logic functions<br>gate delays or l | with AND, OR, NAND<br>iterals | , NOR and XOR        | gates with          |
|                   |                    |                                     | ational circuits and seq      | uential circuits     |                     |
|                   |                    | 0                                   | vell as core expertise in     |                      | vation.             |
|                   |                    |                                     | BOOLEAN ALGEB                 |                      |                     |
|                   |                    |                                     | ry, Hexadecimal-Octal         |                      | ess-3-Gray Code -   |
| -                 |                    | •                                   | nplement-2's Complem          |                      | •                   |
| Codes-Hammin      | -                  |                                     |                               | ient reepresentatio  | I Lifer Detecting   |
|                   |                    | Jgebra- De Mo                       | rgan's Theorem-Sum (          | )f Product method    | 1-Product of Sum    |
| method - Karna    |                    |                                     |                               |                      |                     |
| UNIT II: LOG      | <u> </u>           | FLIPFLOPS                           |                               |                      |                     |
|                   |                    |                                     | - Decoder – Encoder –         | Multiplexer - Der    | nultiplexer - Half  |
|                   | 0                  |                                     | otractor. Flip-Flops - S-     | 1                    | 1                   |
|                   |                    |                                     | ORGANIZATION                  | <u> </u>             |                     |
|                   |                    |                                     | anguage – Assembler -         | Programming Ar       | ithmetic & Logic    |
| Operations – In   |                    |                                     |                               | 110914111111911      |                     |
| · ·               |                    | 0 0                                 | ruction Codes - Compu         | ter Registers -Cor   | nputer Instruction  |
|                   |                    |                                     | y Reference Instruction       |                      | np avai mou a a a a |
| UNIT IV: I/O      |                    |                                     |                               |                      |                     |
|                   |                    |                                     | erface - Mode of Trans        | fers - DMA.          |                     |
| UNIT V: MEN       |                    |                                     |                               |                      |                     |
|                   |                    |                                     | Aain Memory - Auxilia         | rv Memory -Asso      | ciative Memory -    |
| Cache Memory      |                    |                                     | j                             |                      | j                   |
| <b>TEXT BOOK:</b> |                    |                                     |                               |                      |                     |
|                   |                    | Donald P.Leach                      | , Digital Principles an       | d Applications, I    | V Edition - Tata    |
|                   | lill Company Li    |                                     | , <u>o</u>                    | rr ,                 |                     |
|                   | 1 .                | ,                                   | cture, Pearson Publica        | tion, Third Edition  | n, 2003.            |
| REFERENCE         | •                  | •                                   | ,                             | ,                    | · ·                 |
| 1. P. K. Sinha &  | z Priti Sinha , "( | Computer Funda                      | amentals", 6th Edition, 1     | BPB Publications,    | 2019                |
|                   |                    |                                     | earson Education, 2010        |                      |                     |
|                   |                    |                                     | Technology", Vikas Pu         |                      |                     |
|                   |                    |                                     | stem Design", Revised         |                      | latha Publication.  |
| 2013.             |                    | 1 5                                 |                               |                      | ,                   |
| WEB RESOU         | RCES:              |                                     |                               |                      |                     |
|                   |                    | ect/419/digital-l                   | ogic-design-and-compu         | uter-organisation-   | dldco/note          |
| -                 |                    | m/digital-compu                     | 0 0 1                         | U U                  |                     |
| -                 | v 1                | 0 1                                 | w/16977783/digital-pri        | nciples-and-comp     | uter-               |
| -                 | n-npr-arts-and-    |                                     |                               | - 1                  |                     |
|                   |                    |                                     |                               |                      | Page: 11            |
|                   |                    |                                     |                               |                      | -                   |

| CO | COURSE OUTCOMES                                                  | CL     |
|----|------------------------------------------------------------------|--------|
| 1. | Understand the concept of number representation and boolean      | K1     |
|    | algebra.                                                         |        |
| 2. | Implement the concepts of logic gates & flip flops               | K2, K3 |
| 3  | Sketch out the definitions of computer language and organization | K2, K3 |
| 4. | Understand about input/output organization                       | K2, K3 |
| 5. | Recognizes the concepts of memory organization                   | K2, K3 |

## MAPPING OF COS WITH POS AND PSOS :

| CO/<br>PO             | PO1       | PO2      | PO3 | PO4    | PO5       | PO6        | <b>PO7</b> | PSO1 | PSO2   | PSO3     | PSO4 |
|-----------------------|-----------|----------|-----|--------|-----------|------------|------------|------|--------|----------|------|
| CO1                   | S         | S        | Μ   | Μ      | Μ         | Μ          | Μ          | Μ    | S      | S        | Μ    |
| CO2                   | S         | S        | Μ   | S      | Μ         | S          | Μ          | Μ    | S      | S        | S    |
| CO3                   | S         | S        | Μ   | Μ      | Μ         | S          | Μ          | Μ    | S      | Μ        | S    |
| CO4                   | Μ         | S        | Μ   | S      | Μ         | S          | S          | Μ    | S      | S        | S    |
| CO5                   | S         | Μ        | S   | S      | Μ         | Μ          | Μ          | Μ    | Μ      | S        | S    |
| <b>S</b> – <b>S</b> t | trongly ( | Correlat | ing | M- Mod | erately C | Correlatin | ng         | W-'  | Weakly | Correlat | ing  |

# SEMESTER - II

| COURSE                                        | U21CAT21                                                                                |                                                                                                    | DUCTUDES & ALC                          | ODITIME            | L T P C            |
|-----------------------------------------------|-----------------------------------------------------------------------------------------|----------------------------------------------------------------------------------------------------|-----------------------------------------|--------------------|--------------------|
| CODE                                          | U2ICAI2I                                                                                | DATA 51                                                                                                  | <b>FRUCTURES &amp; ALC</b>              | rOKI I MIVIS       |                    |
|                                               | RE – III                                                                                |                                                                                                    |                                         |                    | 5 4                |
|                                               | tive Level                                                                              | K1: Recall                                                                                               | K2: Understand                          | K3: Apply          | K4: Analyze        |
| Objectives                                    |                                                                                         |                                                                                                    |                                         |                    |                    |
| 1 To ur                                       | nderstand the lin                                                                       | near data structur                                                                                       | res Stack, queue and th                 | eir applications   |                    |
|                                               |                                                                                         |                                                                                                    | tures list and tree along               |                    |                    |
|                                               |                                                                                         |                                                                                                    | searching techniques a                  |                    |                    |
|                                               |                                                                                         | •                                                                                                    | ous sorting techniques                  | and the difference | es between them.   |
|                                               | TACK AND Q                                                                              |                                                                                                    |                                         |                    |                    |
|                                               | •                                                                                       | •                                                                                                    | Stacks: Introduction- S                 | -                  | - Applications –   |
| -                                             | •                                                                                       | -                                                                                                    | es-Circular Queues- A                   | pplications        |                    |
|                                               | LINKED LIST                                                                             |                                                                                                    | Listo Cincularly Lin                    | Irad Lista Douk    | ly Linked Liste    |
|                                               |                                                                                         |                                                                                                    | l Lists - Circularly Lin                |                    | bly Linked Lists – |
| UNIT III:                                     |                                                                                         | orage – Garbage                                                                                          | collection and compac                   | 1011               |                    |
|                                               |                                                                                         | nition and Basic                                                                                         | Terminologies - Repr                    | sentation of Tra   | Binary Trace       |
|                                               |                                                                                         |                                                                                                    | sentation of Binary                     |                    |                    |
| Application                                   |                                                                                         | Types - Repre                                                                                            | sentation of Dinary                     | fices - Dinary I   |                    |
|                                               |                                                                                         | TECHNIQUES                                                                                               | 5                                       |                    |                    |
|                                               |                                                                                         |                                                                                                    | Franspose Sequential S                  | earch - Binary Se  | arch               |
|                                               | SORTING TE                                                                              |                                                                                                    |                                         |                    |                    |
|                                               |                                                                                         | -                                                                                                    | tion Sort - Selection Selection         | ort -Merge Sort -  | Shell Sort -Quick  |
| Sort                                          |                                                                                         |                                                                                                    |                                         | C                  |                    |
| <b>TEXT BO</b>                                | OK:                                                                                     |                                                                                                    |                                         |                    |                    |
|                                               |                                                                                         |                                                                                                    | tructures and Algorit                   |                    |                    |
|                                               |                                                                                         | Ic Graw-Hill Pu                                                                                          | blishing Company Lim                    | ited NEW DELH      | II, 2017           |
|                                               | NCE BOOKS:                                                                              |                                                                                                    |                                         |                    |                    |
|                                               |                                                                                         |                                                                                                    | ares and Algorithms M                   | ade Easy: Data S   | tructures and      |
|                                               |                                                                                         | , 5th Edition, 20                                                                                        |                                         |                    | ~ ·                |
|                                               |                                                                                         | ,                                                                                                    | ructures and Algorithm                  | is with C", Alpha  | Science            |
|                                               |                                                                                         | ford, U.K., 2018.                                                                                        |                                         |                    |                    |
|                                               | OURCES:                                                                                 | n agungu gam /dag                                                                                        | addata adf                              |                    |                    |
| -                                             |                                                                                         | ngaurav.com/doc                                                                                          | ita-structures-and-algor                | ithma with a       |                    |
| 1                                             | 1783323685.ht                                                                           | 1                                                                                                    | lla-structures-allu-algor               | Tunns-with-c-      |                    |
| 9/X                                           | 1705525005.m                                                                            | ml                                                                                                    |                                         |                    |                    |
|                                               | s://dokumen.pi                                                                          |                                                                                                    | ta-structures-and-algo                  | thms-concepts-t    | echniques-and-     |
| 3. http                                       | -                                                                                       | ub/qdownload/da                                                                                          | ta-structures-and-algor<br>667268.html  | rithms-concepts-t  | echniques-and-     |
| 3. http                                       | -                                                                                       |                                                                                                    | 6                                       | rithms-concepts-t  | echniques-and-     |
| 3. http<br>app                                | -                                                                                       | ub/qdownload/da<br>)70667266-0070                                                                        | 6                                       | rithms-concepts-t  | -                  |
| 3. http<br>app                                | lications-97800                                                                         | ub/qdownload/da<br>)70667266-0070<br><b>FCOMES</b>                                                       | 6                                       | C                  | -                  |
| 3. http<br>app<br>CO (<br>1. /                | lications-97800<br>COURSE OUT<br>Analyze the spa                                        | ub/qdownload/da<br>)70667266-0070<br>FCOMES<br>ace and time com                                          | 667268.html                             | nm K               | L                  |
| 3. http<br>app<br>CO (<br>1. 4<br>2. 1<br>3 1 | lications-97800<br>COURSE OUT<br>Analyze the spa<br>identify and use<br>Learn about the | ub/qdownload/da<br>070667266-0070<br>FCOMES<br>ace and time com<br>e appropriate data<br>Linked List and | 667268.html<br>plexities for an algorit | hm K<br>blems K    | L<br>2, K3, K4     |

Page: 13

5.

Implement and Handle various sorting algorithms

K2, K3, K4

| CO/<br>PO        | PO1     | PO2      | PO3 | PO4 | PO5    | PO6       | PO7      | PSO1       | PSO2   | PSO3     | PSO4 |
|------------------|---------|----------|-----|-----|--------|-----------|----------|------------|--------|----------|------|
| CO1              | S       | S        | Μ   | Μ   | Μ      | Μ         | Μ        | Μ          | S      | S        | М    |
| CO2              | S       | S        | Μ   | S   | Μ      | S         | Μ        | Μ          | S      | S        | S    |
| CO3              | S       | S        | Μ   | Μ   | Μ      | S         | Μ        | Μ          | S      | Μ        | S    |
| CO4              | Μ       | S        | Μ   | S   | Μ      | S         | S        | Μ          | S      | S        | S    |
| CO5              | S       | Μ        | S   | S   | Μ      | Μ         | Μ        | Μ          | Μ      | S        | S    |
| $\overline{S-S}$ | trongly | Correlat | ing | M-  | Modera | tely Cori | relating | <b>W</b> - | Weakly | Correlat | ting |

## MAPPING OF COS WITH POS AND PSOS :

Page: 14

| CC | DURSE    | <b>U21CAP22</b>   |                     |                                                      |                    | T                    | Т    | P C   |
|----|----------|-------------------|---------------------|------------------------------------------------------|--------------------|----------------------|------|-------|
|    | )DE      | UZICAP22          | ПАТА                | STRUCTURES USI                                       | NCC LAB            |                      | 1    | r     |
|    |          | RE -IV            | DAIA                | SINUCIUNES USI                                       | NG C – LAD         |                      | _    | 5 4   |
|    |          | ive Level         | K1: Recall          | K2: Understand                                       | K3: Apply          | <b>K4:</b> A         |      |       |
| Ob | jectives |                   | <b>KI</b> . Keedii  | K2. Onderstand                                       | KJ. Apply          | <b>IX7.</b> <i>Г</i> | ma   | lyze  |
| 1  | Ň        | nlement the lin   | ear data structur   | es Stack, queue and the                              | eir applications   |                      |      |       |
| 2  |          |                   |                     | r data structures list an                            |                    | their real           | tin  | 10    |
| 2  |          | cations.          | ement non-mea       | ii uata structures fist an                           | d tree along with  | unen rear            | um   | IC .  |
| 3  |          |                   | various searching   | techniques                                           |                    |                      |      |       |
| 4  |          |                   | e various sorting   |                                                      |                    |                      |      |       |
| -  | B EXE    |                   |                     | s teeninques.                                        |                    |                      |      |       |
|    |          | perform Stack of  | operations          |                                                      |                    |                      |      |       |
|    |          |                   |                     | c operations to conver                               | t a given infix ex | pression             | int  | o its |
|    |          |                   |                     | stack using an array.                                | 6                  | I                    |      |       |
|    | -        | perform Queue     | -                   | 6 ,                                                  |                    |                      |      |       |
|    | -        | -                 | ons in circular q   | ueue.                                                |                    |                      |      |       |
|    |          |                   |                     | ons to perform the follo                             | owing:             |                      |      |       |
|    | 6. Crea  | ate a singly link | ed list of integer  | rs.                                                  | -                  |                      |      |       |
|    | :        | a. Add some r     | nore data in the    | list                                                 |                    |                      |      |       |
|    | 1        | b. Display the    | contents of the a   | above list after additior                            | 1.                 |                      |      |       |
|    | (        | -                 | -                   | the above linked list.                               |                    |                      |      |       |
|    |          |                   |                     | above list after deletion                            | 1.                 |                      |      |       |
|    |          | •                 | ked list of intege  |                                                      |                    |                      |      |       |
|    |          |                   | nore data in the    |                                                      |                    |                      |      |       |
|    |          |                   |                     | above list after additior                            | 1.                 |                      |      |       |
|    |          | -                 | -                   | the above linked list.                               |                    |                      |      |       |
|    |          |                   |                     | above list after deletion                            |                    |                      |      |       |
|    |          |                   |                     | ons to perform the follo                             | owing:             |                      |      |       |
|    |          |                   | hary search tree of |                                                      | in Doct order      |                      |      |       |
|    |          |                   | •                   | earch tree recursively i<br>ons to perform the follo |                    |                      |      |       |
|    |          |                   | ary search tree of  |                                                      | owing.             |                      |      |       |
|    |          |                   | •                   | earch tree non recursiv                              | velv in in-order   |                      |      |       |
|    |          |                   | •                   | ing the following sort                               | -                  | arrange a            | ı li | st of |
|    |          | gers in ascendi   | -                   | ing the following bold                               | ing memous to      | arrange t            |      | 01 01 |
|    | •        | 0                 | sort b) Merge so    | ort                                                  |                    |                      |      |       |
|    |          | ,                 | , U                 | ing the following sort                               | ting methods to    | arrange a            | ı li | st of |
|    |          | gers in ascendi   | -                   | 8                                                    | 8                  | 0                    |      |       |
|    |          | -                 | rt b) Selection so  | ort                                                  |                    |                      |      |       |
| RF | FEREN    | CE BOOKS:         |                     |                                                      |                    |                      |      |       |
| 1. | G.A.Vij  | ayalakshmi P      | ai, "Data Stru      | ctures and Algorith                                  | ms Concepts, '     | Techniqu             | es   | and   |
|    |          |                   |                     | ishing Company Limit                                 |                    |                      |      |       |
| 2. |          |                   |                     | ares and Algorithms                                  | Made Easy: Data    | a Structu            | res  | and   |
|    | -        |                   | 5th Edition, 2016   |                                                      |                    |                      |      |       |
| 3. |          |                   |                     | Structures and Algo                                  | orithms with C",   | Alpha                | Sci  | ence  |
|    | Internat | ional Ltd. Oxfo   | ord, U.K., 2018.    |                                                      |                    |                      |      |       |
|    |          |                   |                     |                                                      |                    | Pa                   | age  | 15    |

## WEB RESOURCES:

1. https://iare.ac.in/sites/default/files/lab2/DS%20LAB%20MANUAL\_0.pdf

2. https://www.wctmgurgaon.com/wctm/dsa%20lab-it-labmanual.pdf

| CO | COURSE OUTCOMES                                 | CL         |
|----|-------------------------------------------------|------------|
| 1. | Implement real time problems of Stack and Queue | K2, K3, K4 |
| 2. | Apply the operations of Linked Lists            | K2, K3, K4 |
| 3  | Execute the concepts of Tree and traversal      | K2, K3, K4 |
| 4. | Implement all searching algorithms.             | K2, K3, K4 |
| 5. | Able to implement all sorting algorithms        | K2, K3, K4 |

## MAPPING OF COS WITH POS AND PSOS :

| CO/<br>PO | PO1 | PO2 | PO3 | PO4 | PO5 | PO6 | <b>PO7</b> | PSO1 | PSO2 | PSO3 | PSO4 |
|-----------|-----|-----|-----|-----|-----|-----|------------|------|------|------|------|
| CO1       | S   | S   | Μ   | Μ   | Μ   | Μ   | Μ          | Μ    | S    | S    | Μ    |
| CO2       | S   | S   | Μ   | S   | Μ   | S   | Μ          | Μ    | S    | S    | S    |
| CO3       | S   | S   | Μ   | Μ   | Μ   | S   | Μ          | Μ    | S    | Μ    | S    |
| CO4       | Μ   | S   | Μ   | S   | Μ   | S   | S          | Μ    | S    | S    | S    |
| CO5       | S   | Μ   | S   | S   | Μ   | Μ   | Μ          | Μ    | Μ    | S    | S    |

S – Strongly Correlating

M- Moderately Correlating

W-Weakly Correlating

| COURSE U21CA                 | A22 AC                | COUNTING AND FIN                   | ANCIAL               |                                 |  |  |  |  |
|------------------------------|-----------------------|------------------------------------|----------------------|---------------------------------|--|--|--|--|
| ALLIED -II                   |                       | MANAGEMENT 5 -                     |                      |                                 |  |  |  |  |
| Cognitive Level              | <b>K1:</b> Recall     | K2: Understand                     | K3: Apply            | <b>5</b> - <b>4 K4:</b> Analyze |  |  |  |  |
| Objectives                   | <b>KI</b> . Recall    | <b>K2.</b> Onderstand              | <b>KS</b> . Apply    |                                 |  |  |  |  |
|                              | of of accounting pro  | cedures                            |                      |                                 |  |  |  |  |
|                              | the preparation of t  |                                    |                      |                                 |  |  |  |  |
|                              | <u> </u>              | the account information.           |                      |                                 |  |  |  |  |
|                              |                       | ts of an organization for          | decision making.     |                                 |  |  |  |  |
|                              |                       | <b>FION AND DOUBLE E</b>           | Ŭ                    |                                 |  |  |  |  |
| Origin and Growth            | of accounting: Me     | eaning – objectives & (            | Classifications, use | es of accounting                |  |  |  |  |
|                              |                       | V System: Definitions – R          |                      |                                 |  |  |  |  |
| UNIT II: JOURNA              | L AND LEDGERS         | 5                                  |                      |                                 |  |  |  |  |
| Journal – Ledger – P         | osting Journal to Le  | edger.                             |                      |                                 |  |  |  |  |
| UNIT III: BALAC              |                       |                                    |                      |                                 |  |  |  |  |
|                              |                       | s: Trail Balance – Profit          | and Loss account -   | - Balance Sheet.                |  |  |  |  |
| UNIT IV: FINACIA             |                       |                                    |                      |                                 |  |  |  |  |
|                              |                       | - Origin – Scope – Types           |                      |                                 |  |  |  |  |
| <b>UNIT V: FINANC</b>        |                       |                                    |                      |                                 |  |  |  |  |
|                              |                       | pretation: Accounting ra           | atio their signific  | ance, Utility &                 |  |  |  |  |
|                              | s for Inequality, Pro | ofitability & Solvency.            |                      |                                 |  |  |  |  |
| TEXT BOOK:                   |                       |                                    |                      |                                 |  |  |  |  |
|                              | Double entry book k   |                                    |                      |                                 |  |  |  |  |
|                              |                       | anced Accountancy", 20             |                      |                                 |  |  |  |  |
|                              |                       | Advanced Accountancy"              | , 2016.              |                                 |  |  |  |  |
|                              | i, "Advanced Accou    |                                    | 017                  |                                 |  |  |  |  |
|                              |                       | vanced Accountancy", 2             | 016.                 |                                 |  |  |  |  |
| <b>REFERENCE BOO</b>         |                       | a annatin a?? Cultar Chand         | P Cana 1002          |                                 |  |  |  |  |
|                              |                       | counting", Sultan Chand            |                      |                                 |  |  |  |  |
| 2. Khan & Jain, WEB RESOURCE |                       | ment", McGraw Hill Con             | npanies, 2007.       |                                 |  |  |  |  |
|                              |                       | ting-vs-financial-manage           | mont/                |                                 |  |  |  |  |
| 1                            |                       | fference-financial-manage          |                      | counting/                       |  |  |  |  |
|                              |                       | sk/answers/041015/how-             |                      |                                 |  |  |  |  |
|                              | ccounting.asp         | 5K/ 4115 W CI 5/ 04 10 1 J/ 110W - | uoco-manciai-acc     | ounung-unici-                   |  |  |  |  |
| inanageriar-a                | coounting.usp         |                                    |                      |                                 |  |  |  |  |

| CO | COURSE OUTCOMES                                                | CL        |
|----|----------------------------------------------------------------|-----------|
| 1. | Know about the accounting information and double entry system. | K2, K3,   |
| 2. | Understand about how to enter the data in Journal and Ledgers  | K2, K3    |
| 3  | Understand about to prepare the balance sheet                  | K2, K3    |
| 4. | Gain more knowledge about financial management.                | K2, K3    |
| 5. | Gain more knowledge about financial management and analyse it. | K2, K3,   |
|    |                                                                | <b>K4</b> |

| CO/<br>PO | PO1 | PO2 | PO3 | PO4 | PO5 | PO6 | PO7 | PSO1 | PSO2 | PSO3 | PSO4 |
|-----------|-----|-----|-----|-----|-----|-----|-----|------|------|------|------|
| CO1       | S   | S   | Μ   | Μ   | Μ   | Μ   | Μ   | Μ    | S    | S    | Μ    |
| CO2       | S   | S   | Μ   | S   | Μ   | S   | Μ   | Μ    | S    | S    | S    |
| CO3       | S   | S   | Μ   | Μ   | Μ   | S   | Μ   | Μ    | S    | Μ    | S    |
| CO4       | Μ   | S   | Μ   | S   | Μ   | S   | S   | Μ    | S    | S    | S    |
| CO5       | S   | Μ   | S   | S   | Μ   | Μ   | Μ   | Μ    | Μ    | S    | S    |

## MAPPING OF COS WITH POS AND PSOs :

## SEMESTER - III

| SEMESTER - III                                                                                                    |
|----------------------------------------------------------------------------------------------------|
| COURSE<br>CODEU21CAT31LTPCCODEWEB TECHNOLOGY4CORE - V54                                                                                                    |
| Cognitive LevelK1: RecallK2: UnderstandK3: ApplyK4: Analyze                                                                                                    |
| Objectives                                                                                                    |
| 1 To know about the static web page designing.                                                                                                    |
| 2 To understand about the scripting language                                                                                                    |
| 3 To understand the concept of OLEDB connection class & Cookies.                                                                                                    |
| 4 Knowledge of solving web client/server problems                                                                                                    |
| UNIT I: HTML                                                                                                    |
| <b>Introduction</b> – History of the Internet – Services and Accessibility – Uses – Protocols – Internet Standards- <b>HTML</b> – Introduction – HTML Document – Head Section – Body Section – HTML Forms – Java Script – Introduction – Language Elements – Objects of Java Script – Other Objects – Arrays.                                                                                      |
| UNIT II: CSS                                                                                                    |
| Cascading Style Sheets – Advantages of CSS – Properties of Tags – Property Values –<br>Embedded Style Sheets – External Style Sheets – Grouping – Inheritance – Class as Selector –<br>Pseudo Classes and Pseudo Elements – Positioning – Backgrounds – Element Dimensions<br>UNIT III: JAVA SCRIPT                                                                                                |
| Java Script Basics – Variables – String Manipulation –Mathematical Functions – Statements –                                                                                                    |
| Operators – Arrays – Functions – Data and Objects – Regular Expressions –Exception Handling                                                                                                    |
| – Built-in Objects – Events –Dynamic HTML with Java Script                                                                                                    |
| UNIT IV: ASP.Net                                                                                                    |
| ASP. NET Language Structure - Page Structure - Page event, Properties & Compiler<br>Directives. HTML server controls - Anchor, Tables, Forms, Files. Basic Web server Controls<br>Label, Textbox, Button, Image, Links, Check & Radio button, Hyperlink.<br>Data List Web Server Controls - Check box list, Radio button list, Drop down list, List box<br>Data grid, Repeater.<br>UNIT V: ASP.Net |
| Request and Response Objects, Cookies, Working with Data - OLEDB connection class                                                                                                    |
| command class, transaction class, data adaptor class, data set class. Advanced Issues - Email                                                                                                    |
| Application Issues, Working with IIS and page Directives.                                                                                                    |
| TEXT BOOK:                                                                                                    |
| <ol> <li>N.P.Gopalan, J.Akilandeswari, "Web Technology – A Developers Perspective", Prentice Hall of<br/>India Pvt. Ltd., New Delhi, 2008.</li> <li>Deitel &amp; Deitel," Internet &amp; World Wide Web How to program, Pearson Education", 4<sup>th</sup></li> </ol>                                                                                                    |
| Edition, 2009                                                                                                    |
| REFERENCE BOOKS:                                                                                                    |
| 1. J Jaworkski, "Mastering JavaScript", BPB Publications, 1999                                                                                                    |
| <ol> <li>Marty Hall and Larry, "Core Servlets and Java Server Pages, Core Technologies", Brown<br/>Pearson, Pearson Education India, 1998.</li> </ol>                                                                                                    |
| 3. Bayross, "Web Enabled Commercial Application Development Using HTML, DHTML Javascript", Pen CGI, BPB Publications, 2000.                                                                                                    |
| WEB RESOURCES:                                                                                                    |
|                                                                                                    |

- 1. https://study.com/academy/lesson/what-is-web-technology-definition-trends.html.
- 2. https://www.geeksforgeeks.org/web-technology/
- 3. https://www.goodcore.co.uk/blog/web-technologies/

| 4. | 4. https://en.wikibooks.org/wiki/Introduction_to_Information_Technology/Web_Technologies |            |  |  |  |  |  |  |
|----|------------------------------------------------------------------------------------------|------------|--|--|--|--|--|--|
| CO | COURSE OUTCOMES                                                                          | CL         |  |  |  |  |  |  |
| 1. | Know to design the web page using HTML                                                   | K2, K3,    |  |  |  |  |  |  |
| 2. | Understand about how to enhance the web page using CSS                                   | K2, K3     |  |  |  |  |  |  |
| 3  | Understand about to use scripting language Java Script                                   | K2, K3     |  |  |  |  |  |  |
| 4. | Gain more knowledge about ASP.net                                                        | K2, K3     |  |  |  |  |  |  |
| 5. | Gain practical knowledge in linking OLEDB in ASP.Net                                     | K2, K3, K4 |  |  |  |  |  |  |

## MAPPING OF COS WITH POS AND PSOS :

| CO1SSMMMMMSSCO2SSMSMSMMSS                           | М |
|-----------------------------------------------------|---|
|                                                     |   |
|                                                     | S |
| CO3 S S M M M S M M S M                             | S |
| CO4MSMSMSS                                          | S |
| CO5     S     M     S     M     M     M     M     S | S |

S – Strongly Correlating M- Moderately Correlating

W-Weakly Correlating

| COURSE      | U21CA                    | E311               |          | CHOIC                    | EI              |           | L       | Τ     | P     | C   |
|-------------|--------------------------|--------------------|----------|--------------------------|-----------------|-----------|---------|-------|-------|-----|
| CODE        |                          |                    |          |                          |                 |           |         |       |       |     |
|             | CTIVE I                  |                    |          | WEB TECHNO               |                 |           | -       | -     | 4     | 3   |
| Cognitive L | .evel                    | K1: Re             | ecall    | K2: Understand           | K3: Apply       | K4        | : An    | alyz  | e     |     |
| Objectives  |                          |                    |          |                          |                 |           |         |       |       |     |
|             | -                        |                    |          | using HTML               |                 |           |         |       |       |     |
|             | nhance th                |                    |          |                          |                 |           |         |       |       |     |
|             |                          |                    |          | cal knowledge of AS      |                 |           |         |       |       |     |
| 4 To b      | e practice               | ed to use          | e variou | s controls in ASP.Net    |                 |           |         |       |       |     |
| LAB EXER    | RCISES                   |                    |          |                          |                 |           |         |       |       |     |
| Write the H | ITML pi                  | rogram             | using    |                          |                 |           |         |       |       |     |
|             | ding Tag                 |                    |          |                          |                 |           |         |       |       |     |
|             | natting Ta               | ag                 |          |                          |                 |           |         |       |       |     |
|             | ered List                |                    |          |                          |                 |           |         |       |       |     |
|             | rdered Li                |                    |          |                          |                 |           |         |       |       |     |
|             | nition Lis               |                    |          |                          |                 |           |         |       |       |     |
| Write the A |                          |                    |          |                          |                 |           |         |       |       |     |
|             | igning Lo                | 0                  |          |                          |                 |           |         |       |       |     |
|             | w the data               |                    |          |                          |                 |           |         |       |       |     |
|             |                          |                    |          | sponse object            |                 |           |         |       |       |     |
| -           | gram usin                | -                  |          |                          |                 |           |         |       |       |     |
|             |                          |                    | ent usin | g Ad rotator Control     |                 |           |         |       |       |     |
|             | dator Cor                |                    |          |                          |                 |           |         |       |       |     |
|             | ng Functio               |                    |          |                          |                 |           |         |       |       |     |
|             | gram usin                |                    |          |                          |                 |           |         |       |       |     |
| •           |                          |                    |          | sing Access as Backg     | round           |           |         |       |       |     |
|             | erate the                |                    |          | image                    |                 |           |         |       |       |     |
| Write the J |                          |                    |          |                          | 4 4 -           |           |         |       |       |     |
|             |                          |                    | number   | rs using branching sta   | itements        |           |         |       |       |     |
|             | ing the nu<br>macci Ser  |                    |          |                          |                 |           |         |       |       |     |
|             | ndrome C                 |                    | r        |                          |                 |           |         |       |       |     |
|             | ping thro                |                    | -        |                          |                 |           |         |       |       |     |
|             | kground c                | 0                  | •        |                          |                 |           |         |       |       |     |
|             | perature                 |                    | 00       |                          |                 |           |         |       |       |     |
| 8. Fund     |                          |                    | anging   |                          |                 |           |         |       |       |     |
|             | e and time               | • functio          | n        |                          |                 |           |         |       |       |     |
|             | ng Function              |                    | 511      |                          |                 |           |         |       |       |     |
|             | neric Fun                |                    |          |                          |                 |           |         |       |       |     |
|             | z using Fo               |                    |          |                          |                 |           |         |       |       |     |
| -           | ine Shop                 |                    |          |                          |                 |           |         |       |       |     |
| 15. 011     | ine snop                 | P <sup>111</sup> 6 |          |                          |                 |           |         |       |       |     |
| REFEREN     | CE BOC                   | OKS:               |          |                          |                 |           |         |       |       |     |
|             | opalan, J.<br>a Pvt. Ltd |                    | -        | "Web Technology –<br>008 | A Developers Pe | erspectiv | 'e'', I | Prent | ice I | Hal |
|             |                          |                    |          | orld Wide Web How t      | o program", Pea | rson Edu  | ucati   | on, 2 | 2009  |     |
| WEB RES     | -                        |                    |          |                          |                 |           |         | ,     |       |     |
|             |                          |                    | ols.com/ | js/DEFAULT.asp           |                 |           |         |       |       |     |

- 2. https://www.tutorialspoint.com/javascript/index.htm
- 3. https://www.w3schools.com/asp/default.ASP
- 4. https://www.tutorialspoint.com/asp.net/index.htm
- 5. https://www.w3schools.com/html/

| CO | COURSE OUTCOMES                                               | CL         |
|----|---------------------------------------------------------------|------------|
| 1. | Impart the practical knowledge in HTML for web page design.   | K2, K3, K4 |
| 2. | Able to apply CSS enhancement into HTML                       | K2, K3, K4 |
| 3  | Execute the programming concepts of ASP.NET                   | K2, K3, K4 |
| 4. | Implement the programming knowledge of Java Script            | K2, K3, K4 |
| 5. | Able to implement the practical exposure to design static and | K2, K3, K4 |
|    | dynamic web pages.                                            |            |

## MAPPING OF COS WITH POS AND PSOS :

| CO/<br>PO | PO1 | PO2 | PO3 | PO4 | PO5 | PO6 | <b>PO7</b> | PSO1 | PSO2 | PSO3 | PSO4 |
|-----------|-----|-----|-----|-----|-----|-----|------------|------|------|------|------|
| CO1       | S   | S   | Μ   | Μ   | Μ   | Μ   | Μ          | Μ    | S    | S    | Μ    |
| CO2       | S   | S   | Μ   | S   | Μ   | S   | Μ          | Μ    | S    | S    | S    |
| CO3       | S   | S   | Μ   | Μ   | Μ   | S   | Μ          | Μ    | S    | Μ    | S    |
| CO4       | Μ   | S   | Μ   | S   | Μ   | S   | S          | Μ    | S    | S    | S    |
| CO5       | S   | Μ   | S   | S   | Μ   | Μ   | Μ          | Μ    | Μ    | S    | S    |

S – Strongly Correlating

**M- Moderately Correlating** 

W-Weakly Correlating

| COURSE U21CAE312<br>CODE |       |                |                | CHOICE II      |           |     |     | Р    | C |
|--------------------------|-------|----------------|----------------|----------------|-----------|-----|-----|------|---|
| ELECTIVE -I              |       |                | GRAPHICS USING | G C++ LAB      | -         | -   | 4   | 3    |   |
| Cognitive I              | Level | <b>K1:</b> Rec | all            | K2: Understand | K3: Apply | K4: | Ana | lyze |   |

### **Objectives:**

- 1. To apply the fundamentals of Graphics primitives using C++
- 2. To create a program using 2D & 3D Transformations
- 3. To understand the features of line, circle and ellipse algorithms
- 4. To emphasize the properties of composite transformations in Graphics

### **Program List**

- 1. Draw a Line using DDA Algorithm
- 2. Draw a Line using Bresenham's Line Drawing Algorithm
- 3. Draw a Circle using Mid Point Circle Algorithm
- 4. Draw an Ellipse using Mid Point Ellipse Algorithm
- 5. Implement various attributes of Output primitives
- 6. Implement 2D Transformation
- 7. Implement 2D Composite Transformation
- 8. Clip a Line using Cohen Sutherland Clipping Algorithm
- 9. Implement 3D Transformation
- 10. Implement 3D Composite Transformation

| COURSE       | U21CAA33         | OPERATIO                                                    | NS RESEARCH           |                       | L      | T     | P     | C   |
|--------------|------------------|-------------------------------------------------------------|-----------------------|-----------------------|--------|-------|-------|-----|
| CODE         |                  |                                                             |                       |                       | _      |       |       |     |
|              | ED -III          |                                                             | <b>T</b> T <b>A</b> 1 | <b>T</b> T <b>A</b> A | 5      | -     | -     | 4   |
| Cognitive    | K1: Recall       | <b>K2:</b> Understand                                       | K3: Apply             | <b>K4:</b> An         | alyze  | e     |       |     |
| Level        |                  |                                                             |                       |                       |        |       |       |     |
| Objectives   | donaton d the ma | thematical tools that are r                                 | and ad to colve ont   | minution              | nahl   |       |       |     |
|              |                  | thematical tools that are n                                 |                       | •                     |        | ems.  |       |     |
|              |                  | ls and knowledge of operations reserved                     |                       |                       |        |       |       |     |
|              |                  | tes used in operations rese<br>ational research models from |                       |                       |        | dav   | atom  | 0   |
|              | <b>RODUCTIO</b>  |                                                             |                       | of the real-          | won    | u sy  | stem  | 5   |
|              |                  | al methods for solving (                                    | P models Mai          | n characta            | ristic | ve of |       | ,   |
| Applications |                  | ai methous for sorving (                                    | JK models – Iviai     |                       | iisuc  | .5 01 |       | . – |
|              |                  | RAMMING PROBLEM                                             | 5                     |                       |        |       |       |     |
|              |                  | ms – Mathematical format                                    |                       | and surplu            | IS VA  | riahl | es –  |     |
|              | utions for LPP   |                                                             |                       | and surpre            | 15 vu  | iiaoi | 03    |     |
|              | IMPLEX MET       |                                                             |                       |                       |        |       |       |     |
|              |                  | tional procedure – Artifici                                 | al variable technic   | ues – two r           | hase   | met   | hod   | _   |
| -            | near programm    | -                                                           | ur variable teening   |                       | muse   |       |       |     |
| ~            | SSIGNMENT        | 0                                                           |                       |                       |        |       |       |     |
|              |                  | signment problem – Meth                                     | od for solving the    | assignment            | prol   | olem  |       |     |
|              |                  | ION PROBLEM                                                 | 0                     | 0                     | 1      |       |       |     |
|              |                  | ansportation problem met                                    | nod for obtaining a   | n Initial fea         | sible  | e sol | utior | i — |
|              |                  | generacy in T.P – Unbalar                                   |                       |                       |        |       |       |     |
| TEXT BOO     |                  |                                                             |                       |                       |        |       |       |     |
| 1. S.D.Sh    | narma, "Operat   | ions Research", Kedar Na                                    | h Ram Nath & Co       | Publication           | ns, S  | ixtee | enth  |     |
| Revised I    | Edition, 2009.   |                                                             |                       |                       |        |       |       |     |
| REFERENC     | TE BOOKS.        |                                                             |                       |                       |        |       |       |     |
|              |                  | a & Manmohan, "Operatio                                     | ne Research" Sult     | an Chand &            | 2 Sor  | 10    |       |     |
|              |                  | Revised Edition, 2009.                                      | iis Research , Suit   |                       | 2501   | 15    |       |     |
| 1            |                  | Ganapathy Subramanian,                                      | K Ganesan "Reso       | irce Manao            | reme   | nt    |       |     |
|              |                  | ations Revised Edition, 20                                  |                       | aree wianag           | senic  | 111   |       |     |
| WEB RESO     |                  | ations revised Edition, 20                                  | 10.                   |                       |        |       |       |     |
|              |                  | managementideas.com/pe                                      | rsonnel-manageme      | nt/operatio           | n-     |       |       |     |
| -            |                  | search-definition-scope-ar                                  |                       | -                     |        |       |       |     |
|              | 1                | a.com/topic/operations-re                                   | -                     |                       | ions-  | rese  | arch  |     |
| -            |                  | get.com/definition/operation                                | 1                     | operat                |        |       |       |     |
|              |                  | ,                                                           |                       |                       |        |       |       |     |
|              |                  |                                                             |                       | ~-                    |        |       |       | ٦   |
|              | DURSE OUTO       |                                                             |                       | CL                    |        |       |       | _   |
| 11.   So     | lve optimizatio  | n problems using mathem                                     | atical tools          | K2                    | , K3   |       |       |     |

| CO | COURSE OUTCOMES                                                                  | CL         |
|----|----------------------------------------------------------------------------------|------------|
| 1. | Solve optimization problems using mathematical tools                             | K2, K3,    |
| 2. | Solve transportation and assignment problems                                     | K2, K3     |
| 3  | Apply integer programming and linear programming to solve real life applications | K2, K3     |
| 4. | Design simple operation research models to improve decision making               | K2, K3     |
| 5. | Gain more knowledge about transportation problem.                                | K2, K3, K4 |

## MAPPING OF COS WITH POS AND PSOS :

| CO/<br>PO | PO1 | PO2 | PO3 | PO4 | PO5 | PO6 | PO7 | PSO1 | PSO2 | PSO3 | PSO4 |
|-----------|-----|-----|-----|-----|-----|-----|-----|------|------|------|------|
| CO1       | S   | S   | Μ   | Μ   | Μ   | Μ   | Μ   | Μ    | S    | S    | Μ    |
| CO2       | S   | S   | Μ   | S   | Μ   | S   | Μ   | Μ    | S    | S    | S    |
| CO3       | S   | S   | Μ   | Μ   | Μ   | S   | Μ   | Μ    | S    | Μ    | S    |
| CO4       | Μ   | S   | Μ   | S   | Μ   | S   | S   | Μ    | S    | S    | S    |
| CO5       | S   | Μ   | S   | S   | Μ   | Μ   | Μ   | Μ    | Μ    | S    | S    |

|                                     | DURSE<br>DDE                        | U21PEN31 PHOTO DESIGNING |               |      |                | L         | T        | Р   | C |   |   |
|-------------------------------------|-------------------------------------|--------------------------|---------------|------|----------------|-----------|----------|-----|---|---|---|
|                                     | NMI                                 | E – I                    |               |      |                |           |          | 2   | - | - | 2 |
| C                                   | ognitive Lo                         | evel                     | <b>K1:</b> Re | call | K2: Understand | K3: Apply | K4: Anal | yze | ) |   |   |
| Ob                                  | ojectives                           |                          |               |      |                |           |          |     |   |   |   |
| 1                                   | 1 To perform documentation.         |                          |               |      |                |           |          |     |   |   |   |
| 2                                   | 2 To perform accounting operations. |                          |               |      |                |           |          |     |   |   |   |
| 2 To perform accounting operations. |                                     |                          |               |      |                |           |          |     | - |   |   |

3 To perform presentation skills.

4 The student can capable to handle Basic Data Processing Work in Working Environment

### **UNIT I: Getting into Photoshop**

Introduction - Best in Photoshop 7.0 - Photoshop Interface-Saving the File-Importing Existing File.

### **UNIT II: Editing and Retouching**

Working with Selections-Getting started with the Selection tool-Selection with Rectangle Marquee Tool-Selection with Elliptical Marquee Tool-Moving a Selection-Moving with Keyboard Shortcut-Selection with the Magic Wand-Selection with Lasso Tool-Adding and Subtraction Selection-Selection with the Magnetic Lasso-Transforming a Selection-Combining Selection Tools-Cropping the Completed Image-Quick Mask tool to make Selection-Enabling the Quick Mask Mode-Adjusting Quick Mask Setting-Patch Tool-Paint Tools-Image Color Adjustments.

### **UNIT III: Making Artistic use of Photoshop**

Painting Tools-Working with Brushes-Drawing-Eraser Tool-Brushes Palette-Pen Tool-Selecting an Image with Pen Tool-Editing and Cleaning Tools-Clone Stamp Tool-Healing Brush-Image Resizing.

### **UNIT IV: Building Original Art work**

Layers-Creating A Layer -Layer Mask-Transform-Custom shapes -Create Your own Custom shapes.

### **UNIT V: Transforming Images with Filters**

Filters-Text Tool-Text Wrap-Try it.

### Text Book:

1. J. Jenitha, A. Diana, "Adobe Photoshop 7.0 - A Novice Guide" ACCA Publication, 2012.

### **Reference Books**:

- 1. Deke McClelland, Laurie Ulrich Fuller Robert C.Fuller, "Photoshop CS2 Bible" Professional Edition, 2005.
- 2. Damian Belak, "Photoshop: Step By Step Tutorial for Beginners", PS Publishers, 2017.

| CO | COURSE OUTCOMES                                                    | CL     |
|----|--------------------------------------------------------------------|--------|
| 1. | Become experts in manipulating Photos                              | K2     |
| 2. | Combine excellent technical skills with strong conceptual ideation | K2, K3 |
| 3  | Knowledgeable about methods and techniques                         | K2     |
| 4. | Digital Software proficiency (Digital lab, Adobe suite, web, apps) | K2     |
| 5. | Practice process as a deliberate component of the final            | K2, K3 |
|    | photographic image                                                 |        |

## MAPPING OF COS WITH POS AND PSOS :

| CO/<br>PO | PO1 | PO2 | PO3 | PO4 | PO5 | PO6 | <b>PO7</b> | PSO1 | PSO2 | PSO3 | PSO4 |
|-----------|-----|-----|-----|-----|-----|-----|------------|------|------|------|------|
| CO1       | S   | S   | Μ   | Μ   | Μ   | Μ   | Μ          | Μ    | S    | S    | Μ    |
| CO2       | S   | S   | Μ   | S   | Μ   | S   | Μ          | Μ    | S    | S    | S    |
| CO3       | S   | S   | Μ   | Μ   | Μ   | S   | Μ          | Μ    | S    | Μ    | S    |
| CO4       | Μ   | S   | Μ   | S   | Μ   | S   | S          | Μ    | S    | S    | S    |
| CO5       | S   | Μ   | S   | S   | Μ   | Μ   | Μ          | Μ    | Μ    | S    | S    |

# SEMESTER - IV

| COUDCE         | TIG1 CL    | <b>T</b> 41 | DEI       |                         |                     |                                                                                                    |
|----------------|------------|-------------|-----------|-------------------------|---------------------|----------------------------------------------------------------------------------------------------|
| COURSE<br>CODE | U21CA      | 141         | KEL       | ATIOANAL DATA           |                     | $\mathbf{L} = \begin{bmatrix} \mathbf{L} & \mathbf{T} \end{bmatrix} \begin{bmatrix} \mathbf{T} \\ \mathbf{C} \end{bmatrix}$ |
|                | E - VI     |             |           | SYST                    |                     | 4 4                                                                                                    |
| Cognitive      |            | <b>K1.</b>  | Recall    | K2: Understand          | K3: Apply           | <b>K4:</b> Analyze                                                                                                    |
| Objectives     | Level      | <b>NI.</b>  | Necall    | <b>N2.</b> Understand   | KJ. Apply           | <b>K4.</b> Allalyze                                                                                                    |
|                | dorstand   | the or      | verview o | f Data Base systems     | & Data Models       |                                                                                                    |
|                |            |             |           | atabase structure.      | x Data Mouels.      |                                                                                                    |
|                | 2          |             |           |                         |                     |                                                                                                    |
|                |            |             |           | SQL / SQL.              |                     |                                                                                                    |
| UNIT I: INT    |            |             |           | lle the Database.       |                     |                                                                                                    |
|                |            |             |           | View of det             | o Doto modelo       | Detabasa languagas                                                                                                    |
|                | -          |             | •         | ·                       |                     | - Database languages –                                                                                                    |
| Overall syste  | -          |             | Storage   | management – Data       | idase Auministrati  | or – Database users –                                                                                                    |
|                |            |             | PAMMI     | NG PROBLEMS             |                     |                                                                                                    |
|                |            |             |           |                         | es – Manning car    | dinalities – Keys – E-R                                                                                                    |
|                |            |             |           |                         |                     | -R Database scheme –                                                                                                    |
| Reduction of   |            |             |           |                         |                     | -K Database seneme -                                                                                                    |
| UNIT III: SI   |            |             |           |                         |                     |                                                                                                    |
|                |            |             |           | tional databases – R    | elational algebra   | – The tuple relational                                                                                                    |
|                |            |             |           |                         |                     | Algebra operations –                                                                                                    |
| Modification   |            |             |           |                         |                     | rigeora operations                                                                                                    |
| UNIT IV: A     |            |             |           |                         |                     |                                                                                                    |
|                |            |             |           |                         | uerv by Example     | e – Quel – Datalog –                                                                                                    |
|                |            |             |           | grity – Assertions – 7  |                     | _                                                                                                    |
| UNIT V: TI     |            |             |           |                         | 00                  | A                                                                                                    |
| PL/SQL – I     | Relations  | hips b      | etween S  | SQL & PL/SQL -A         | dvantages of PL     | /SQL – arithmetic &                                                                                                    |
|                |            |             |           |                         |                     | Exceptions Handling –                                                                                                    |
| -              |            | -           | -         | ctions & Procedures.    |                     |                                                                                                    |
| TEXT BOO       | K:         |             |           |                         |                     |                                                                                                    |
| 1. Abraham     | Silbersc   | hatz, F     | Henry F.K | Korth, S.Sudarshan, "   | Database System     | Concepts (6 <sup>th</sup> edition)-                                                                                         |
|                |            | -           | •         | ons, 2013               | 2                   | 1 ( /                                                                                                    |
| REFERENC       |            |             |           |                         |                     |                                                                                                    |
| 1. James W N   | Aartin, "I | Princip     | les of Da | tabase Management"      | , Prentice Hall, 20 | 06                                                                                                    |
|                |            |             |           |                         |                     | tion, Addition Wesley,                                                                                                    |
| 2009           |            |             |           |                         |                     | • · ·                                                                                                    |
| WEB RESO       | URCES      | :           |           |                         |                     |                                                                                                    |
|                |            |             |           | n/sql/sql-rdbms-conc    |                     |                                                                                                    |
| 2. https://    | //www.c    | odecad      | lemy.com  | n/articles/what-is-rdbr | ns-sql              |                                                                                                    |
|                |            |             |           | hat-is-rdbms            |                     |                                                                                                    |
| -              | -          |             |           | 15/04/rdbms-concept     |                     |                                                                                                    |
| 5. https://    | //www.g    | uru99.      | com/diffe | erence-dbms-vs-rdbm     | s.html              |                                                                                                    |

| CO | COURSE OUTCOMES                                               | CL         |
|----|---------------------------------------------------------------|------------|
| 1. | Understand the fundamentals of database system.               | K2, K3,    |
| 2. | Design and create tables in database and execute queries.     | K2, K3     |
| 3  | Have knowledge in network and hierarchical data base system.  | K2, K3     |
| 4. | Design a database based on a data models using normalization. | K2, K3     |
| 5. | Understand the programming concept of PL/SQL                  | K2, K3, K4 |

## MAPPING OF COS WITH POS AND PSOS :

| CO/<br>PO | PO1 | PO2 | PO3 | PO4 | PO5 | PO6 | PO7 | PSO1 | PSO2 | PSO3 | PSO4 |
|-----------|-----|-----|-----|-----|-----|-----|-----|------|------|------|------|
| CO1       | S   | S   | Μ   | Μ   | Μ   | Μ   | Μ   | Μ    | S    | S    | Μ    |
| CO2       | S   | S   | Μ   | S   | Μ   | S   | Μ   | Μ    | S    | S    | S    |
| CO3       | S   | S   | Μ   | Μ   | Μ   | S   | Μ   | Μ    | S    | Μ    | S    |
| CO4       | Μ   | S   | Μ   | S   | Μ   | S   | S   | Μ    | S    | S    | S    |
| CO5       | S   | Μ   | S   | S   | Μ   | Μ   | Μ   | Μ    | Μ    | S    | S    |

| COUR   | SE U21CAP44                               | REI ATIO          | ANAL DATABASE MA            | NACEMENT                                                      | Γ <b>L T P C</b> |
|--------|-------------------------------------------|-------------------|-----------------------------|---------------------------------------------------------------|------------------|
| CODE   |                                           | KELAIIO           | SYSTEM LAB                  |                                                               |                  |
|        | CORE - VII                                |                   |                             |                                                               | 4 4              |
|        | ognitive Level                            | K1: Recall        | K2: Understand              | K3: Apply                                                     | K4:              |
|        | -                                         | Analyze           |                             |                                                               |                  |
| Object | ives                                      |                   |                             |                                                               |                  |
| 1      | Populate and query u                      | sing DDL, DM      | L ,DCL, TCL                 |                                                               |                  |
| 2      | Create tables in datal                    | base using logica | al operator, set operator s | equence                                                       |                  |
| 3      | Create implicit and e                     | xplicit cursor    |                             |                                                               |                  |
|        | Create trigger proced                     | lure and function | 1                           |                                                               |                  |
| LAB E  | XERCISES                                  |                   |                             |                                                               |                  |
|        | 6                                         |                   | , Iterative Controls & Sec  | quential Contro                                               | ls.              |
|        | Programs using Exc                        | 1 0               |                             |                                                               |                  |
|        | Programs using Exp                        |                   | 1                           |                                                               |                  |
|        | Programs using PL/S                       | -                 | lecords.                    |                                                               |                  |
|        | Programs using Data                       | 00                |                             |                                                               |                  |
|        |                                           |                   | g In, Out, Inout Parameter  | r.                                                            |                  |
|        | Program to design P                       | 0                 |                             |                                                               |                  |
|        | Programs to design l<br>Program using ADO |                   | -                           |                                                               |                  |
|        | <b>RENCE BOOKS:</b>                       | , DAO & KDO       | Connectivity                |                                                               |                  |
|        |                                           | Henry F Kort      | h, S.Sudarshan, "Datab      | nce System C                                                  | oncents" (third  |
|        | ition), McGraw - Hil                      |                   |                             | ase system c                                                  | oncepts, (unit   |
|        |                                           |                   | n, Performance & Mana       | gement" John                                                  | Wiley & sons     |
| 198    |                                           | ques for Design   | i, i eriormanee & Mana      | gement, som                                                   | whey a solis,    |
|        |                                           | ciples of Databa  | se Management", Prentic     | e hall.1979.                                                  |                  |
|        |                                           |                   | Addition Wesley, 1981.      | ,,                                                            |                  |
|        | RESOURCES:                                |                   | <b>,</b>                    |                                                               |                  |
| 1.     | https://www.tutorial                      | spoint.com/sql/s  | ql-rdbms-concepts.htm       |                                                               |                  |
| 2.     | https://www.codecad                       | lemy.com/articl   | es/what-is-rdbms-sql        |                                                               |                  |
| 3.     | https://www.javatpo                       | int.com/what-is-  | -rdbms                      |                                                               |                  |
|        | https://beginnersboo                      |                   |                             |                                                               |                  |
| 5.     | https://www.guru99                        | .com/difference-  | dbms-vs-rdbms.html          |                                                               |                  |
|        |                                           |                   |                             | ~                                                             | 1                |
|        | COURSE OUTCO                              |                   | <u> </u>                    | CL                                                            |                  |
|        | <u> </u>                                  |                   | ma for the given problem    | ,                                                             | K3, K4           |
|        | Populate and query                        | using DDL,I       | DML,DCL,TCL prepar          | $\begin{array}{c c} \text{re SQL} & \mathbf{K2,} \end{array}$ | K3, K4           |
|        | reports                                   | 1                 | an aanahla ()               |                                                               | V2 V4            |
|        |                                           |                   | or. capable to create t     | $\mathbf{K}_{2}, \mathbf{K}_{2}, \mathbf{K}_{2}$              | K3, K4           |
|        | procedures and funct                      |                   | a and function              | K2                                                            | K3 K4            |
|        | Capable to create trig                    |                   |                             | · · · ·                                                       | K3, K4           |
| э.     | Able to create practic                    | cai knowledge o   | II FL/SQL                   | K2,                                                           | K3, K4           |

| CO/<br>PO | PO1 | PO2 | PO3 | PO4 | PO5 | PO6 | PO7 | PSO1 | PSO2 | PSO3 | PSO4 |
|-----------|-----|-----|-----|-----|-----|-----|-----|------|------|------|------|
| CO1       | S   | S   | Μ   | Μ   | Μ   | Μ   | Μ   | Μ    | S    | S    | Μ    |
| CO2       | S   | S   | Μ   | S   | Μ   | S   | Μ   | Μ    | S    | S    | S    |
| CO3       | S   | S   | Μ   | Μ   | Μ   | S   | Μ   | Μ    | S    | Μ    | S    |
| CO4       | Μ   | S   | Μ   | S   | Μ   | S   | S   | Μ    | S    | S    | S    |
| CO5       | S   | Μ   | S   | S   | Μ   | Μ   | Μ   | Μ    | Μ    | S    | S    |

## MAPPING OF COS WITH POS AND PSOS :

| COURSE       | U21CAA44        | STATISTI                                                                                                    | CAL METHODS           | L T P C                     |
|--------------|-----------------|----------------------------------------------------------------------------------------------------|-----------------------|-----------------------------|
| CODE         |                 |                                                                                                    |                       |                             |
|              | ED -IV          |                                                                                                    |                       | 4 - 4                       |
| Cognitiv     | e K1: Reca      | all <b>K2:</b> Understand                                                                                                    | K3: Apply             | K4: Analyze                 |
| Level        |                 |                                                                                                    |                       |                             |
| Objectives   |                 |                                                                                                    |                       |                             |
|              |                 | ground in Statistics fundan                                                                                                    | ^                     |                             |
|              |                 | portance and value of mathe                                                                                                    |                       | cal thinking, training, and |
|              |                 | solving, on a diverse variet                                                                                                    |                       | an statistics halves        |
|              |                 | with a variety of examples volume to a variety of examples volume to the second structure of the second structure of the secon |                       | or statistics helps         |
|              | · · ·           | obability concept.                                                                                                    | lla.                  |                             |
|              | <u> </u>        | • 1                                                                                                    |                       |                             |
|              | GANIZING D      | ATA<br>a-Frequency distribution-po                                                                                                    | roontago har area     | nh nia granh histogram      |
|              |                 | outions- Ogives.                                                                                                    | sicentage- Dai giaj   | pii- pie grapii-instogram-  |
|              |                 | RAMMING PROBLEMS                                                                                                    |                       |                             |
|              |                 | easure of central tendency                                                                                                    |                       | an – Median – Mode –        |
|              | Iean – Harmoni  |                                                                                                    | Turumette We          |                             |
|              | IMPLEX ME       |                                                                                                    |                       |                             |
|              |                 | ank Correlation- Binomial                                                                                                    | Distribution – Pois   | on distribution             |
|              | SSIGNMENT       |                                                                                                    |                       |                             |
| Experiment   | – outcomes - sa | ample space – compound e                                                                                                    | vents- probability-   | marginal and continuous     |
| probability- | mutually exclus | sive events- Baye's Theorer                                                                                                    | n – permutation and   | d combination.              |
|              |                 | ION PROBLEM                                                                                                    |                       |                             |
|              |                 | <sup>2</sup> test to test the goodness o                                                                                                    | f fit – Test for inde | pendence of attributes.     |
| TEXT BOC     |                 |                                                                                                    |                       |                             |
| •            |                 | istics", New Gamma Publis                                                                                                    | •                     | -                           |
| -            |                 | ning statistics", Schaum's                                                                                                    | Outline Series, Mc    | Graw-Hill Education; 2nd    |
| edition, 2   |                 |                                                                                                    |                       |                             |
|              | CE BOOKS:       |                                                                                                    |                       |                             |
|              |                 | "Element of Mathematical                                                                                                    | Statistics", Sultan ( | Jhand & Sons, 2020.         |
| WEB RESC     |                 | atatiatical analysis mather 1                                                                                                    |                       |                             |
| -            | 0               | /statistical-analysis-methods<br>csvidhya.com/blog/2017/02                                                                                                    |                       | e on linear                 |
| -            | •               | ned-in-simple-english/                                                                                                    | minouuciory-guid      | C-011-1111Ca1-              |
| 1 0          | 0 1             | ica.com/topic/simplex-meth                                                                                                    | od                    |                             |
| 1            |                 | orgeeks.org/transportation-p                                                                                                    |                       | luction/                    |
|              |                 | -Beension B, transportation p                                                                                                    | i seren bet i muot    | *********                   |
| S.No. CO     | URSE OUTCO      | MES                                                                                                    |                       | CL                          |
|              |                 | Divites                                                                                                    | de                    | K2, K3,                     |

| S.No.      | COURSE OUTCOMES                                                | CL         |
|------------|----------------------------------------------------------------|------------|
| CO1        | Understand the concepts of mean, median, mode                  | K2, K3,    |
| CO2        | Discuss about the Regression and Correlation to solve problems | K2, K3     |
| CO3        | Describe the solution methods using Bayes theorem.             | K2, K3     |
| <b>CO4</b> | Evaluate problems using various distributions                  | K2, K3     |
| CO5        | Understand the probability concepts                            | K2, K3, K4 |

| CO/<br>PO | PO1 | PO2 | PO3 | PO4 | PO5 | PO6 | PO7 | PSO1 | PSO2 | PSO3 | PSO4 |
|-----------|-----|-----|-----|-----|-----|-----|-----|------|------|------|------|
| CO1       | S   | S   | Μ   | Μ   | Μ   | Μ   | Μ   | Μ    | S    | S    | Μ    |
| CO2       | S   | S   | Μ   | S   | Μ   | S   | Μ   | Μ    | S    | S    | S    |
| CO3       | S   | S   | Μ   | Μ   | Μ   | S   | Μ   | Μ    | S    | Μ    | S    |
| CO4       | Μ   | S   | Μ   | S   | Μ   | S   | S   | Μ    | S    | S    | S    |
| CO5       | S   | Μ   | S   | S   | Μ   | Μ   | Μ   | Μ    | Μ    | S    | S    |

## MAPPING OF COS WITH POS AND PSOS :

| COURSE                                                           | U21CAE421                                                              | CHOICE -I                                                                                              | L                                     | Т    | Р    |
|------------------------------------------------------------------|------------------------------------------------------------------------|----------------------------------------------------------------------------------------------------|---------------------------------------|------|------|
| CODE<br>ELEC                                                     | TIVE - II                                                              | SOFTWADE ENCINEEDING                                                                                   | 3                                     |      |      |
| Cognitive                                                        |                                                                        | SOFTWARE ENGINEERINGIK2: UnderstandK3: ApplyH                                                          | <b>X4:</b> Analyze                    | -    | -    |
| Level                                                            |                                                                        | <b>K2.</b> Olderstand <b>K3.</b> Apply <b>F</b>                                                        | <b>14.</b> Analyze                    |      |      |
| Objectives                                                       |                                                                        |                                                                                                    |                                       |      |      |
|                                                                  | cribe the process                                                      | es of software development                                                                             |                                       |      |      |
|                                                                  | _                                                                      | _                                                                                                    |                                       |      |      |
|                                                                  |                                                                        | sign and modules for real time system                                                                  |                                       |      |      |
|                                                                  | 2                                                                      | & validation techniques                                                                                |                                       |      |      |
|                                                                  | <b>FRODUCTION</b>                                                      | and solve engineering problems.                                                                        |                                       |      |      |
|                                                                  |                                                                        | incoming come definitions come size feators                                                            | unality to ma                         | dua  |      |
|                                                                  | -                                                                      | ineering some definitions – some size factors – q                                                      |                                       |      |      |
|                                                                  |                                                                        | Planning a software project: defining the pro-<br>on organization structure – other planning activitie |                                       | юрі  | ng   |
|                                                                  |                                                                        | ST ESTIMATION                                                                                          |                                       |      |      |
|                                                                  |                                                                        | ftware cost factors – Software cost estimation te                                                      | chniques – s                          | taff | ino  |
|                                                                  |                                                                        | software maintenance costs.                                                                            | senniques s                           | un   | mε   |
|                                                                  |                                                                        | QUIREMENTS                                                                                             |                                       |      |      |
|                                                                  |                                                                        | ition: the software requirements specifications –                                                      | - formal spec                         | ific | atio |
|                                                                  |                                                                        | ocessors for requirements specification.                                                               | ronna spor                            |      |      |
|                                                                  | OFTWARE DE                                                             |                                                                                                    |                                       |      |      |
| Software De                                                      | sign: fundamenta                                                       | als Descartes concepts – Modules and Modularia                                                         | zing criteria                         | -D   | esis |
|                                                                  |                                                                        | considerations - real time and distributed system                                                      |                                       |      |      |
| nile – stones                                                    | walk through ar                                                        | nd inspection – design guide line.                                                                     | C                                     |      |      |
| UNIT V: V                                                        | ERIFICATION                                                            | & VALIDATION                                                                                           |                                       |      |      |
| Verification                                                     | and validation te                                                      | echniques: Quality Assurance – static analysis –                                                       | symbolic exe                          | ecut | ion  |
| unit testing a                                                   | nd debugging sy                                                        | stem - testing formal verification.                                                                    |                                       |      |      |
| Software ma                                                      | aintenance: enha                                                       | ancing maintainability during developments m                                                           | anagerial as                          | pec  | ts   |
|                                                                  |                                                                        | figuration management – sources code metrics                                                           | – other mai                           | nter | nan  |
| ools and tec                                                     |                                                                        |                                                                                                    |                                       |      |      |
| FEXT BOO                                                         |                                                                        |                                                                                                    |                                       |      |      |
|                                                                  |                                                                        | ngineering Concepts", Mc Graw Hill Pvt Ltd, 20                                                         | 17                                    |      |      |
|                                                                  | CE BOOKS:                                                              |                                                                                                    |                                       |      |      |
| -                                                                |                                                                        | ware Engineering, A Practitioner's Approach", (2                                                       | · · · · · · · · · · · · · · · · · · · | •    | ~ -  |
| 2. Pankaj Ja                                                     | lote, Narosa, "A                                                       | An Integrated Approach to Software Engineering"                                                        | , 3rd edition,                        | 20   | 05.  |
| CO CO                                                            | OURSE OUTCO                                                            | OMES                                                                                                   | CL                                    |      |      |
|                                                                  | Understand the factors and strategies in Software English              |                                                                                                    | K2, K3,                               |      |      |
| <b>I</b> 1 UI                                                    |                                                                        | ost metrics and feasibility study in Software                                                          | , ,                                   |      |      |
|                                                                  |                                                                        |                                                                                                    |                                       |      |      |
| 2. Re                                                            | ecognize the co                                                        | st metrics and reasionity study in Software                                                            | 112, 113                              |      |      |
| 2. Reest                                                         | ecognize the co<br>timation                                            |                                                                                                    |                                       |      |      |
| 2. Re<br>est<br>3 Ur                                             | ecognize the co<br>timation<br>inderstand the pro                      | cess of developing real time projects                                                                  | K2, K3                                |      |      |
| 2.         Reeest           3         Ur           4.         Cr | ecognize the co<br>timation<br>inderstand the pro<br>eate software des |                                                                                                    | K2, K3<br>K2, K3                      | 4    |      |

| CO/<br>PO | PO1 | PO2 | PO3 | PO4 | PO5 | PO6 | PO7 | PSO1 | PSO2 | PSO3 | PSO4 |
|-----------|-----|-----|-----|-----|-----|-----|-----|------|------|------|------|
| CO1       | S   | S   | Μ   | Μ   | Μ   | Μ   | Μ   | Μ    | S    | S    | Μ    |
| CO2       | S   | S   | Μ   | S   | Μ   | S   | Μ   | Μ    | S    | S    | S    |
| CO3       | S   | S   | Μ   | Μ   | Μ   | S   | Μ   | Μ    | S    | Μ    | S    |
| CO4       | Μ   | S   | Μ   | S   | Μ   | S   | S   | Μ    | S    | S    | S    |
| CO5       | S   | Μ   | S   | S   | Μ   | Μ   | Μ   | Μ    | Μ    | S    | S    |

## MAPPING OF COS WITH POS AND PSOS :

| CODE       SYSTEM SOFTWARE       3       .       .       3         Cognitive Level       K1: Recall       K2: Understand       K3: Apply       K4: Analyze         OBJECTIVES:                                                                                                    | COURSE         | U21CAE422                                                       |                | СНОІ              | CE - II             |                  | LT       | P C  |  |  |
|----------------------------------------------------------------------------------------------------|----------------|-----------------------------------------------------------------|----------------|-------------------|---------------------|------------------|----------|------|--|--|
| Cognitive Level         K1: Recall         K2: Understand         K3: Apply         K4: Analyze           OBJECTIVES:                                                                                                    |                |                                                                 |                |                   |                     |                  |          |      |  |  |
| OBJECTIVES:       1.       To understand the relationship between system software and machine architecture.         2.       To know the design and implementation of assemblers, macro processors, loaders, linkers and compilers.         3.       To understand the process of scanning and parsing of a program.         4.       To have clear knowledge about system software like assemblers, loaders, linkers, macro processors and compilers.         UNIT I: Background         Introduction – System Software and Machine Architecture – The Simplified Instructional Computer (SIC) – Traditional (CISC) machines – RISC Machines         UNIT I: Assemblers         Basic Assembler Functions – Machine-Dependent Assembler Features – Machine-Independent Assembler Features – Assembler Design Options         UNIT II: Loaders and Linkers         Basic Loader Functions – Machine-Dependent Loader Features - Machine-Independent Loader Features - Loader Design Options.         UNIT IV: Macro Processors         Basic Macro Processor Functions – Machine-Independent Macro Processor Features – Macro Processor Design Options         UNIT V: Compilers         Basic Compiler Functions – Machine-Dependent Compiler Features - Machine-Independent Compiler Features         UNIT V: Compilers         Basic Compiler Functions – Machine-Dependent Compiler Features - Machine-Independent Compiler Features         TEXT BOOK         1. Leland L. Beck & Manjula. D -                                                                                                    |                |                                                                 | Dagall         |                   |                     | VA. Anal         |          | - 3  |  |  |
| 1.       To understand the relationship between system software and machine architecture.         2.       To know the design and implementation of assemblers, macro processors, loaders, linkers and compilers.         3.       To understand the process of scanning and parsing of a program.         4.       To have clear knowledge about system software like assemblers, loaders, linkers, macro processors and compilers.         UNIT I: Background         Introduction – System Software and Machine Architecture – The Simplified Instructional Computer (SIC) – Traditional (CISC) machines – RISC Machines         UNIT II: Assemblers         Basic Assembler Functions – Machine-Dependent Assembler Features – Machine-Independent Assembler Features – Assembler Design Options         UNIT II: Loaders and Linkers         Basic Loader Functions – Machine-Dependent Loader Features - Machine-Independent Loader Features - Loader Design Options.         UNIT IV: Macro Processors         Basic Macro Processor Functions – Machine-Independent Macro Processor Features – Macro Processor Design Options.         UNIT V: Compilers         Basic Compiler Functions – Machine-Dependent Compiler Features - Machine-Independent Compiler Features         TEXT BOOK         1. Leland L. Beck & Manjula. D - System Software - An Introduction to Systems Programming - 3rd Edition. India: Pearson Education (2009)         REFERENCE BOOKS         1. Dhamdhere                                                                                                    | U              |                                                                 | Kecali         | K2: Understand    | K3: Apply           | <b>K4:</b> Allal | yze      |      |  |  |
| 2.       To know the design and implementation of assemblers, macro processors, loaders, linkers and compilers.         3.       To understand the process of scanning and parsing of a program.         4.       To have clear knowledge about system software like assemblers, loaders, linkers, macro processors and compilers.         UNIT I: Background         Introduction – System Software and Machine Architecture – The Simplified Instructional Computer (SIC) – Traditional (CISC) machines – RISC Machines         UNIT II: Assemblers         Basic Assembler Functions – Machine-Dependent Assembler Features – Machine-Independent Assembler Features – Assembler Design Options         UNIT II: Loaders and Linkers         Basic Loader Functions – Machine-Dependent Loader Features - Machine-Independent Loader Features - Loader Design Options.         UNIT IV: Macro Processors         Basic Macro Processor Functions – Machine-Independent Macro Processor Features – Macro Processor Design Options         UNIT V: Compilers         Basic Compiler Functions – Machine-Dependent Compiler Features - Machine-Independent Compiler Features         UNIT V: Compilers         Basic Compiler Functions – Machine-Dependent Compiler Features - Machine-Independent Compiler Features         UNIT V: Compilers         Basic Compiler Functions – Machine-Dependent Compiler Features - Machine-Independent Compiler Features         TEXT BOOK                                                                                                    |                |                                                                 | 1 (* 1*        | 1                 | <u> </u>            | 1.4              |          |      |  |  |
| and compilers.         3.       To understand the process of scanning and parsing of a program.         4.       To have clear knowledge about system software like assemblers, loaders, linkers, macro processors and compilers.         UNIT I: Background         Introduction – System Software and Machine Architecture – The Simplified Instructional Computer (SIC) – Traditional (CISC) machines – RISC Machines         UNIT II: Assemblers       Basic Assembler Functions – Machine-Dependent Assembler Features – Machine-Independent Assembler Features – Assembler Design Options         UNIT III: Loaders and Linkers       Basic Loader Functions – Machine-Dependent Loader Features - Machine-Independent Loader Features - Loader Design Options.         UNIT IV: Macro Processors       Basic Macro Processor Functions – Machine-Independent Macro Processor Features – Macro Processor Design Options         UNIT V: Compilers       Basic Compiler Functions – Machine-Dependent Compiler Features - Machine-Independent Compiler Features         To under Functions – Machine-Dependent Compiler Features - Machine-Independent Compiler Features       Macro Processor Features         UNIT V: Compilers       Basic Compiler Functions – Machine-Dependent Compiler Features - Machine-Independent Compiler Features         TEXT BOOK       1. Leland L. Beck & Manjula. D - System Software - An Introduction to Systems Programming - 3rd Edition. India: Pearson Education (2009)         REFERENCE BOOKS       1. Dhamdhere.D.M - System Programming and Operating Systems - India: Tata McGraw Hill Education Private Limi | 1.             | To understand th                                                | e relationship | between system    | software and machi  | ine architectu   | re.      |      |  |  |
| 4.       To have clear knowledge about system software like assemblers, loaders, linkers, macro processors and compilers.         UNIT I: Background       Introduction – System Software and Machine Architecture – The Simplified Instructional Computer (SIC) – Traditional (CISC) machines – RISC Machines         UNIT II: Assemblers       Basic Assembler Functions – Machine-Dependent Assembler Features – Machine-Independent Assembler Features – Assembler Design Options         UNIT III: Loaders and Linkers       Basic Loader Functions – Machine-Dependent Loader Features - Machine-Independent Loader Features - Loader Design Options.         UNIT IV: Macro Processors       Basic Macro Processor Functions – Machine-Independent Macro Processor Features – Macro Processor Design Options         UNIT V: Compilers       Basic Compiler Functions – Machine-Dependent Compiler Features - Machine-Independent Compiler Features - Macro Processor Design Options         UNIT V: Compilers       Basic Compiler Functions – Machine-Dependent Compiler Features - Machine-Independent Compiler Features         TEXT BOOK       1. Leland L. Beck & Manjula. D - System Software - An Introduction to Systems Programming - 3rd Edition. India: Pearson Education (2009)         REFERENCE BOOKS       1. Dhamdhere.D.M - System Programming and Operating Systems - India: Tata McGraw         Hill Education Private Limited. (2006)       10000                                                                                                    | 2.             |                                                                 |                |                   |                     |                  |          |      |  |  |
| processors and compilers.         UNIT I: Background         Introduction – System Software and Machine Architecture – The Simplified Instructional Computer (SIC) – Traditional (CISC) machines – RISC Machines         UNIT II: Assemblers         Basic Assembler Functions – Machine-Dependent Assembler Features – Machine-Independent Assembler Features – Assembler Design Options         UNIT III: Loaders and Linkers         Basic Loader Functions – Machine-Dependent Loader Features - Machine-Independent Loader Features - Loader Design Options.         UNIT IV: Macro Processors         Basic Macro Processor Functions – Machine-Independent Macro Processor Features – Macro Processor Design Options         UNIT V: Compilers         Basic Compiler Functions – Machine-Dependent Compiler Features - Machine-Independent Compiler Features         TEXT BOOK         1. Leland L. Beck & Manjula. D - System Software - An Introduction to Systems Programming - 3rd Edition. India: Pearson Education (2009)         REFERENCE BOOKS         1. Dhamdhere.D.M - System Programming and Operating Systems - India: Tata McGraw         Hill Education Private Limited. (2006)                                                                                                    | 3.             | To understand the process of scanning and parsing of a program. |                |                   |                     |                  |          |      |  |  |
| Introduction – System Software and Machine Architecture – The Simplified Instructional<br>Computer (SIC) – Traditional (CISC) machines – RISC Machines<br>Basic Assemblers<br>Basic Assembler Functions – Machine-Dependent Assembler Features – Machine-Independent<br>Assembler Features – Assembler Design Options<br>UNIT III: Loaders and Linkers<br>Basic Loader Functions – Machine-Dependent Loader Features - Machine-Independent Loader<br>Features - Loader Design Options.<br>UNIT IV: Macro Processors<br>Basic Macro Processor Functions – Machine-Independent Macro Processor Features – Macro<br>Processor Design Options<br>UNIT V: Compilers<br>Basic Compiler Functions – Machine-Dependent Compiler Features - Machine-Independent<br>Compiler Features<br>TEXT BOOK<br>1. Leland L. Beck & Manjula. D - System Software - An Introduction to Systems Programming -<br>3rd Edition. India: Pearson Education (2009)<br>REFERENCE BOOKS<br>1. Dhamdhere.D.M - System Programming and Operating Systems - India: Tata McGraw<br>Hill Education Private Limited. (2006)                                                                                                    | 4.             |                                                                 |                |                   | like assemblers, lo | aders, linkers   | s, macr  | 0    |  |  |
| Basic Assembler Functions – Machine-Dependent Assembler Features – Machine-Independent Assembler Features – Assembler Design Options         UNIT III: Loaders and Linkers         Basic Loader Functions – Machine-Dependent Loader Features - Machine-Independent Loader Features - Loader Design Options.         UNIT IV: Macro Processors         Basic Macro Processor Functions – Machine-Independent Macro Processor Features – Macro Processor Design Options         UNIT V: Compilers         Basic Compiler Functions – Machine-Dependent Compiler Features - Machine-Independent Compiler Features         TEXT BOOK         1. Leland L. Beck & Manjula. D - System Software - An Introduction to Systems Programming - 3rd Edition. India: Pearson Education (2009)         REFERENCE BOOKS         1. Dhamdhere.D.M - System Programming and Operating Systems - India: Tata McGraw         Hill Education Private Limited. (2006)                                                                                                    | Introduc       | tion – System                                                   |                |                   |                     | implified In     | structio | onal |  |  |
| Basic Loader Functions – Machine-Dependent Loader Features - Machine-Independent Loader         Features - Loader Design Options.         UNIT IV: Macro Processors         Basic Macro Processor Functions – Machine-Independent Macro Processor Features – Macro         Processor Design Options         UNIT V: Compilers         Basic Compiler Functions – Machine-Dependent Compiler Features - Machine-Independent         Compiler Features         TEXT BOOK         1. Leland L. Beck & Manjula. D - System Software - An Introduction to Systems Programming - 3rd Edition. India: Pearson Education (2009)         REFERENCE BOOKS         1. Dhamdhere.D.M - System Programming and Operating Systems - India: Tata McGraw         Hill Education Private Limited. (2006)                                                                                                    | Basic A        | ssembler Function                                               |                |                   | embler Features –   | - Machine-In     | depend   | lent |  |  |
| Basic Macro Processor Functions – Machine-Independent Macro Processor Features – Macro Processor Design Options         UNIT V: Compilers         Basic Compiler Functions – Machine-Dependent Compiler Features - Machine-Independent Compiler Features         TEXT BOOK         1. Leland L. Beck & Manjula. D - System Software - An Introduction to Systems Programming - 3rd Edition. India: Pearson Education (2009)         REFERENCE BOOKS         1. Dhamdhere.D.M - System Programming and Operating Systems - India: Tata McGraw Hill Education Private Limited. (2006)                                                                                                    | Features       | - Loader Design                                                 | Options.       | Dependent Loader  | Features - Machin   | ne-Independe     | ent Loa  | der  |  |  |
| Basic Compiler Functions – Machine-Dependent Compiler Features - Machine-Independent<br>Compiler Features<br><b>TEXT BOOK</b><br>1. Leland L. Beck & Manjula. D - System Software - An Introduction to Systems Programming -<br>3rd Edition. India: Pearson Education (2009)<br><b>REFERENCE BOOKS</b><br>1. Dhamdhere.D.M - System Programming and Operating Systems - India: Tata McGraw<br>Hill Education Private Limited. (2006)                                                                                                    | Basic M        | acro Processor Fu                                               | nctions – Ma   | chine-Independen  | Macro Processor     | Features – Ma    | acro     |      |  |  |
| Compiler Features TEXT BOOK 1. Leland L. Beck & Manjula. D - System Software - An Introduction to Systems Programming - 3rd Edition. India: Pearson Education (2009)  REFERENCE BOOKS 1. Dhamdhere.D.M - System Programming and Operating Systems - India: Tata McGraw Hill Education Private Limited. (2006)                                                                                                    | UNIT V         | : Compilers                                                     |                |                   |                     |                  |          |      |  |  |
| <ol> <li>Leland L. Beck &amp; Manjula. D - System Software - An Introduction to Systems Programming -<br/>3rd Edition. India: Pearson Education (2009)</li> <li><b>REFERENCE BOOKS</b></li> <li>Dhamdhere.D.M - System Programming and Operating Systems - India: Tata McGraw<br/>Hill Education Private Limited. (2006)</li> </ol>                                                                                                    | Basic Co       | ompiler Functions                                               | – Machine-D    | Dependent Compile | er Features - Machi | ine-Independe    | ent      |      |  |  |
| <ol> <li>Leland L. Beck &amp; Manjula. D - System Software - An Introduction to Systems Programming -<br/>3rd Edition. India: Pearson Education (2009)</li> <li><b>REFERENCE BOOKS</b></li> <li>Dhamdhere.D.M - System Programming and Operating Systems - India: Tata McGraw<br/>Hill Education Private Limited. (2006)</li> </ol>                                                                                                    | TEXT BO        | OK                                                              |                |                   |                     |                  |          |      |  |  |
| 1. Dhamdhere.D.M - System Programming and Operating Systems - India: Tata McGraw<br>Hill Education Private Limited. (2006)                                                                                                    | 1. Leland      | d L. Beck & Man                                                 | -              |                   | Introduction to Sys | tems Program     | nming    | -    |  |  |
| Hill Education Private Limited. (2006)                                                                                                    | REFEREN        | NCE BOOKS                                                       |                |                   |                     |                  |          |      |  |  |
|                                                                                                    | Hill Education | on Private Limite                                               | d. (2006)      |                   |                     |                  | ed. (200 | 01). |  |  |
|                                                                                                    |                |                                                                 |                |                   |                     |                  |          |      |  |  |

| CO | COURSE OUTCOMES                                                                                       | CL         |
|----|----------------------------------------------------------------------------------------------------|------------|
| 1. | understand the relationship between system software and machine architecture.                         | K2, K3,    |
| 2. | know the design and implementation of assemblers, macro<br>processors, loaders, linkers and compilers | K2, K3     |
| 3  | interpret various concepts of scanning and parsing of a program                                       | K2, K3     |
| 4. | discuss the processing of a HLL program for execution on a computer system                            | K2, K3     |
| 5. | Understand the structure and design of assemblers, linkers and loaders.                               | K2, K3, K4 |

# MAPPING OF COS WITH POS AND PSOS :

| CO/<br>PO | PO1 | PO2 | PO3 | PO4 | PO5 | PO6 | PO7 | PSO1 | PSO2 | PSO3 | PSO4 |
|-----------|-----|-----|-----|-----|-----|-----|-----|------|------|------|------|
| CO1       | S   | S   | Μ   | Μ   | Μ   | Μ   | Μ   | Μ    | S    | S    | Μ    |
| CO2       | S   | S   | Μ   | S   | Μ   | S   | Μ   | Μ    | S    | S    | S    |
| CO3       | S   | S   | Μ   | Μ   | Μ   | S   | Μ   | Μ    | S    | Μ    | S    |
| CO4       | Μ   | S   | Μ   | S   | Μ   | S   | S   | Μ    | S    | S    | S    |
| CO5       | Μ   | S   | Μ   | S   | Μ   | S   | S   | Μ    | S    | S    | S    |

|     | RSE    | U21CAN                   | 42     |             |                        |                   | L T P C     |
|-----|--------|--------------------------|--------|-------------|------------------------|-------------------|-------------|
| COD |        |                          |        |             | WEB DESIG              | NING LAB          |             |
|     |        | 1E -II                   |        |             |                        |                   |             |
|     | -      | e Level                  | K1:    | Recall      | K2: Understand         | K3: Apply         | K4: Analyze |
| v   | ctives |                          |        |             |                        |                   |             |
| 1   |        |                          |        | b design so |                        |                   |             |
| 2   |        | •                        |        | <u> </u>    | signing the static wel | 1 0 0             | ML.         |
| 3   |        |                          |        |             | veb page designing u   | sing CSS.         |             |
| 4   |        |                          | erstan | d of using  | Dreamweaver.           |                   |             |
| LAB |        | RCISES                   |        |             |                        |                   |             |
|     |        |                          | -      | any in Tall |                        |                   |             |
|     |        | 0                        |        | Ledger Crea |                        |                   |             |
|     |        | U                        | C 2    | group Creat | tion                   |                   |             |
|     |        | Contra Vo                |        |             |                        |                   |             |
|     |        | Payment V                |        |             |                        |                   |             |
|     |        | Receipt Vo<br>Purchase V |        |             |                        |                   |             |
|     |        | Sales Vouc               |        | er          |                        |                   |             |
|     |        | Debit Note               |        |             |                        |                   |             |
|     |        | Balance Sh               |        |             |                        |                   |             |
|     |        | Profit and I             |        | Account     |                        |                   |             |
|     |        | Frial Balar              |        | Account     |                        |                   |             |
|     |        |                          |        | d nurchase  | e ledgers for GST co   | mpliance in Tally | FRDQ        |
| WFB |        | OURCES:                  |        | lu purchase |                        |                   |             |
|     |        |                          |        | webdesign   | inglab.com/            |                   |             |
|     |        |                          |        | -           | n.com/webdesigning     | , html            |             |
|     |        |                          |        | w3schools   |                        |                   |             |
| CO  |        | URSE OU                  |        |             |                        |                   | CL          |
| 1.  |        |                          |        | terms in T  | Fally                  |                   | K2, K3, K4  |
| 2.  |        |                          |        |             | in entering ledger a   | nd journal        | K2, K3, K4  |
| 3   | -      |                          |        | e balance   | <u> </u>               | ~                 | K2, K3, K4  |
| 4.  |        |                          |        |             | ills and reports       |                   | K2, K3, K4  |
| 5.  |        |                          |        |             | learning Tally softw   |                   | K2, K3, K4  |

# MAPPING OF COS WITH POS AND PSOS :

|           | 1         | 1       |     |     |          |             |              |         |      |      |      |
|-----------|-----------|---------|-----|-----|----------|-------------|--------------|---------|------|------|------|
| CO/<br>PO | PO1       | PO2     | PO3 | PO4 | PO5      | PO6         | PO7          | PSO1    | PSO2 | PSO3 | PSO4 |
| CO1       | S         | S       | Μ   | Μ   | Μ        | Μ           | $\mathbf{M}$ | Μ       | S    | S    | Μ    |
| CO2       | S         | S       | Μ   | S   | Μ        | S           | Μ            | Μ       | S    | S    | S    |
| CO3       | S         | S       | Μ   | Μ   | Μ        | S           | Μ            | Μ       | S    | Μ    | S    |
| CO4       | Μ         | S       | Μ   | S   | Μ        | S           | S            | Μ       | S    | S    | S    |
| CO5       | S         | Μ       | S   | S   | Μ        | Μ           | Μ            | Μ       | Μ    | S    | S    |
| C C       | hun als A | Complet |     |     | atal- Ca | unala tin a | XX7 XX7      | aller C |      | ~    |      |

# SEMESTER – V

|            |                   |                    |                          |                    | _            |            | _     |
|------------|-------------------|--------------------|--------------------------|--------------------|--------------|------------|-------|
| COURSI     | E U21CAT51        |                    |                          |                    |              | <b>T</b> ] | P C   |
| CODE       |                   | OBJECT OR          | IENTED PROGRAM           | MING USING         |              |            |       |
|            | RE - VIII         | <b>I</b> Z4 D 11   | <b>T70 T</b> 1 1 1       | <b>T</b> ZO A 1    | 5            |            | - 4   |
|            | itive Level       | K1: Recall         | K2: Understand           | K3: Apply          | <b>K4:</b> A | naly       | ze    |
| Objective  |                   | • . • . 1          | 1' ' (1 T                | • 1                |              |            |       |
|            |                   |                    | radigm in the Java prog  | ramming langua     | ige.         |            |       |
|            | know about the P  | <u> </u>           | Taces.                   |                    |              |            |       |
|            | Understand about  | 11                 | 1                        |                    |              |            |       |
|            |                   |                    | ologies and on different | platforms.         |              |            |       |
|            | OOPS FUNDAN       |                    | Desis Concert            |                    |              |            | •     |
|            |                   |                    | ming - Basic Concept     |                    |              | ımm        | ing   |
| -Benefits  | of OOP –Applic    | ations of OOP.     | Java Evolution – overv   | new of Java Lang   | guage        |            |       |
| UNIT II:   | CONTROL ST        | RUCTURES           |                          |                    |              |            |       |
| Constants  | , Variables and I | Data types. Opera  | ators and Expressions -  | - Decision Makin   | ng and Brar  | nchir      | ıg.   |
| UNIT III   | : INHERTIANO      | CE                 |                          |                    |              |            |       |
| Decision   | Making and Lo     | oping - Classes    | s, Objects and Method    | ls – Arrays, Str   | rings and V  | Vecto      | ors.  |
| Interfaces | : Multiple Inheri | tance.             | -                        | _                  | -            |            |       |
| UNIT IV    | : PACKAGES A      | ND EXCEPTI         | ON                       |                    |              |            |       |
| Packages   | Putting classes t | ogether – Multit   | threaded Programming     | – Managing erro    | ors and Exc  | eptic      | on.   |
|            | APPLET            |                    |                          |                    |              |            |       |
| Applet Pi  | ogramming – Gi    | aphics Program     | ming – Introduction to   | o AWT packages     | s – Introdu  | ction      | to to |
| Swings -   | Managing Input (  | Output in Files in | n Java.                  |                    |              |            |       |
| TEXT B     | OOK:              |                    |                          |                    |              |            |       |
| 1. E.Bala  | ugurusamy, Prog   | ramming with       | Java, Sixth Edition -    | - McGrawHill       | Education    | Priv       | ate   |
| Limited,   |                   |                    |                          |                    |              |            |       |
|            | NCE BOOKS:        |                    |                          |                    |              |            |       |
|            |                   | ert Schildt, "Th   | e Complete Reference     | Java 2", India:    | McGraw H     | Hill,      | 5th   |
|            | n, 2006.          |                    |                          |                    |              | • • • •    |       |
|            |                   | ntroduction to J   | ava Programming", Inc    | lia: Jaico Publish | ning House,  | , 200      | 6.    |
|            | SOURCES:          | •                  |                          |                    |              |            |       |
|            | tps://www.javatp  |                    |                          |                    |              |            |       |
|            | tps://www.geekst  |                    | lus-plus/                |                    |              |            |       |
| 3. ht      | tps://www.progra  | imiz.com/cpp       |                          |                    |              |            |       |
|            |                   |                    |                          |                    |              |            |       |
| CO         | <b>COURSE OUT</b> | COMES              |                          | C                  | Ľ            |            | ]     |
| 1.         |                   |                    | the syntax of Java lang  |                    | 2, K3,       |            | 1     |
| 2.         |                   |                    | with file manipulation   |                    | 2, K3        |            | 1     |
|            | Streams.          |                    | L                        | č                  | <i>,</i>     |            |       |
| 3          | Analyze GUI pr    | ogramming appl     | lications using AWT pa   | ckages. K          | 2, K3        |            | 1     |
| 4.         |                   |                    | lications using GUI and  |                    | 2, K3        |            | 1     |
|            | interface and da  | 11                 | Ũ                        |                    | ·            |            |       |
| 5.         | Understand file   | stream concepts    |                          | K                  | 2, K3, K4    |            |       |

| CO/<br>PO | PO1 | PO2 | PO3 | PO4 | PO5 | PO6 | PO7 | PSO1 | PSO2 | PSO3 | PSO4 |
|-----------|-----|-----|-----|-----|-----|-----|-----|------|------|------|------|
| CO1       | S   | S   | Μ   | Μ   | Μ   | Μ   | Μ   | Μ    | S    | S    | Μ    |
| CO2       | S   | S   | Μ   | S   | Μ   | S   | Μ   | Μ    | S    | S    | S    |
| CO3       | S   | S   | Μ   | Μ   | Μ   | S   | Μ   | Μ    | S    | Μ    | S    |
| CO4       | Μ   | S   | Μ   | S   | Μ   | S   | S   | Μ    | S    | S    | S    |
| CO5       | S   | Μ   | S   | S   | Μ   | Μ   | Μ   | Μ    | Μ    | S    | S    |

# MAPPING OF COS WITH POS AND PSOS :

S – Strongly Correlating M- Moderately Correlating W-Weakly Correlating

Page: 40

| COURSE     |            | CAT52          |                                |                   |                 |             | <b>T</b> ] | P C      |
|------------|------------|----------------|--------------------------------|-------------------|-----------------|-------------|------------|----------|
| CODE       |            |                | COMPUTE                        | R NETWORKS        |                 |             |            |          |
|            | CORE-IX    |                |                                |                   |                 | 5           |            | - 4      |
| U          | ve Level   | <b>K1:</b> Rec | K2: Understand                 | K3: Apply         | K4: Analy       | ze          |            |          |
| Objective  |            |                |                                |                   |                 |             |            |          |
|            |            |                | nding of the fundamental con   | cepts of computer | networking ar   | nd pr       | omp        | t        |
|            |            |                | lvanced networking.            | 1                 | 1               |             |            |          |
|            |            |                | orking principles of various a |                   | DIS             |             |            |          |
|            |            |                | orking with routing algorith   | ns.               |                 |             |            |          |
|            |            |                | networking configuration       |                   |                 |             |            |          |
|            | INTRODU    |                |                                | 7 NT - 4          | 1 NI-4          | 1           | -1         |          |
|            |            |                | puter Networks–Types of        | _                 |                 |             | olog       | у —      |
|            | PHYSICA    |                | work protocols-Reference N     | ouers – metwork s | Stanuaruizatioi | 1.          |            |          |
|            |            |                | mission Media – Wireless T     | ransmission The   | public switch   | d Ta        | lenh       | one      |
|            |            |                | Communication satellites.      |                   | public switch   | <i>u</i> 10 | leph       | one      |
|            | : DATA L   |                |                                |                   |                 |             |            |          |
|            |            |                | Access Layer – Data Link I     | aver - Design Iss | ues – Element:  | arv I       | Data       | link     |
|            | •          |                | rotocols – Ethernet, Wireles   | • •               |                 | , <u>r</u>  | ·utu       |          |
| ÷          | -          |                | RANSPORT LAYER                 | ,,,,,             |                 |             |            |          |
|            |            |                | Layer: Network Layer Desi      | gn Issues – Routi | ng Algorithms   | – T         | rans       | port     |
|            | •          | -              | - Elements of Transport Pro    | -                 | 8 8 8           |             |            | <u> </u> |
|            | APPLIC     |                |                                |                   |                 |             |            |          |
| Applicatio | on Layer a | &Security      | : DNS- E-Mail - Security -     | - Cryptography –  | Digital Signat  | ure         | – So       | cial     |
| Issues.    | •          | ·              |                                |                   | 0 0             |             |            |          |
| TEXT BO    | OOK:       |                |                                |                   |                 |             |            |          |
| 1. Andrew  | v S. Tanen | baum, Ar       | nsterdam, Nick Feamster, Da    | wid J. Wetherall, | "Computer Ne    | twor        | ks",       | 6 th     |
| ,          | earson, 20 |                |                                |                   |                 |             |            |          |
|            | NCE BO     |                |                                |                   |                 |             |            |          |
|            |            |                | a Communications and Netw      | _                 |                 |             |            |          |
|            | S. Tanenl  | baum, Da       | vid J. Wetherall, "Computer    | Network", Fifth I | Edition, Pearso | n Ec        | lucat      | ion,     |
| 2011.      |            |                |                                |                   |                 |             |            |          |
|            | SOURCE     |                |                                |                   |                 |             |            |          |
|            | 1          | 5 1            | t.com/types-of-computer-net    |                   |                 |             |            |          |
|            |            |                | eeks.org/basics-computer-n     |                   |                 |             |            |          |
|            |            |                | oint.com/computer_fundame      |                   | etworking.htm   |             |            |          |
| 4. ht      | tps://www. | .guru99.co     | om/types-of-computer-netwo     | rk.html           |                 |             |            |          |
|            |            |                |                                |                   |                 |             |            |          |

| CO | COURSE OUTCOMES                                                | CL         |
|----|----------------------------------------------------------------|------------|
| 1. | Explain the concepts of various reference models, Internet and | K2, K3,    |
|    | protocols                                                      |            |
| 2. | Identify different transmission media and topologies           | K2, K3     |
| 3  | Distinguish error detection and error correction of data       | K2, K3     |
| 4. | Implement routing algorithms to determine the optimal path     | K2, K3     |
| 5. | Impart the concepts of security issues in networks             | K2, K3, K4 |

| CO/<br>PO | PO1 | PO2 | PO3 | PO4 | PO5 | PO6 | PO7 | PSO1 | PSO2 | PSO3 | PSO4 |
|-----------|-----|-----|-----|-----|-----|-----|-----|------|------|------|------|
| CO1       | S   | S   | Μ   | Μ   | Μ   | Μ   | Μ   | Μ    | S    | S    | Μ    |
| CO2       | S   | S   | Μ   | S   | Μ   | S   | Μ   | Μ    | S    | S    | S    |
| CO3       | S   | S   | Μ   | Μ   | Μ   | S   | Μ   | Μ    | S    | Μ    | S    |
| CO4       | Μ   | S   | Μ   | S   | Μ   | S   | S   | Μ    | S    | S    | S    |
| CO5       | S   | Μ   | S   | S   | Μ   | Μ   | Μ   | Μ    | Μ    | S    | S    |

# MAPPING OF COS WITH POS AND PSOS :

S – Strongly Correlating M- Moderately Correlating W-Weakly Correlating

Page: 42

| CODEImage: Constant of the second of the second o                                                | COURSE          | <b>U21CAT53</b>  | OPERATI                        | NG SYSTEM             |                        |
|----------------------------------------------------------------------------------------------------|-----------------|------------------|--------------------------------|-----------------------|------------------------|
| CORE - X         5         -         -           Cognitive Level         K1: Recall         K2: Understand         K3: Apply         K4: Analyze           Objectives         1         To introduce various components of computer hardware and operating systems.         1         To introduce various components of computer hardware and operating systems.           2         To discuss the structure of operating system, its functions and algorithms.         1           3         To understand the working of operating system, its structures and functioning         4           4         To Learn various algorithms used in operating system structure-operating system servic         10           10         Introduction - What is operating system design and implementatio operating system interface -system of concurrency-overview- multithreading models.         10           11         IT O CPU ScheDULING         CPU scheduling-Basic concepts-scheduling criteria-scheduling algorithms-Multi-Process scheduling. Process Synchronization: Critical-Section Problem-Hardware support Synchronization Semaphores-Synchronization Examples-Classical Problems of Synchronization Deadlocks: Deadlock Characterization- Methods for Handling Deadlocks-Deadlock Preventic Avoidance-Detection-Recovery. Main Memory: Background-Contiguous Memory Allocatic paging-Structure of the page table-swapping.           UNIT I: MEMORY MANAGEMENT         Virtual Memory: Demand Paging-Copy on Write-Page Replacement-Allocation of Fram Thrashing- Mass Storage Structure-RAID structure.           UNIT V: FILE ORGANIZAT                                                                                                    |                 | 021011100        |                                |                       |                        |
| Objectives           1         To introduce various components of computer hardware and operating systems.           2         To discuss the structure of operating system, its functions and algorithms.           3         To understand the working of operating system, its structures and functioning           4         To Learn various algorithms used in operating systems.           UNIT I: PROCESS MANAGEMENT           Introduction - What is operating system do-operating system structure-operating system servic           user operating system structure-operating system servic           Interprocess communication - Threads and concurrency-overview- multithreading models.           UNIT II: CPU SCHEDULING           CPU         scheduling criteria-scheduling algorithms-Multi-Process           scheduling. Process Synchronization: Critical-Section Problem-Hardware support           Synchronization: Critical-Section Problem-Hardware support           Synchronization: Examples-Classical Problems of Synchronization           UNIT II: DEADLOCK           Deadlocks: Deadlock Characterization- Methods for Handling Deadlocks-Deadlock Preventid           Avoidance-Detection-Recovery. Main Memory: Background-Contiguous Memory Allocatio           Potemone: Structure RAID structure.            Pagig-Copy on Write-Page Replac                                                                                                    |                 | E - X            |                                |                       | 5 4                    |
| Objectives           1         To introduce various components of computer hardware and operating systems.           2         To discuss the structure of operating system, its functions and algorithms.           3         To understand the working of operating system, its structures and functioning           4         To Learn various algorithms used in operating systems.           UNTI I: PROCESS MANAGEMENT           Introduction - What is operating system do-operating system structure-operating system servic           user operating system interface -system calls-Operating system design and implementatio operating -system structure. Process Management- Process scheduling-operations on process           INTI II: CPU SCHEDULING           CPU scheduling-Basic concepts-scheduling criteria-scheduling algorithms-Multi-Process           scheduling. Process Synchronization: Critical-Section Problem-Hardware support           Synchronization- Semaphores-Synchronization Examples-Classical Problems of Synchronization           UNIT II: DEADLOCK           Deadlocks: Deadlock Characterization- Methods for Handling Deadlocks-Deadlock Preventid           Avoidance-Detection-Recovery. Main Memory: Background-Contiguous Memory Allocatic           paing-Structure of the page table-swapping.           UNIT V: MEMORY MANAGEMENT           Vitual Memory: Demand Paging-Copy on Write-Page Replacement-Allocation of Fram           Thrashing-Mass Storage Structure- RAID structure.           U                                                                                                    | Cognitive L     | evel K1: R       | ecall K2: Understand           | K3: Apply             | K4: Analyze            |
| 2         To discuss the structure of operating system, its functions and algorithms.           3         To understand the working of operating system, its structures and functioning           4         To Learn various algorithms used in operating system, its structures and functioning           4         To Learn various algorithms used in operating system.           9         To Learn various algorithms used in operating system.           9         To Learn various algorithms used in operating system structure-operating system servic           9         To Learn various algorithms used in operating system structure-operating system servic           9         system interface -system calls-Operating system design and implementatio           9         system structure. Process Management- Process scheduling operations on process           10         structure.         Process Synchronization           10         scheduling-Basic concepts-scheduling criteria-scheduling algorithms-Multi-Process           9         synchronization- Semaphores-Synchronization Examples-Classical Problems of Synchronization <b>UNIT II: DEADLOCK</b> Deadlocks: Deadlock Characterization- Methods for Handling Deadlocks-Deadlock Preventic           Avoidance-Detection-Recovery. Main Memory: Background-Contiguous Memory Allocatio         paging-Structure of the page table-swapping. <b>UNIT I: NEMORY MANAGEMENT</b> Virtual Memory: Demand Paging-Copy on Write-Page Replacement-Allocation of Fr                                                                                                    |                 |                  |                                |                       |                        |
| 3         To understand the working of operating system, its structures and functioning           4         To Learn various algorithms used in operating systems.           UNIT I: PROCESS MANAGEMENT           Introduction - What is operating system do-operating System structure-operating system servic           user operating system interface -system calls-Operating system design and implementatio           operating -system structure. Process Management- Process scheduling-operations on process           Interprocess communication -Threads and concurrency-overview- multithreading models.           UNIT II: CPU SCHEDULING           CPU         scheduling-Basic concepts-scheduling criteria-scheduling algorithms-Multi-Process           scheduling.         Process Synchronization: Critical-Section Problem-Hardware support           Synchronization- Semaphores-Synchronization Examples-Classical Problems of Synchronization           UNIT II: DEADLOCK           Deadlocks: Deadlock Characterization- Methods for Handling Deadlocks-Deadlock Preventic           Avoidance-Detection-Recovery. Main Memory: Background-Contiguous Memory Allocatio           paging-Structure of the page table-swapping.           UNIT IV: MEMORY MANAGEMENT           Virtual Memory: Demand Paging-Copy on Write-Page Replacement-Allocation of Fram           Thrashing-Mass Storage Structure- RAID structures.           UNIT V: FILE ORGANIZATION           File System Interface: File Concepts- Acc                                                                                                    | 1 To intr       | oduce various    | components of computer ha      | rdware and operatin   | g systems.             |
| 4         To Learn various algorithms used in operating systems.           UNIT I: PROCESS MANAGEMENT           Introduction - What is operating system do-operating System structure-operating system servic           user operating system interface -system calls-Operating system design and implementatio           operating -system structure. Process Management- Process scheduling-operations on process           Introduction - What is operating system calls-Operating system design and implementatio           operating -system structure. Process Management- Process scheduling-operations on process           Interprocess communication -Threads and concurrency-overview- multithreading models.           UNIT II: CPU SCHEDULING           CPU scheduling. Process Synchronization: Critical-Section Problem-Hardware support           Synchronization- Semaphores-Synchronization Examples-Classical Problems of Synchronization           UNIT II: DEADLOCK           Deadlock: Deadlock Characterization- Methods for Handling Deadlocks-Deadlock Preventic           Avoidance-Detection-Recovery. Main Memory: Background-Contiguous Memory Allocation           paging-Structure of the page table-swapping.           UNIT IV: MEMORY MANAGEMENT           Virtual Memory: Demand Paging-Copy on Write-Page Replacement-Allocation of Fram           Thrashing-Mass Storage Structure- RAID structure.           UNIT V: FILE ORGANIZATION           File System Interface: File Concepts- Access Methods Directory Structures -Protection-F </td <td>2 To dis</td> <th>cuss the structu</th> <th>are of operating system, its f</th> <th>unctions and algorith</th> <th>nms.</th>                                                                                                    | 2 To dis        | cuss the structu | are of operating system, its f | unctions and algorith | nms.                   |
| <ul> <li>UNIT I: PROCESS MANAGEMENT</li> <li>Introduction - What is operating system do-operating System structure-operating system service user operating system interface -system calls-Operating system design and implementatio operating -system structure. Process Management- Process Scheduling-operations on process Interprocess communication –Threads and concurrency-overview- multithreading models.</li> <li>UNIT II: CPU SCHEDULING</li> <li>CPU scheduling-Basic concepts-scheduling criteria-scheduling algorithms-Multi-Process scheduling. Process Synchronization: Critical-Section Problem-Hardware support Synchronization- Semaphores-Synchronization Examples-Classical Problems of Synchronization UNIT III: DEADLOCK</li> <li>Deadlocks: Deadlock Characterization- Methods for Handling Deadlocks-Deadlock Preventia Avoidance-Detection-Recovery. Main Memory: Background-Contiguous Memory Allocatic paging- Structure of the page table-swapping.</li> <li>UNIT V: MEMORY MANAGEMENT</li> <li>Virtual Memory: Demand Paging-Copy on Write-Page Replacement-Allocation of Fram Thrashing-Mass Storage Structure- RAID structure.</li> <li>UNIT V: FILE ORGANIZATION</li> <li>File System Interface: File Concepts- Access Methods Directory Structures –Protection-FS system Implementation-File System Structures-Allocation Methods-Free Space Manageme System Security: Security Problems – Program Threats –System and Network Threats.</li> <li>TEXT BOOK:</li> <li>Andraw S Tanenbaum, Herbert Bos, "Modern Operating Systems", 4e Fourth Edition, Pears Education, 2016.</li> <li>Abraham Silberschatz, Peter Galvin, Greg Gagne, "Operating System Concepts", Wiley, 16 Edition, 2008.</li> <li>WEB RESOURCES:         <ul> <li>Andrew S Tanenbaum, Herbert Bos, "Modern Operating Systems", 4e Fourth Edition, Pears Education, 2008.</li> <li>WEB RESOURCES:</li></ul></li></ul>                                                                                                    | 3 To uno        | lerstand the wo  | orking of operating system, i  | ts structures and fun | ctioning               |
| Introduction - What is operating system do-operating System structure-operating system servic<br>user operating system interface -system calls-Operating system design and implementatio<br>operating -system structure. Process Management- Process scheduling-operations on process<br>Interprocess communicationThreads and concurrency-overviewmultithreading models.<br><b>UNIT II: CPU SCHEDULING</b><br>CPU scheduling-Basic concepts-scheduling criteria-scheduling algorithms-Multi-Process<br>scheduling. Process Synchronization: Critical-Section Problem-Hardware support<br>Synchronization - Semaphores-Synchronization Examples-Classical Problems of Synchronization<br><b>UNIT II: DEADLOCK</b><br>Deadlock Characterization- Methods for Handling Deadlocks-Deadlock Preventic<br>Avoidance-Detection-Recovery. Main Memory: Background-Contiguous Memory Allocatic<br>paging- Structure of the page table-swapping.<br><b>UNIT IV: MEMORY MANAGEMENT</b><br>Virtual Memory: Demand Paging-Copy on Write-Page Replacement-Allocation of Fram<br>Thrashing- Mass Storage Structure- RAID structure.<br><b>UNIT V: FILE ORGANIZATION</b><br>File System Interface: File Concepts- Access Methods Directory StructuresProtection-F<br>System Implementation-File System Structures-Allocation Methods-Free Space Manageme<br>System Scurity: Security Problems - Program Threats -System and Network Threats.<br><b>TEXT BOOK:</b><br>1. Abraham Silberschatz, Peter Galvin, Greg Gagne, "Operating System Concepts", Wiley, 10<br>Edition, 2018.<br><b>REFERENCE BOOKS:</b><br>1. Andrew S Tanenbaum, Herbert Bos, "Modern Operating Systems", 4e Fourth Edition, Pears<br>Education, 2016.<br>2. Abraham Silberschatz, Peter Galvin, Greg Gagne, "Operating System Concepts", Wiley, 5<br>Edition, 2008.<br><b>WEB RESOURCES:</b><br>1. https://whatis.techtarget.com/definition/operating-system-OS<br>3. https://whatis.techtarget.com/definition/operating-system-OS<br>3. https://whatis.techtarget.com/definition/operating-system-OS<br>3. https://www.geeksforgeeks.org/introduction-of-operating-system-Set-1/ | 4 To Lea        | arn various alg  | orithms used in operating sy   | stems.                |                        |
| user operating system interface -system calls-Operating system design and implementatio<br>operating -system structure. Process Management- Process scheduling-operations on process<br>Interprocess communication -Threads and concurrency-overview- multithreading models.<br>UNIT II: CPU SCHEDULING<br>CPU scheduling-Basic concepts-scheduling criteria-scheduling algorithms-Multi-Process<br>scheduling. Process Synchronization: Critical-Section Problem-Hardware support<br>Synchronization - Semaphores-Synchronization Examples-Classical Problems of Synchronization<br>UNIT II: DEADLOCK<br>Deadlocks: Deadlock Characterization- Methods for Handling Deadlocks-Deadlock Preventid<br>Avoidance-Detection-Recovery. Main Memory: Background-Contiguous Memory Allocatio<br>paging- Structure of the page table-swapping.<br>UNIT IV: MEMORY MANAGEMENT<br>Virtual Memory: Demand Paging-Copy on Write-Page Replacement-Allocation of Fram<br>Thrashing- Mass Storage Structure- RAID structure.<br>UNIT V: FILE ORGANIZATION<br>File System Interface: File Concepts- Access Methods Directory Structures –Protection-F<br>System Security: Security Problems – Program Threats –System and Network Threats.<br><b>TEXT BOOK:</b><br>1. Abraham Silberschatz, Peter Galvin, Greg Gagne, "Operating System Concepts", Wiley, 10<br>Edition, 2018.<br><b>REFERENCE BOOKS:</b><br>1. Andrew S Tanenbaum, Herbert Bos, "Modern Operating Systems", 4e Fourth Edition, Pears<br>Education, 2016.<br>2. Abraham Silberschatz, Peter Galvin, Greg Gagne, "Operating System Concepts", Wiley, 5<br>Edition, 2008.<br><b>WEB RESOURCES:</b><br>1. https://whatis.techtarget.com/definition/operating-system-OS<br>3. https://whatis.techtarget.com/definition/operating-system-OS<br>3. https://whatis.techtarget.com/definition/operating-system-Set-1/                                                                                                    | UNIT I: PRO     | DCESS MANA       | AGEMENT                        |                       |                        |
| operating –system structure. Process Management- Process scheduling-operations on process.<br>Interprocess communication –Threads and concurrency-overview- multithreading models.<br>UNIT II: CPU SCHEDULING<br>CPU scheduling-Basic concepts-scheduling criteria-scheduling algorithms-Multi-Process<br>scheduling. Process Synchronization: Critical-Section Problem-Hardware support<br>Synchronization- Semaphores-Synchronization Examples-Classical Problems of Synchronization<br>UNIT II: DEADLOCK<br>Deadlocks: Deadlock Characterization- Methods for Handling Deadlocks-Deadlock Preventic<br>Avoidance-Detection-Recovery. Main Memory: Background-Contiguous Memory Allocatic<br>paging- Structure of the page table-swapping.<br>UNIT IV: MEMORY MANAGEMENT<br>Virtual Memory: Demand Paging-Copy on Write-Page Replacement-Allocation of Fram<br>Thrashing- Mass Storage Structure- RAID structure.<br>UNIT V: FILE ORGANIZATION<br>File System Interface: File Concepts- Access Methods Directory Structures –Protection-F<br>System Security: Security Problems – Program Threats –System and Network Threats.<br>TEXT BOOK:<br>1. Abraham Silberschatz, Peter Galvin, Greg Gagne, "Operating System Concepts", Wiley, 10<br>Edition, 2018.<br><b>REFERENCE BOOKS:</b><br>1. Andrew S Tanenbaum, Herbert Bos, "Modern Operating Systems", 4e Fourth Edition, Pears<br>Education, 2016.<br>2. Abraham Silberschatz, Peter Galvin, Greg Gagne, "Operating System Concepts", Wiley, 3<br>Edition, 2008.<br><b>WEB RESOURCES:</b><br>1. https://whatis.techtarget.com/definition/operating-system-OS<br>3. https://whatis.techtarget.com/definition/operating-system-OS<br>3. https://whatis.techtarget.com/definition/operating-system-Stat.                                                                                                    | Introduction -  | - What is oper   | ating system do-operating S    | ystem structure-ope   | rating system services |
| Interprocess communication –Threads and concurrency-overview- multithreading models.<br>UNIT II: CPU SCHEDULING<br>CPU scheduling-Basic concepts-scheduling criteria-scheduling algorithms-Multi-Process<br>scheduling. Process Synchronization: Critical-Section Problem-Hardware support<br>Synchronization- Semaphores-Synchronization Examples-Classical Problems of Synchronization<br>UNIT III: DEADLOCK<br>Deadlocks: Deadlock Characterization- Methods for Handling Deadlocks-Deadlock Preventio<br>Avoidance-Detection-Recovery. Main Memory: Background-Contiguous Memory Allocatio<br>paging- Structure of the page table-swapping.<br>UNIT IV: MEMORY MANAGEMENT<br>Virtual Memory: Demand Paging-Copy on Write-Page Replacement-Allocation of Fram<br>Thrashing- Mass Storage Structure- RAID structure.<br>UNIT V: FILE ORGANIZATION<br>File System Interface: File Concepts- Access Methods Directory Structures –Protection-F<br>System Implementation-File System Structures–Allocation Methods-Free Space Manageme<br>System Security: Security Problems – Program Threats –System and Network Threats.<br>TEXT BOOK:<br>1. Adraham Silberschatz, Peter Galvin, Greg Gagne, "Operating System Concepts", Wiley, 10<br>Edition, 2018.<br>REFERENCE BOOKS:<br>1. Andrew S Tanenbaum, Herbert Bos, "Modern Operating Systems", 4e Fourth Edition, Pears<br>Education, 2016.<br>2. Abraham Silberschatz, Peter Galvin, Greg Gagne, "Operating System Concepts", Wiley, 3<br>Edition, 2008.<br>WEB RESOURCES:<br>1. https://edu.gcfglobal.org/en/computerbasics/understanding-operating-systems/1/<br>2. https://whatis.techtarget.com/definition/operating-system-OS<br>3. https://whatis.techtarget.com/definition/operating-system-Structure-<br>3. https://whatis.techtarget.com/definition/operating-system-Structure-<br>4. https://www.computerhope.com/jargon/o/os.htm<br>4. https://www.geeksforgeeks.org/introduction-of-operating-system-set-1/                                                                                                    | user operatin   | g system inte    | erface -system calls-Opera     | ing system design     | and implementation-    |
| <ul> <li>UNIT II: CPU SCHEDULING</li> <li>CPU scheduling-Basic concepts-scheduling criteria-scheduling algorithms-Multi-Process scheduling. Process Synchronization: Critical-Section Problem-Hardware support Synchronization-Semaphores-Synchronization Examples-Classical Problems of Synchronization UNIT III: DEADLOCK</li> <li>Deadlocks: Deadlock Characterization- Methods for Handling Deadlocks-Deadlock Preventic Avoidance-Detection-Recovery. Main Memory: Background-Contiguous Memory Allocatic paging- Structure of the page table-swapping.</li> <li>UNIT IV: MEMORY MANAGEMENT</li> <li>Virtual Memory: Demand Paging-Copy on Write-Page Replacement-Allocation of Fram Thrashing- Mass Storage Structure - RAID structure.</li> <li>UNIT V: FILE ORGANIZATION</li> <li>File System Interface: File Concepts- Access Methods Directory Structures –Protection-F System Implementation-File System Structures-Allocation Methods-Free Space Manageme System Security: Security Problems – Program Threats –System and Network Threats.</li> <li>TEXT BOOK:</li> <li>Abraham Silberschatz, Peter Galvin, Greg Gagne, "Operating System Concepts", Wiley, It Edition, 2018.</li> <li>REFERENCE BOOKS:</li> <li>Andrew S Tanenbaum, Herbert Bos, "Modern Operating Systems", 4e Fourth Edition, Pears Education, 2016.</li> <li>Abraham Silberschatz, Peter Galvin, Greg Gagne, "Operating System Concepts", Wiley, Edition, 2008.</li> <li>WEB RESOURCES:</li> <li>1. https://edu.gcfglobal.org/en/computerbasics/understanding-operating-systems/1/</li> <li>https://whatis.techtarget.com/definition/operating-system-OS</li> <li>https://www.geeksforgeeks.org/introduction-of-operating-system-set-1/</li> </ul>                                                                                                    | operating -sy   | stem structur    | e. Process Management- P       | ocess scheduling-o    | perations on processes |
| <ul> <li>CPU scheduling-Basic concepts-scheduling criteria-scheduling algorithms-Multi-Process scheduling. Process Synchronization: Critical-Section Problem-Hardware support Synchronization- Semaphores-Synchronization Examples-Classical Problems of Synchronization UNIT III: DEADLOCK</li> <li>Deadlock: Deadlock Characterization- Methods for Handling Deadlocks-Deadlock Prevention Avoidance-Detection-Recovery. Main Memory: Background-Contiguous Memory Allocation paging- Structure of the page table-swapping.</li> <li>UNIT IV: MEMORY MANAGEMENT</li> <li>Virtual Memory: Demand Paging-Copy on Write-Page Replacement-Allocation of Fram Thrashing- Mass Storage Structure- RAID structure.</li> <li>UNIT V: FILE ORGANIZATION</li> <li>File System Interface: File Concepts- Access Methods Directory Structures –Protection-F System Implementation-File System Structures-Allocation Methods-Free Space Manageme System Security: Security Problems – Program Threats –System and Network Threats.</li> <li>TEXT BOOK:</li> <li>Abraham Silberschatz, Peter Galvin, Greg Gagne, "Operating System Concepts", Wiley, 10 Edition, 2018.</li> <li>REFERENCE BOOKS:</li> <li>Andrew S Tanenbaum, Herbert Bos, "Modern Operating Systems", 4e Fourth Edition, Pears Education, 2016.</li> <li>Abraham Silberschatz, Peter Galvin, Greg Gagne, "Operating System Concepts", Wiley, 5 Edition, 2008.</li> <li>WEB RESOURCES:         <ul> <li>1. https://edu.gcfglobal.org/en/computerbasics/understanding-operating-systems/1/</li> <li>https://whatis.techtarget.com/definition/operating-system-OS</li> <li>https://www.geeksforgeeks.org/introduction-of-operating-system-Set-1/</li> </ul> </li> </ul>                                                                                                    | Interprocess of | communication    | -Threads and concurrency-      | overview- multithre   | ading models.          |
| scheduling. Process Synchronization: Critical-Section Problem-Hardware support<br>Synchronization- Semaphores-Synchronization Examples-Classical Problems of Synchronization<br>UNIT III: DEADLOCK<br>Deadlocks: Deadlock Characterization- Methods for Handling Deadlocks-Deadlock Preventic<br>Avoidance-Detection-Recovery. Main Memory: Background-Contiguous Memory Allocatio<br>paging- Structure of the page table-swapping.<br>UNIT IV: MEMORY MANAGEMENT<br>Virtual Memory: Demand Paging-Copy on Write-Page Replacement-Allocation of Fram<br>Thrashing- Mass Storage Structure- RAID structure.<br>UNIT V: FILE ORGANIZATION<br>File System Interface: File Concepts- Access Methods Directory StructuresProtection-F<br>System Implementation-File System Structures-Allocation Methods-Free Space Manageme<br>System Security: Security Problems - Program Threats -System and Network Threats.<br><b>TEXT BOOK:</b><br>1. Abraham Silberschatz, Peter Galvin, Greg Gagne, "Operating System Concepts", Wiley, 10<br>Edition, 2018.<br><b>REFERENCE BOOKS:</b><br>1. Andrew S Tanenbaum, Herbert Bos, "Modern Operating Systems", 4e Fourth Edition, Pears<br>Education, 2016.<br>2. Abraham Silberschatz, Peter Galvin, Greg Gagne, "Operating System Concepts", Wiley, 5<br>Edition, 2008.<br><b>WEB RESOURCES:</b><br>1. https://edu.gcfglobal.org/en/computerbasics/understanding-operating-systems/1/<br>2. https://whatis.techtarget.com/definition/operating-system-OS<br>3. https://whatis.techtarget.com/definition/operating-system-Set-1/                                                                                                    | UNIT II: CP     | U SCHEDUL        | ING                            |                       |                        |
| <ul> <li>Synchronization- Semaphores-Synchronization Examples-Classical Problems of Synchronization         UNIT III: DEADLOCK         Deadlocks: Deadlock Characterization- Methods for Handling Deadlocks-Deadlock Preventid         Avoidance-Detection-Recovery. Main Memory: Background-Contiguous Memory Allocatio         paging- Structure of the page table-swapping.         UNIT IV: MEMORY MANAGEMENT         Virtual Memory: Demand Paging-Copy on Write-Page Replacement-Allocation of Fram         Thrashing- Mass Storage Structure - RAID structure.         UNIT V: FILE ORGANIZATION         File System Interface: File Concepts- Access Methods Directory Structures –Protection-F         System Implementation-File System Structures–Allocation Methods-Free Space Manageme         System Security: Security Problems – Program Threats –System and Network Threats.         TEXT BOOK:         1. Abraham Silberschatz, Peter Galvin, Greg Gagne, "Operating System Concepts", Wiley, 10         Edition, 2018.         REFERENCE BOOKSE:         1. Andrew S Tanenbaum, Herbert Bos, "Modern Operating Systems", 4e Fourth Edition, Pears         Education, 2016.         2. Abraham Silberschatz, Peter Galvin, Greg Gagne, "Operating System Concepts", Wiley, 5         Edition, 2008.         WEB RESOURCES:         1. https://edu.gcfglobal.org/en/computerbasics/understanding-operating-systems/1/         2. https://whatis.techtarget.com/definition/operating-system-OS         3. https://waw.computerhope.com/jargon/o/os.htm         4. https://www.geeksforgeeks.org/introduction-of-operating-system-set-1/</li> </ul>                                                                                                    | CPU sched       | 0                | 1 0                            | 6 6                   |                        |
| <ul> <li>UNIT III: DEADLOCK</li> <li>Deadlocks: Deadlock Characterization- Methods for Handling Deadlocks-Deadlock Preventic<br/>Avoidance-Detection-Recovery. Main Memory: Background-Contiguous Memory Allocatio<br/>paging- Structure of the page table-swapping.</li> <li>UNIT IV: MEMORY MANAGEMENT</li> <li>Virtual Memory: Demand Paging-Copy on Write-Page Replacement-Allocation of Fram<br/>Thrashing- Mass Storage Structure- RAID structure.</li> <li>UNIT V: FILE ORGANIZATION</li> <li>File System Interface: File Concepts- Access Methods Directory Structures –Protection-F<br/>System Implementation-File System Structures–Allocation Methods-Free Space Manageme<br/>System Security: Security Problems – Program Threats –System and Network Threats.</li> <li>TEXT BOOK:</li> <li>Abraham Silberschatz, Peter Galvin, Greg Gagne, "Operating System Concepts", Wiley, 10<br/>Edition, 2018.</li> <li>REFERENCE BOOKS:</li> <li>Andrew S Tanenbaum, Herbert Bos, "Modern Operating Systems", 4e Fourth Edition, Pears<br/>Education, 2016.</li> <li>Abraham Silberschatz, Peter Galvin, Greg Gagne, "Operating System Concepts", Wiley, 5<br/>Edition, 2008.</li> <li>WEB RESOURCES:         <ol> <li>https://edu.gcfglobal.org/en/computerbasics/understanding-operating-systems/1/</li> <li>https://whatis.techtarget.com/definition/operating-system-OS</li> <li>https://www.computerhope.com/jargon/o/os.htm</li> <li>https://www.geeksforgeeks.org/introduction-of-operating-system-set-1/</li> </ol></li></ul>                                                                                                    | -               | •                |                                |                       | 11                     |
| <ul> <li>Deadlocks: Deadlock Characterization- Methods for Handling Deadlocks-Deadlock Preventio<br/>Avoidance-Detection-Recovery. Main Memory: Background-Contiguous Memory Allocatio<br/>paging- Structure of the page table-swapping.</li> <li>UNIT IV: MEMORY MANAGEMENT</li> <li>Virtual Memory: Demand Paging-Copy on Write-Page Replacement-Allocation of Fram<br/>Thrashing- Mass Storage Structure- RAID structure.</li> <li>UNIT V: FILE ORGANIZATION</li> <li>File System Interface: File Concepts- Access Methods Directory Structures –Protection-F<br/>System Implementation-File System Structures–Allocation Methods-Free Space Manageme<br/>System Security: Security Problems – Program Threats –System and Network Threats.</li> <li>TEXT BOOK:         <ul> <li>Abraham Silberschatz, Peter Galvin, Greg Gagne, "Operating System Concepts", Wiley, 10<br/>Edition, 2018.</li> <li>REFERENCE BOOKS:                 <ul> <li>Andrew S Tanenbaum, Herbert Bos, "Modern Operating Systems", 4e Fourth Edition, Pears<br/>Education, 2016.</li></ul></li></ul></li></ul>                                                                                                    | •               |                  | es-Synchronization Example     | s-Classical Problem   | s of Synchronization.  |
| <ul> <li>Avoidance-Detection-Recovery. Main Memory: Background-Contiguous Memory Allocation paging- Structure of the page table-swapping.</li> <li>UNIT IV: MEMORY MANAGEMENT</li> <li>Virtual Memory: Demand Paging-Copy on Write-Page Replacement-Allocation of Frame Thrashing- Mass Storage Structure- RAID structure.</li> <li>UNIT V: FILE ORGANIZATION</li> <li>File System Interface: File Concepts- Access Methods Directory Structures –Protection-F System Implementation-File System Structures–Allocation Methods-Free Space Managemee System Security: Security Problems – Program Threats –System and Network Threats.</li> <li>TEXT BOOK:</li> <li>1. Abraham Silberschatz, Peter Galvin, Greg Gagne, "Operating System Concepts", Wiley, 10 Edition, 2018.</li> <li>REFERENCE BOOKS:</li> <li>1. Andrew S Tanenbaum, Herbert Bos, "Modern Operating Systems", 4e Fourth Edition, Pears Education, 2016.</li> <li>2. Abraham Silberschatz, Peter Galvin, Greg Gagne, "Operating System Concepts", Wiley, 5 Edition, 2008.</li> <li>WEB RESOURCES:</li> <li>1. https://edu.gcfglobal.org/en/computerbasics/understanding-operating-systems/1/</li> <li>2. https://whatis.techtarget.com/definition/operating-system-OS</li> <li>3. https://www.computerhope.com/jargon/o/os.htm</li> <li>4. https://www.geeksforgeeks.org/introduction-of-operating-system-set-1/</li> </ul>                                                                                                    |                 |                  |                                |                       |                        |
| <ul> <li>paging- Structure of the page table-swapping.</li> <li>UNIT IV: MEMORY MANAGEMENT</li> <li>Virtual Memory: Demand Paging-Copy on Write-Page Replacement-Allocation of Fram Thrashing- Mass Storage Structure- RAID structure.</li> <li>UNIT V: FILE ORGANIZATION</li> <li>File System Interface: File Concepts- Access Methods Directory Structures –Protection-F System Implementation-File System Structures–Allocation Methods-Free Space Managemee System Security: Security Problems – Program Threats –System and Network Threats.</li> <li>TEXT BOOK:</li> <li>1. Abraham Silberschatz, Peter Galvin, Greg Gagne, "Operating System Concepts", Wiley, 10 Edition, 2018.</li> <li>REFERENCE BOOKS:</li> <li>1. Andrew S Tanenbaum, Herbert Bos, "Modern Operating Systems", 4e Fourth Edition, Pears Education, 2016.</li> <li>2. Abraham Silberschatz, Peter Galvin, Greg Gagne, "Operating System Concepts", Wiley, 8 Edition, 2008.</li> <li>WEB RESOURCES: <ol> <li>1. https://edu.gcfglobal.org/en/computerbasics/understanding-operating-systems/1/</li> <li>2. https://whatis.techtarget.com/definition/operating-system-OS</li> <li>3. https://www.computerhope.com/jargon/o/os.htm</li> <li>4. https://www.geeksforgeeks.org/introduction-of-operating-system-set-1/</li> </ol> </li> </ul>                                                                                                    |                 |                  |                                | 6                     |                        |
| <ul> <li>UNIT IV: MEMORY MANAGEMENT</li> <li>Virtual Memory: Demand Paging-Copy on Write-Page Replacement-Allocation of Fram Thrashing- Mass Storage Structure- RAID structure.</li> <li>UNIT V: FILE ORGANIZATION</li> <li>File System Interface: File Concepts- Access Methods Directory Structures –Protection-F System Implementation-File System Structures–Allocation Methods-Free Space Manageme System Security: Security Problems – Program Threats –System and Network Threats.</li> <li>TEXT BOOK: <ol> <li>Abraham Silberschatz, Peter Galvin, Greg Gagne, "Operating System Concepts", Wiley, 16 Edition, 2018.</li> </ol> </li> <li>REFERENCE BOOKS: <ol> <li>Andrew S Tanenbaum, Herbert Bos, "Modern Operating Systems", 4e Fourth Edition, Pears Education, 2016.</li> <li>Abraham Silberschatz, Peter Galvin, Greg Gagne, "Operating System Concepts", Wiley, 5 Edition, 2008.</li> </ol> </li> <li>WEB RESOURCES: <ol> <li>https://edu.gcfglobal.org/en/computerbasics/understanding-operating-systems/1/</li> <li>https://whatis.techtarget.com/definition/operating-system-OS</li> <li>https://www.computerhope.com/jargon/o/os.htm</li> <li>https://www.geeksforgeeks.org/introduction-of-operating-system-set-1/</li> </ol> </li> </ul>                                                                                                    |                 |                  |                                | kground-Contiguous    | Memory Allocation      |
| <ul> <li>Virtual Memory: Demand Paging-Copy on Write-Page Replacement-Allocation of Fram Thrashing- Mass Storage Structure- RAID structure.</li> <li>UNIT V: FILE ORGANIZATION</li> <li>File System Interface: File Concepts- Access Methods Directory Structures –Protection-F System Implementation-File System Structures–Allocation Methods-Free Space Manageme System Security: Security Problems – Program Threats –System and Network Threats.</li> <li>TEXT BOOK: <ol> <li>Abraham Silberschatz, Peter Galvin, Greg Gagne, "Operating System Concepts", Wiley, 16 Edition, 2018.</li> </ol> </li> <li>REFERENCE BOOKS: <ol> <li>Andrew S Tanenbaum, Herbert Bos, "Modern Operating Systems", 4e Fourth Edition, Pears Education, 2016.</li> <li>Abraham Silberschatz, Peter Galvin, Greg Gagne, "Operating System Concepts", Wiley, 5 Edition, 2008.</li> </ol> </li> <li>WEB RESOURCES: <ol> <li>https://edu.gcfglobal.org/en/computerbasics/understanding-operating-systems/1/</li> <li>https://whatis.techtarget.com/definition/operating-system-OS</li> <li>https://www.computerhope.com/jargon/o/os.htm</li> <li>https://www.geeksforgeeks.org/introduction-of-operating-system-set-1/</li> </ol> </li> </ul>                                                                                                    |                 |                  |                                |                       |                        |
| <ul> <li>Thrashing- Mass Storage Structure- RAID structure.</li> <li>UNIT V: FILE ORGANIZATION</li> <li>File System Interface: File Concepts- Access Methods Directory Structures –Protection-F<br/>System Implementation-File System Structures–Allocation Methods-Free Space Manageme<br/>System Security: Security Problems – Program Threats –System and Network Threats.</li> <li>TEXT BOOK: <ol> <li>Abraham Silberschatz, Peter Galvin, Greg Gagne, "Operating System Concepts", Wiley, 10<br/>Edition, 2018.</li> </ol> </li> <li>REFERENCE BOOKS: <ol> <li>Andrew S Tanenbaum, Herbert Bos, "Modern Operating Systems", 4e Fourth Edition, Pears<br/>Education, 2016.</li> <li>Abraham Silberschatz, Peter Galvin, Greg Gagne, "Operating System Concepts", Wiley, 5<br/>Edition, 2008.</li> </ol> </li> <li>WEB RESOURCES: <ol> <li>https://edu.gcfglobal.org/en/computerbasics/understanding-operating-systems/1/</li> <li>https://whatis.techtarget.com/definition/operating-system-OS</li> <li>https://www.computerhope.com/jargon/o/os.htm</li> <li>https://www.geeksforgeeks.org/introduction-of-operating-system-set-1/</li> </ol> </li> </ul>                                                                                                    |                 |                  |                                |                       |                        |
| <ul> <li>UNIT V: FILE ORGANIZATION</li> <li>File System Interface: File Concepts- Access Methods Directory Structures –Protection-F<br/>System Implementation-File System Structures–Allocation Methods-Free Space Manageme<br/>System Security: Security Problems – Program Threats –System and Network Threats.</li> <li>TEXT BOOK: <ol> <li>Abraham Silberschatz, Peter Galvin, Greg Gagne, "Operating System Concepts", Wiley, 10<br/>Edition, 2018.</li> </ol> </li> <li>REFERENCE BOOKS: <ol> <li>Andrew S Tanenbaum, Herbert Bos, "Modern Operating Systems", 4e Fourth Edition, Pears<br/>Education, 2016.</li> <li>Abraham Silberschatz, Peter Galvin, Greg Gagne, "Operating System Concepts", Wiley, 5<br/>Edition, 2008.</li> </ol> </li> <li>WEB RESOURCES: <ol> <li>https://edu.gcfglobal.org/en/computerbasics/understanding-operating-systems/1/</li> <li>https://www.computerhope.com/jargon/o/os.htm</li> <li>https://www.geeksforgeeks.org/introduction-of-operating-system-set-1/</li> </ol> </li> </ul>                                                                                                    |                 | -                |                                | age Replacement-A     | Allocation of Frames   |
| <ul> <li>File System Interface: File Concepts- Access Methods Directory Structures –Protection-F System Implementation-File System Structures–Allocation Methods-Free Space Manageme System Security: Security Problems – Program Threats –System and Network Threats.</li> <li>TEXT BOOK: <ol> <li>Abraham Silberschatz, Peter Galvin, Greg Gagne, "Operating System Concepts", Wiley, 10 Edition, 2018.</li> </ol> </li> <li>REFERENCE BOOKS: <ol> <li>Andrew S Tanenbaum, Herbert Bos, "Modern Operating Systems", 4e Fourth Edition, Pears Education, 2016.</li> <li>Abraham Silberschatz, Peter Galvin, Greg Gagne, "Operating System Concepts", Wiley, 5 Edition, 2008.</li> </ol> </li> <li>WEB RESOURCES: <ol> <li>https://edu.gcfglobal.org/en/computerbasics/understanding-operating-systems/1/</li> <li>https://whatis.techtarget.com/definition/operating-system-OS</li> <li>https://www.computerhope.com/jargon/o/os.htm</li> <li>https://www.geeksforgeeks.org/introduction-of-operating-system-set-1/</li> </ol> </li> </ul>                                                                                                    |                 |                  |                                |                       |                        |
| <ul> <li>System Implementation-File System Structures–Allocation Methods-Free Space Manageme<br/>System Security: Security Problems – Program Threats –System and Network Threats.</li> <li>TEXT BOOK: <ol> <li>Abraham Silberschatz, Peter Galvin, Greg Gagne, "Operating System Concepts", Wiley, 10<br/>Edition, 2018.</li> </ol> </li> <li>REFERENCE BOOKS: <ol> <li>Andrew S Tanenbaum, Herbert Bos, "Modern Operating Systems", 4e Fourth Edition, Pears<br/>Education, 2016.</li> <li>Abraham Silberschatz, Peter Galvin, Greg Gagne, "Operating System Concepts", Wiley, 8<br/>Edition, 2008.</li> </ol> </li> <li>WEB RESOURCES: <ol> <li>https://edu.gcfglobal.org/en/computerbasics/understanding-operating-systems/1/</li> <li>https://whatis.techtarget.com/definition/operating-system-OS</li> <li>https://www.computerhope.com/jargon/o/os.htm</li> <li>https://www.geeksforgeeks.org/introduction-of-operating-system-set-1/</li> </ol> </li> </ul>                                                                                                    |                 |                  |                                | la Dimentaria China   | -tour Durthertien File |
| <ul> <li>System Security: Security Problems – Program Threats –System and Network Threats.</li> <li>TEXT BOOK: <ol> <li>Abraham Silberschatz, Peter Galvin, Greg Gagne, "Operating System Concepts", Wiley, 10 Edition, 2018.</li> </ol> </li> <li>REFERENCE BOOKS: <ol> <li>Andrew S Tanenbaum, Herbert Bos, "Modern Operating Systems", 4e Fourth Edition, Pears Education, 2016.</li> <li>Abraham Silberschatz, Peter Galvin, Greg Gagne, "Operating System Concepts", Wiley, 8 Edition, 2008.</li> </ol> </li> <li>WEB RESOURCES: <ol> <li>https://edu.gcfglobal.org/en/computerbasics/understanding-operating-systems/1/</li> <li>https://whatis.techtarget.com/definition/operating-system-OS</li> <li>https://www.computerhope.com/jargon/o/os.htm</li> <li>https://www.geeksforgeeks.org/introduction-of-operating-system-set-1/</li> </ol> </li> </ul>                                                                                                    | •               |                  | -                              | •                     |                        |
| <ul> <li>TEXT BOOK:</li> <li>1. Abraham Silberschatz, Peter Galvin, Greg Gagne, "Operating System Concepts", Wiley, 10 Edition, 2018.</li> <li>REFERENCE BOOKS:</li> <li>1. Andrew S Tanenbaum, Herbert Bos, "Modern Operating Systems", 4e Fourth Edition, Pears Education, 2016.</li> <li>2. Abraham Silberschatz, Peter Galvin, Greg Gagne, "Operating System Concepts", Wiley, 8 Edition, 2008.</li> <li>WEB RESOURCES: <ol> <li>https://edu.gcfglobal.org/en/computerbasics/understanding-operating-systems/1/</li> <li>https://whatis.techtarget.com/definition/operating-system-OS</li> <li>https://www.computerhope.com/jargon/o/os.htm</li> <li>https://www.geeksforgeeks.org/introduction-of-operating-system-set-1/</li> </ol> </li> </ul>                                                                                                    |                 |                  |                                |                       |                        |
| <ol> <li>Abraham Silberschatz, Peter Galvin, Greg Gagne, "Operating System Concepts", Wiley, 10<br/>Edition, 2018.</li> <li><b>REFERENCE BOOKS:</b> <ol> <li>Andrew S Tanenbaum, Herbert Bos, "Modern Operating Systems", 4e Fourth Edition, Pears Education, 2016.</li> <li>Abraham Silberschatz, Peter Galvin, Greg Gagne, "Operating System Concepts", Wiley, 8<br/>Edition, 2008.</li> </ol> </li> <li><b>WEB RESOURCES:</b> <ol> <li>https://edu.gcfglobal.org/en/computerbasics/understanding-operating-systems/1/</li> <li>https://whatis.techtarget.com/definition/operating-system-OS</li> <li>https://www.computerhope.com/jargon/o/os.htm</li> <li>https://www.geeksforgeeks.org/introduction-of-operating-system-set-1/</li> </ol> </li> </ol>                                                                                                    |                 |                  | Toblems – Program Threats      | -System and Networ    | ik Thieats.            |
| Edition, 2018.<br><b>REFERENCE BOOKS:</b><br>1. Andrew S Tanenbaum, Herbert Bos, "Modern Operating Systems", 4e Fourth Edition, Pears<br>Education, 2016.<br>2. Abraham Silberschatz, Peter Galvin, Greg Gagne, "Operating System Concepts", Wiley,8<br>Edition, 2008.<br><b>WEB RESOURCES:</b><br>1. https://edu.gcfglobal.org/en/computerbasics/understanding-operating-systems/1/<br>2. https://whatis.techtarget.com/definition/operating-system-OS<br>3. https://www.computerhope.com/jargon/o/os.htm<br>4. https://www.geeksforgeeks.org/introduction-of-operating-system-set-1/                                                                                                    |                 |                  | estar Galvin Grag Gagna        | Operating System (    | Concente" Wiley 10th   |
| REFERENCE BOOKS:         1. Andrew S Tanenbaum, Herbert Bos, "Modern Operating Systems", 4e Fourth Edition, Pears Education, 2016.         2. Abraham Silberschatz, Peter Galvin, Greg Gagne, "Operating System Concepts", Wiley,8 Edition, 2008.         WEB RESOURCES:         1. https://edu.gcfglobal.org/en/computerbasics/understanding-operating-systems/1/         2. https://whatis.techtarget.com/definition/operating-system-OS         3. https://www.computerhope.com/jargon/o/os.htm         4. https://www.geeksforgeeks.org/introduction-of-operating-system-set-1/                                                                                                    |                 |                  | ciel Galvill, Oleg Gaglie,     | Operating System v    | concepts, whey, fou    |
| <ol> <li>Andrew S Tanenbaum, Herbert Bos, "Modern Operating Systems", 4e Fourth Edition, Pears<br/>Education, 2016.</li> <li>Abraham Silberschatz, Peter Galvin, Greg Gagne, "Operating System Concepts", Wiley,8<br/>Edition, 2008.</li> <li>WEB RESOURCES:         <ol> <li>https://edu.gcfglobal.org/en/computerbasics/understanding-operating-systems/1/</li> <li>https://whatis.techtarget.com/definition/operating-system-OS</li> <li>https://www.computerhope.com/jargon/o/os.htm</li> <li>https://www.geeksforgeeks.org/introduction-of-operating-system-set-1/</li> </ol> </li> </ol>                                                                                                    | ,               |                  |                                |                       |                        |
| Education, 2016.<br>2. Abraham Silberschatz, Peter Galvin, Greg Gagne, "Operating System Concepts", Wiley,8<br>Edition, 2008.<br><b>WEB RESOURCES:</b><br>1. https://edu.gcfglobal.org/en/computerbasics/understanding-operating-systems/1/<br>2. https://whatis.techtarget.com/definition/operating-system-OS<br>3. https://www.computerhope.com/jargon/o/os.htm<br>4. https://www.geeksforgeeks.org/introduction-of-operating-system-set-1/                                                                                                    |                 |                  | Herbert Bos "Modern Oper       | ating Systems" 4e I   | Fourth Edition Pearson |
| <ul> <li>2. Abraham Silberschatz, Peter Galvin, Greg Gagne, "Operating System Concepts", Wiley, 8<br/>Edition, 2008.</li> <li>WEB RESOURCES: <ol> <li>https://edu.gcfglobal.org/en/computerbasics/understanding-operating-systems/1/</li> <li>https://whatis.techtarget.com/definition/operating-system-OS</li> <li>https://www.computerhope.com/jargon/o/os.htm</li> <li>https://www.geeksforgeeks.org/introduction-of-operating-system-set-1/</li> </ol> </li> </ul>                                                                                                    |                 |                  | fielden Dos, modelii oper      | ting bysteins, ter    |                        |
| Edition, 2008.<br><b>WEB RESOURCES:</b><br>1. https://edu.gcfglobal.org/en/computerbasics/understanding-operating-systems/1/<br>2. https://whatis.techtarget.com/definition/operating-system-OS<br>3. https://www.computerhope.com/jargon/o/os.htm<br>4. https://www.geeksforgeeks.org/introduction-of-operating-system-set-1/                                                                                                    | · · · ·         |                  | Peter Galvin, Greg Gagne,      | "Operating System     | Concepts". Wiley.8th   |
| WEB RESOURCES:         1. https://edu.gcfglobal.org/en/computerbasics/understanding-operating-systems/1/         2. https://whatis.techtarget.com/definition/operating-system-OS         3. https://www.computerhope.com/jargon/o/os.htm         4. https://www.geeksforgeeks.org/introduction-of-operating-system-set-1/                                                                                                    |                 |                  | ····· ····, ····g ···g,        | operand operan        |                        |
| <ol> <li>https://edu.gcfglobal.org/en/computerbasics/understanding-operating-systems/1/</li> <li>https://whatis.techtarget.com/definition/operating-system-OS</li> <li>https://www.computerhope.com/jargon/o/os.htm</li> <li>https://www.geeksforgeeks.org/introduction-of-operating-system-set-1/</li> </ol>                                                                                                    |                 |                  |                                |                       |                        |
| <ol> <li>https://whatis.techtarget.com/definition/operating-system-OS</li> <li>https://www.computerhope.com/jargon/o/os.htm</li> <li>https://www.geeksforgeeks.org/introduction-of-operating-system-set-1/</li> </ol>                                                                                                    |                 |                  | .org/en/computerbasics/und     | erstanding-operating  | -systems/1/            |
| <ol> <li>https://www.computerhope.com/jargon/o/os.htm</li> <li>https://www.geeksforgeeks.org/introduction-of-operating-system-set-1/</li> </ol>                                                                                                    | -               | 00               | <b>e</b> 1                     | 010                   |                        |
| 4. https://www.geeksforgeeks.org/introduction-of-operating-system-set-1/                                                                                                    | 1               |                  |                                | · •                   |                        |
|                                                                                                    | -               | -                |                                | perating-system-set   | -1/                    |
|                                                                                                    | -               | 0                | 5                              |                       |                        |

| CO | COURSE OUTCOMES                                                  | CL         |
|----|------------------------------------------------------------------|------------|
| 1. | Understand the types, design, implementation of operating system | K2, K3,    |
|    | and I/O programming concepts.                                    |            |
| 2. | Recognize the management of main and virtual memory schemes.     | K2, K3     |
| 3  | Analyze different scheduling algorithms and the management of    | K2, K3     |
|    | devices.                                                         |            |
| 4. | Understand and manage the information system using OS            | K2, K3     |
| 5. | Understand the File concepts in Operating Systems.               | K2, K3, K4 |

# MAPPING OF COS WITH POS AND PSOS :

| CO/<br>PO             | PO1       | PO2      | PO3 | PO4   | PO5      | PO6      | <b>PO7</b> | PSO1   | PSO2     | PSO3  | PSO4 |
|-----------------------|-----------|----------|-----|-------|----------|----------|------------|--------|----------|-------|------|
| CO1                   | S         | S        | Μ   | Μ     | Μ        | Μ        | Μ          | Μ      | S        | S     | Μ    |
| CO2                   | S         | S        | Μ   | S     | Μ        | S        | Μ          | Μ      | S        | S     | S    |
| CO3                   | S         | S        | Μ   | Μ     | Μ        | S        | Μ          | Μ      | S        | Μ     | S    |
| CO4                   | Μ         | S        | Μ   | S     | Μ        | S        | S          | Μ      | S        | S     | S    |
| CO5                   | S         | Μ        | S   | S     | Μ        | Μ        | Μ          | Μ      | Μ        | S     | S    |
| <b>S</b> – <b>S</b> t | trongly ( | Correlat | ing | M- Mo | derately | Correlat | ing W      | -Weakl | y Correl | ating |      |

| CO  | URSE                                   | U21CAP55        | OBJEC           | Γ ORIENTED PROC          | <b>GRAMMING USIN</b> | IG     | L   | T     | P   | C |
|-----|----------------------------------------|-----------------|-----------------|--------------------------|----------------------|--------|-----|-------|-----|---|
| CO  | DE                                     |                 |                 | JAVA LA                  | B                    |        |     |       |     |   |
|     | COR                                    | E - XI          |                 |                          |                      |        | -   | -     | 5 4 | 4 |
| (   | Cognitiv                               | e Level 1       | K1: Recall      | K2: Understand           | K3: Apply            | K4:    | A   | naly  | ze  |   |
| Obj | ectives                                | <u>.</u>        |                 |                          |                      |        |     |       |     |   |
| 1   | Gain kı                                | nowledge abou   | ıt basic Java l | anguage syntax and se    | mantics to write Jav | a prog | rar | ns a  | nd  |   |
|     | use con                                | cepts such as   | variables, con  | ditional and iterative e | execution methods en | tc.    |     |       |     |   |
| 2   | To und                                 | erstand the fur | ndamentals of   | object-oriented progra   | amming in Java, incl | luding | de  | finiı | ıg  |   |
|     | classes,                               | objects, invol  | king methods    | etc and exception han    | dling mechanisms.    |        |     |       |     |   |
| 3   |                                        |                 |                 | neritance, packages an   |                      |        |     |       |     |   |
| 4   | The Stu                                | ident can deve  | lop software    | in the Java programmi    | ng language.         |        |     |       |     |   |
| LA  | B EXER                                 | CISES           |                 |                          |                      |        |     |       |     |   |
|     | 1. Array                               | vs and flow co  | ntrol statemer  | nts.                     |                      |        |     |       |     |   |
|     |                                        | ime exception   | And I/O exce    | eption.                  |                      |        |     |       |     |   |
| -   |                                        | - Threading.    |                 |                          |                      |        |     |       |     |   |
|     | •                                      | ut Managemei    |                 |                          |                      |        |     |       |     |   |
|     |                                        |                 |                 | x box, Menus, Text, etc  |                      |        |     |       |     |   |
| (   |                                        |                 |                 | Key Events, Paint Ever   | its, Text Events, Mo | use Ev | en  | ts,   |     |   |
|     |                                        | low Events, Et  | ,               |                          |                      |        |     |       |     |   |
|     |                                        | ation and Ima   | ges.            |                          |                      |        |     |       |     |   |
|     | 8. Java                                |                 |                 |                          |                      |        |     |       |     |   |
| -   |                                        | files managem   | ent methods.    |                          |                      |        |     |       |     |   |
|     | 0. Java                                |                 |                 | •. \                     |                      |        |     |       |     |   |
|     | 11. JDBC (Java Database Connectivity). |                 |                 |                          |                      |        |     |       |     | _ |
|     |                                        | URCES:          | •               |                          |                      |        |     |       |     | _ |
|     | -                                      | //www.javatp    |                 |                          |                      |        |     |       |     |   |
|     | -                                      | //www.geeksf    |                 | -plus-plus/              |                      |        |     |       |     |   |
|     | 3. https:                              | //www.progra    | m1z.com/cpp     |                          |                      |        |     |       |     |   |

| CO | COURSE OUTCOMES                                                                   | CL         |
|----|-----------------------------------------------------------------------------------|------------|
| 1. | Solve problems using OOPs concept in Java                                         | K2, K3,    |
| 2. | Implement simple software using JAVA                                              | K2, K3     |
| 3  | Implement the Input / Output functions with file manipulations using I/O Streams. | K2, K3     |
| 4. | Implement the GUI programming applications using AWT packages.                    | K2, K3     |
| 5. | Understand the concepts of database connectivity                                  | K2, K3, K4 |

# MAPPING OF COS WITH POS AND PSOS :

| CO/<br>PO | PO1 | PO2 | PO3 | PO4 | PO5 | PO6 | PO7 | PSO1 | PSO2 | PSO3 | PSO4 |
|-----------|-----|-----|-----|-----|-----|-----|-----|------|------|------|------|
| CO1       | S   | S   | Μ   | Μ   | Μ   | Μ   | Μ   | Μ    | S    | S    | Μ    |
| CO2       | S   | S   | Μ   | S   | Μ   | S   | Μ   | Μ    | S    | S    | S    |
| CO3       | S   | S   | Μ   | Μ   | Μ   | S   | Μ   | Μ    | S    | Μ    | S    |
| CO4       | Μ   | S   | Μ   | S   | Μ   | S   | S   | Μ    | S    | S    | S    |
| CO5       | S   | Μ   | S   | S   | Μ   | Μ   | Μ   | Μ    | Μ    | S    | S    |

| COURSE       | <b>U21CAT54</b> | CLOU                                           | D COMPUTING         |                  | L T P C        |
|--------------|-----------------|------------------------------------------------|---------------------|------------------|----------------|
| CODE         |                 | CLOU                                           | DCOMPUTING          |                  |                |
| CORI         | E -XII          |                                                |                     |                  | 5 4            |
| Cognitive    | K1: Recall      | K2: Understand                                 | K3: Apply           | K4: Analyz       | e              |
| Level        |                 |                                                |                     |                  |                |
| Objectives   |                 |                                                |                     |                  |                |
|              |                 | d computing concepts                           |                     |                  |                |
|              |                 | entation of virtualization                     | l                   |                  |                |
|              | •               | y issues and threats                           |                     |                  |                |
|              | ore various we  |                                                |                     |                  |                |
|              | RODUCTIO        |                                                |                     |                  |                |
|              |                 | erview: Introduction – H                       |                     |                  |                |
|              |                 | Model. Issues and Chall                        |                     |                  |                |
|              |                 | mputing – Security, Pri<br>Generation of Cloud |                     |                  |                |
|              |                 | ecture – Cloud Computi                         |                     |                  |                |
|              |                 | ity as a Service (IDaaS).                      |                     |                  |                |
|              |                 | DUNDATIONS                                     |                     |                  |                |
|              |                 | Introduction – Virtuali                        | zation – Implem     | entation of V    | irtualization- |
|              |                 | e OS level – Middlewa                          | -                   |                  |                |
|              |                 | on Virtualization – V                          |                     |                  |                |
|              |                 | ypes of Virtualization -                       |                     |                  |                |
|              |                 | Virtualization for Data-C                      | entre.              |                  |                |
|              | OORT PRINT      |                                                |                     |                  |                |
|              |                 | ges in Cloud Computing                         |                     |                  |                |
|              |                 | Security in Cloud Comp                         |                     |                  |                |
|              |                 | - Security Reference                           |                     |                  |                |
|              |                 | of Security Issues – T                         |                     |                  |                |
|              | ALWARE TH       | ts against Cloud Compu                         | illig – Novel Secul | itty Appioacties | <u>.</u>       |
|              |                 |                                                |                     | C 1              |                |
|              |                 | - Amazon Web Servic                            |                     | zure – Google    | App Engine.    |
|              | SSION AND       | ntroduction – Data Secur                       | nty – Privacy.      |                  |                |
|              |                 | ons: Introduction – Busin                      | sess Applications   | Finance and B    | anking         |
| -            | 0 11            | ting in Education. Mobil                       |                     |                  | •              |
|              | -               | Mobile Computing Arch                          | -                   | -                |                |
|              |                 | C – Challenges in Build                        |                     | -                |                |
| TEXT BOO     |                 | 0                                              |                     |                  |                |
| Pachghare .V | .K., "Cloud Co  | mputing", PHI Learning                         | g Private Limited,  | 2016             |                |
| REFERENC     |                 | - <b>-</b> · · · ·                             | ^                   |                  |                |
| 1. Anthony   | T.Velte, Tob    | J.Velte & Robert E                             | lsenpeter, "Cloud   | Computing -      | A Practical    |
|              | -               | lew Delhi: Tata McGraw                         |                     |                  |                |
|              | insky, "Cloud   | Computing Bible", Rep                          | rint 2011. India:   | Wiley India Pri  | vate Limited,  |
| 2011.        |                 |                                                |                     |                  |                |

|    | BACHELOR OF COMPUTER APPLICATION (BCA          | ) MTWU SYLLABUS 2021 ONWARDS |
|----|------------------------------------------------|------------------------------|
| CO | COURSE OUTCOMES                                | CL                           |
| 1. | Understand the need for cloud computing.       | K2, K3                       |
| 2. | Comprehend virtualization concept in cloud.    | K2, K3                       |
| 3  | Get an idea of security threats in cloud.      | K2, K3                       |
| 4. | Know the available web services.               | K2, K3                       |
| 5. | Understand the applications of cloud computing | K2,K3                        |

# MAPPING OF COS WITH POS AND PSOS:

| CO/<br>PO | PO1 | PO2 | PO3 | PO4 | PO5 | PO6 | PO7 | PSO1 | PSO2 | PSO3 | PSO4 |
|-----------|-----|-----|-----|-----|-----|-----|-----|------|------|------|------|
| CO1       | S   | S   | Μ   | Μ   | Μ   | Μ   | Μ   | Μ    | S    | S    | Μ    |
| CO2       | S   | S   | Μ   | S   | Μ   | S   | Μ   | Μ    | S    | S    | S    |
| CO3       | S   | S   | Μ   | Μ   | Μ   | S   | Μ   | Μ    | S    | Μ    | S    |
| CO4       | Μ   | S   | Μ   | S   | Μ   | S   | S   | Μ    | S    | S    | S    |
| CO5       | S   | Μ   | S   | S   | Μ   | Μ   | Μ   | Μ    | Μ    | S    | S    |

S – Strongly Correlating M- Moderately Correlating W-Weakly Correlating

Page: 48

|     | URSE                 | U21CA     | E521         | CHOICE -I                                                               | L T P C       |
|-----|----------------------|-----------|--------------|-------------------------------------------------------------------------|---------------|
| CO  | DE                   |           |              | CHOICE -I                                                               |               |
|     | ELECT                | IVE - II  | Ι            | INTERNET OF THINGS                                                      | 3 3           |
| С   | ognitive l           | Level     | <b>K1:</b> R | ecall K2: Understand K3: Apply K4: A                                    | Analyze       |
| Obj | ectives              |           |              |                                                                         |               |
| 1   |                      |           |              | vill explore various components of Internet of things such a per space. | as Sensors,   |
| 2   | In the en            | nd they w | ill also     | be able to design and implement IoT circuits and solution               | S.            |
| 3   | Students<br>applicat |           | nderstai     | nd the concepts of Internet of Things and can able to                   | o build IoT   |
| 4   |                      |           |              | vill explore various components of Internet of things such a per space. | as Sensors,   |
|     | T I: Intr            |           |              |                                                                         |               |
|     | 0                    |           |              | s of IoT, Physical design of IoT, Logical design of IoT                 | , Functional  |
|     |                      | /         |              | n models & APIs.                                                        |               |
| UNI | T II: IoT            |           |              |                                                                         |               |
|     |                      |           |              | Difference between IoT and M2M, Software define Netwo                   | ork.          |
| -   |                      |           |              | munication aspects                                                      | 1 0           |
|     |                      |           |              | ssues, MAC protocol survey, Survey routing protoc                       | ols, Sensor   |
|     |                      |           |              | y, Data aggregation & dissemination.                                    |               |
|     | T IV: Cl             | 0         |              |                                                                         |               |
|     |                      |           |              | ment challenges, Security challenges, Other challenges                  |               |
| -   | er IoT app           |           |              | Home automation, Industry applications, Surveillance a                  | applications, |
|     | T V: De              |           |              |                                                                         |               |
| -   |                      |           | -            | duction to different IoT tools, Developing applications                 | through IoT   |
|     |                      | •         |              | ed application through embedded system platform, Imple                  | U             |
|     | cepts with           |           | ou cus       | eu apprication anough entoeuteu system planoini, imples                 |               |
| -   | T BOO                | 1.        |              |                                                                         |               |
| 1.  |                      |           | i, Arsh      | deep Bahga, "Internet of Things: A Hands-On Approach",                  | Orient        |
|     |                      |           |              | ited, New Delhi, 2015                                                   |               |
| REI | FERENC               |           |              | , , ,                                                                   |               |
| 1.  |                      |           |              | n K Vasudevan, Abhishek S Nagarajan, "Internet of Thing                 | s", Wiley     |
|     | Publicati            |           |              |                                                                         |               |
| WE  | B RESO               | URCES     | 2            |                                                                         |               |
|     |                      |           |              | alspoint.com/internet_of_things/index.htm                               |               |
|     |                      | -         |              | point.com/iot-internet-of-things                                        |               |
|     |                      | -         | • •          | 99.com/iot-tutorial.html                                                |               |
| L   |                      | 1         | 0            |                                                                         |               |

| CO | COURSE OUTCOMES                                                    | CL      |
|----|--------------------------------------------------------------------|---------|
| 1. | Understand the concepts of Internet of Things                      | K2, K3, |
| 2. | Analyze basic protocols in wireless sensor network                 | K2, K3  |
| 3  | Design IoT applications in different domain and be able to analyze | K2, K3  |
|    | their performance                                                  |         |
| 4. | Implement basic IoT applications on embedded platform              | K2, K3  |
| 5. | Able to realize the revolution of Internet in Mobile Devices,      | K3      |
|    | Cloud & Sensor Networks                                            |         |

# MAPPING OF COS WITH POS AND PSOS:

| CO/<br>PO | PO1       | PO2      | PO3      | PO4         | PO5                       | PO6 | PO7 | PSO1                 | PSO2 | PSO3 | PSO4 |
|-----------|-----------|----------|----------|-------------|---------------------------|-----|-----|----------------------|------|------|------|
| CO1       | S         | S        | Μ        | Μ           | Μ                         | Μ   | Μ   | Μ                    | S    | S    | Μ    |
| CO2       | S         | S        | Μ        | S           | Μ                         | S   | Μ   | Μ                    | S    | S    | S    |
| CO3       | S         | S        | Μ        | Μ           | Μ                         | S   | Μ   | Μ                    | S    | Μ    | S    |
| CO4       | Μ         | S        | Μ        | S           | Μ                         | S   | S   | Μ                    | S    | S    | S    |
| CO5       | S         | Μ        | S        | S           | Μ                         | Μ   | Μ   | Μ                    | Μ    | S    | S    |
|           | S – Stroi | ngly Cor | relating | <b>M-</b> M | M- Moderately Correlating |     |     | W-Weakly Correlating |      |      |      |

| computer virus- Development of computers and Computer Generation- Computer Number System<br>UNIT II: Electronic commerce<br>Electronic commerce – Introduction – Business Models of e-Commerce - B2B e-commerce a<br>EDI – Business Applications of e-commerce. Infrastructure for e-commerce – Communicat<br>networks for e-commerce.<br>UNIT III: Network services<br>Secure messaging – payment systems in e-commerce – Structured electronic document<br>Cryptocurrency: Understanding Cryptocurrency - Types of Crypto-currency - Advantages a<br>Disadvantages.<br>UNIT IV: E-online Banking<br>e-online Banking: Introduction Concepts and Meaning-Need for computerization-Electron<br>delivery channels-Automated Teller Machine (ATM) - Electronic Fund Transfer (EFT) - u<br>computerization in clearing houses-Telebanking-Electronic Money Transfer (EMT) - e-Chee<br>Financial Transactions Terminals - MICR Cheques-e-Banking in India. Android Application<br>Introduction-Concept-Applications. V-Commerce: Introduction and Features.<br>UNIT V: E-Commerce Technology<br>E-Commerce Technology – Security Issues in e-Commerce – Legal and Ethical Issues - Role<br>social media in e-Commerce Industry-M-Commerce and WAP - Mobile Commerce Risk, Secu<br>and Payment Methods - Mobile money-infrastructure and fraud prevention for M-payment<br>Current Trends in electronic world – e-Waste – e-Surveillance – e-Governance - e-Care.<br>TEXT BOOK:<br>1. R.Saravana Kumar R.Parameswaran T.Jayalakshmi, S.Chand, "Information Technology (Unit<br>I)", 2015.<br>3. Dr.C.S.Rayudu, "e-Commerce e-Business (Unit IV)", Himalaya publishing house, 2015.<br>4. Dr. U.S. Pandey Er. Saurabh Shukla S. Chand, "e-Commerce and Mobile Commer<br>Technologies (Unit II,V)", 2015.<br><b>REFERENCE BOOKS:</b><br>1. S. Jaiswal, "Doing Business on the Internet e-Commerce (Electronic Commerce for Business)'<br>Galgotia Publications, 2015.                                                                                                    | CO                                            | URSE                               | U21                                                         | CAE522                                                                        | СНО                                                            | DICE - II                          |                              | L                   | <b>T</b> ] | P            |
|----------------------------------------------------------------------------------------------------|-----------------------------------------------|------------------------------------|-------------------------------------------------------------|-------------------------------------------------------------------------------|----------------------------------------------------------------|------------------------------------|------------------------------|---------------------|------------|--------------|
| Cognitive Level         K1: Recall         K2: Understand         K3: Apply         K4: Analyze           Objectives         To establish knowledge about computers and to acquaint the basic concepts of e-commerce.           1         To establish knowledge about computers and to acquaint the basic concepts of e-commerce.           2         To instill idea of convergence of business relationship through recent technologies.           3         To inpart the business knowledge into Computer Application students.           4         To identify, define and differentiate the various modes of electronic commerce.           UNTI 1: Introduction to computers.         Importance of Computers and Computer Applications in various Areas o           Business- General Application of Computers and Computer Generation-Computer Number Syster         Commerce - Introduction - Business Models of e-Commerce - B2B e-commerce =           Electronic commerce         Electronic commerce         Electronic commerce           EVIT 11: INEWork services         Secure messaging – payment systems in e-commerce – Structured electronic docume           Cryptocurrency:         Understanding Cryptocurrency - Types of Crypto-currency - Advantages a           Disadvantages.         UNIT 1V: E-online Banking           UNIT 1: Secure messaging – payment systems in e-commerce – Structured electronic docume           Cryptocurrency:         Understanding Cryptocurrency - Types of Crypto-currency - Advantages a           <                                                                                                    | CO                                            |                                    |                                                             |                                                                               |                                                                |                                    |                              |                     |            |              |
| Objectives           1         To establish knowledge about computers and to acquaint the basic concepts of e-commerce.           2         To instill idea of convergence of business relationship through recent technologies.           3         To instill idea of convergence of business relationship through recent technologies.           4         To identify, define and differentiate the various modes of electronic commerce.           UNTI I: Introduction to computers           Introduction to computers.           Business. General Application of Computers in Various Fields. Fundamentals of Computers:           Classification of Computers. Basic Principles of operation of Digital Computer. Computer system           Cuntr II: Electronic commerce           Electronic commerce – Introduction – Business Models of e-Commerce - B2B e-commerce a           EDI – Business Applications of e-commerce.           UNTI II: Network services           Secure messaging – payment systems in e-commerce – Structured electronic document           Cryptocurrency: Understanding Cryptocurrency - Types of Crypto-currency - Advantages a           Disadvantages.           UNTI IV: E-online Banking           e-conline Banking: Introduction Concepts and Meaning-Need for computers.           UNTI V: E-online Banking           e-commerce Technology           F-commerce Technology – Security Issues in e-Commerce – Legal and Ethical Issues - Role social media in e-Commerce I                                                                                                    | 0                                             |                                    |                                                             |                                                                               |                                                                |                                    | <b>TT A</b> A                | -                   |            | -            |
| Image: To establish knowledge about computers and to acquaint the basic concepts of e-commerce.           Image: To instill idea of convergence of business relationship through recent technologies.           Image: To image: The business knowledge into Computer Application students.           Image: To individe the business knowledge into Computer Application students.           Image: The business knowledge into Computers Application students.           Image: The business knowledge into Computers.           UNIT I: Introduction to computers.           Image: The business application of Computers.           Classification of Computers.           Classification of Computers.           Classification of Computers.           Computer virus.           Development of computers and Computer Generation of Digital Computer.           Commerce           Electronic commerce           Electronic commerce           Electronic commerce.           UNIT II: Network services           Secure messaging – payment systems in e-commerce – Structured electronic document Cryptocurrency: Understanding Cryptocurrency - Types of Crypto-currency - Advantages a Disadvantages.           UNIT IV: E-online Banking           e-online Banking: Introduction Concepts and Meaning-Need for computers.           Electronic in clearing houses. Telebanking-Electronic Money Transfer (EMT) - e-Chect           Financial Transactions - V-Commerce and Meaning-Need for co                                                                                                    |                                               | <u>u</u>                           | evel                                                        | KI: Reca                                                                      | all <b>K2:</b> Understand                                      | K3: Apply                          | K4: Ana                      | lyze                |            |              |
| 2         To instill idea of convergence of business relationship through recent technologies.           3         To impart the business knowledge into Computer Application students.           4         To identify, define and differentiate the various modes of electronic commerce.           UNIT I: Introduction to computers           Introduction to computers.           Introduction of Computers.           Classification of Computers.           Classification of Computers.           Data of Computers.           Data of Computers.                                                                                                    |                                               |                                    | • • •                                                       | 1 1                                                                           |                                                                | •• • •                             |                              |                     |            |              |
| <ul> <li>To impart the business knowledge into Computer Application students.</li> <li>To identify, define and differentiate the various modes of electronic commerce.</li> <li>UNIT I: Introduction to computers</li> <li>Introduction to computers. Importance of Computers. Computer Applications in various Areas o Business- General Application of Computers in Various Fields. Fundamentals of Computers: Classification of Computers. Basic Principles of operation of Digital Computer. Computer System computer virus. Development of computers and Computer Generation. Computer Number System UNIT II: Electronic commerce</li> <li>Electronic commerce – Introduction – Business Models of e-Commerce – B2B e-commerce at EDI – Business Applications of e-commerce. Infrastructure for e-commerce – Communicat networks for e-commerce.</li> <li>UVIT II: Network services</li> <li>Secure messaging – payment systems in e-commerce – Structured electronic document Cryptocurrency: Understanding Cryptocurrency - Types of Crypto-currency - Advantages a Disadvantages.</li> <li>UNIT IV: E-online Banking</li> <li>e-online Banking: Introduction Concepts and Meaning-Need for computerization-Electro delivery channels-Automated Teller Machine (ATM) - Electronic Fund Transfer (EFT) - u computerization in clearing houses-Telebanking-Electronic Money Transfer (EMT) - e-Chee Financial Transactions Terminals - MICR Cheques-e-Banking in India. Android Application Introduction-Concept-Applications. V-Commerce – Legal and Ethical Issues - Role social media in e-Commerce Introduction and Features.</li> <li>UNIT V: E-Commerce Technology</li> <li>E-Commerce Technology – Security Issues in e-Commerce – Legal and Ethical Issues - Role social in e-Commerce Bastry-M-Commerce and WAP - Mobile Commerce Risk, Secura and Payment Methods - Mobile money-infrastructure and fraud prevention for M-payment Current Trends in electronic world – e-Waste – e-Surveillance – e-Governance - e-Care.</li> <li>TX BOOK:</li> <li>A. Dr.</li></ul>                                                                                                    |                                               |                                    |                                                             |                                                                               |                                                                |                                    | -                            | nme                 | rce.       |              |
| 4       To identify, define and differentiate the various modes of electronic commerce.         UNIT I: Introduction to computers         Introduction to computers- Importance of Computers. Computer Applications in various Areas o         Business- General Application of Computers in Various Fields. Fundamentals of Computers system         Classification of Computers- Basic Principles of operation of Digital Computer - Computer system         Computer virus- Development of computers and Computer Generation- Computer Number System         UNIT II: Electronic commerce         Electronic commerce – Introduction – Business Models of e-Commerce - B2B e-commerce a         EDI – Business Applications of e-commerce. Infrastructure for e-commerce – Communicat networks for e-commerce.         UNIT II: Network services         Secure messaging – payment systems in e-commerce – Structured electronic docume         Cryptocurrency: Understanding Cryptocurrency - Types of Crypto-currency - Advantages a         UNIT IV: E-online Banking         e-online Banking: Introduction Concepts and Meaning-Need for computerization-Electro delivery channels-Automated Teller Machine (ATM) - Electronic Fund Transfer (EFT) - u computerization in clearing houses-Telebanking-Electronic Money Transfer (EMT) - e-Chee Financial Transactions Terminals - MICR Cheques-e-Banking in India Android Application Introduction-Concept-Applications. V-Commerce: Introduction and Features.         UNIT V: E-Commerce Technology         E-Commerce Technology - Security Issues in e-Commerce – Legal and Ethical Issues - Role socia                                                                                                    |                                               |                                    |                                                             |                                                                               |                                                                |                                    |                              |                     |            |              |
| <ul> <li>UNIT I: Introduction to computers</li> <li>Introduction to computers Importance of Computers - Computer Applications in various Areas o<br/>Business- General Application of Computers in Various Fields. Fundamentals of Computers:<br/>Classification of Computers - Basic Principles of operation of Digital Computer - Computer Systet<br/>COMPUTE I: Electronic commerce</li> <li>Electronic commerce – Introduction – Business Models of e-Commerce - B2B e-commerce a<br/>Electronic commerce – Introduction – Business Models of e-Commerce - Communicat<br/>networks for e-commerce.</li> <li>UNIT III: Network services</li> <li>Secure messaging – payment systems in e-commerce – Structured electronic document<br/>Cryptocurrency: Understanding Cryptocurrency - Types of Crypto-currency - Advantages a<br/>Disadvantages.</li> <li>UNIT IV: E-online Banking</li> <li>e-online Banking: Introduction Concepts and Meaning-Need for computerization-Electro<br/>delivery channels-Automated Teller Machine (ATM) - Electronic Fund Transfer (EFT) - u<br/>computerization in clearing houses-Telebanking-Electronic Money Transfer (EMT) - e-Chee<br/>Financial Transactions Terminals - MICR Cheques-e-Banking in India. Android Application<br/>Introduction-Concept-Applications. V-Commerce: Introduction and Features.</li> <li>UNIT V: E-Commerce Technology</li> <li>E-Commerce Technology – Security Issues in e-Commerce – Legal and Ethical Issues - Role<br/>social media in e-Commerce Industry-M-Commerce and WAP - Mobile Commerce Risk, Secu<br/>and Payment Methods - Mobile money-infrastructure and fraud prevention for M-paymen<br/>Current Trends in electronic world – e-Waste – e-Surveillance – e-Governance - e-Care.</li> <li>TEXT BOOK:         <ol> <li>R.S.arayana Kumar R.Parameswaran T.Jayalakshmi, S.Chand, "Information Technology (Unit<br/>1)", 2015.</li> <li>Dr.C.S.Rayudu, "e-Commerce e-Business (Unit IV)", Himalaya publishing house, 2015.</li> <li>Dr. U.S. Pandey Er. Saurabh Shukla S. Chand, "e-Commerce and Mobile Commer<br/>Technologie</li></ol></li></ul>                                                                                          |                                               |                                    |                                                             |                                                                               |                                                                |                                    |                              |                     |            |              |
| Introduction to computers- Importance of Computers- Computer Applications in various Areas o<br>Business- General Application of Computers in Various Fields. Fundamentals of Computers:<br>Classification of Computers- Basic Principles of operation of Digital Computer- Computer Syster<br>UNIT II: Electronic commerce<br>Electronic commerce – Introduction – Business Models of e-Commerce - B2B e-commerce a<br>EDI – Business Applications of e-commerce. Infrastructure for e-commerce – Communicat<br>networks for e-commerce.<br>UNIT III: Network services<br>Secure messaging – payment systems in e-commerce – Structured electronic documen<br>Cryptocurrency: Understanding Cryptocurrency - Types of Crypto-currency - Advantages a<br>Disadvantages.<br>UNIT IV: E-online Banking<br>e-online Banking: Introduction Concepts and Meaning-Need for computerization-Electro<br>delivery channels-Automated Teller Machine (ATM) - Electronic Fund Transfer (EFT) - u<br>computerization in clearing houses-Telebanking-Electronic Money Transfer (EMT) - e-Chec<br>Financial Transactions Terminals - MICR Cheques-e-Banking in India. Android Application<br>Introduction-Concept-Applications. V-Commerce Introduction and Features.<br>UNIT V: E-Commerce Technology<br>E-Commerce Technology – Security Issues in e-Commerce – Legal and Ethical Issues - Role<br>social media in e-Commerce Industry-M-Commerce and WAP - Mobile Commerce Risk, Secur<br>and Payment Methods - Mobile money-infrastructure and fraud prevention for M-paymen<br>Current Trends in electronic world – e-Waste – e-Surveillance – e-Governance - e-Care.<br>TEXT BOOK:<br>1. R.Saravana Kumar R.Parameswaran T.Jayalakshmi, S.Chand, "Information Technology (Unit<br>I)", 2015.<br>2. V. Rajaraman , "Essentials of E-Commerce Technology(Unit II,III)", PHI Learning Private<br>Limited, 2015.<br>3. Dr.C.S.Rayudu, "e-Commerce e-Business (Unit IV)" , Himalaya publishing house, 2015.<br>4. Dr. U.S. Pandey Er. Saurabh Shukla S. Chand, "e-Commerce and Mobile Commer<br>Technologies (Unit II,V)", 2015.<br><b>REFERENCE BOOKS:</b><br>1. S.Jaiswal, "Doing Business on the Internet e-Commerce (Electronic Commerce |                                               |                                    |                                                             |                                                                               |                                                                | s of electronic co                 | mmerce.                      |                     |            |              |
| <ul> <li>Business- General Application of Computers in Various Fields. Fundamentals of Computers:<br/>Classification of Computers- Basic Principles of operation of Digital Computer Computer Number System<br/>computer virus- Development of computers and Computer Generation- Computer Number System<br/><b>Electronic commerce – Introduction – Business Models of e-Commerce - B2B e-commerce a</b><br/>EDI – Business Applications of e-commerce. Infrastructure for e-commerce – Communicat<br/>networks for e-commerce.</li> <li><b>UNIT III: Network services</b></li> <li>Secure messaging – payment systems in e-commerce – Structured electronic documer<br/><b>Cryptocurrency</b>: Understanding Cryptocurrency - Types of Crypto-currency - Advantages a<br/>Disadvantages.</li> <li><b>UNIT IV: E-online Banking</b></li> <li>e-online Banking: Introduction Concepts and Meaning-Need for computerization-Electron<br/>delivery channels-Automated Teller Machine (ATM) - Electronic Fund Transfer (EFT) - u<br/>computerization in clearing houses-Telebanking-Electronic Money Transfer (EMT) - e-Chee<br/>Financial Transactions Terminals - MICR Cheques-e-Banking in India. Android Application<br/>Introduction-Concept-Applications. V-Commerce - Legal and Ethical Issues - Role<br/>social media in e-Commerce Industry-M-Commerce and WAP - Mobile Commerce Risk, Secur<br/>and Payment Methods - Mobile money-infrastructure and fraud prevention for M-paymen<br/>Current Trends in electronic world – e-Surveillance – e-Governance - e-Care.<br/><b>TEXT BOOK:</b></li> <li>N. R.Saravana Kumar R.Parameswaran T.Jayalakshmi, S.Chand, "Information Technology (Unit<br/>I)", 2015.</li> <li>V. Rajaraman , "Essentials of E-Commerce Technology(Unit II,III)", PHI Learning Private<br/>Limited, 2015.</li> <li>Dr. C.S.Rayudu, "e-Commerce e-Business (Unit IV)", Himalaya publishing house, 2015.</li> <li>M. C. S.Asivadu, "e-Commerce e-Business (Unit IV)", Himalaya publishing house, 2015.</li> <li>S. Jaiswal, "Doing Business on the Internet e-Commerce (Electronic Commerce for Business)'<br/>Galgotia Publications, 2015.</li> </ul>                                               |                                               |                                    |                                                             |                                                                               | <u>.</u>                                                       |                                    | <u> </u>                     |                     |            |              |
| Classification of Computers- Basic Principles of operation of Digital Computer-Computer system<br>computer virus- Development of computers and Computer Generation-Computer Number System<br>UNIT II: Electronic commerce<br>Electronic commerce – Introduction – Business Models of e-Commerce - B2B e-commerce a<br>EDI – Business Applications of e-commerce. Infrastructure for e-commerce – Communicat<br>networks for e-commerce.<br>UNIT II: Network services<br>Secure messaging – payment systems in e-commerce – Structured electronic documen<br><b>Cryptocurrency</b> : Understanding Cryptocurrency - Types of Crypto-currency - Advantages a<br>Disadvantages.<br>UNIT IV: E-online Banking<br>e-online Banking: Introduction Concepts and Meaning-Need for computerization-Electron<br>delivery channels-Automated Teller Machine (ATM) - Electronic Fund Transfer (EFT) - u<br>computerization in clearing houses-Telebanking-Electronic Money Transfer (EMT) - e-Chee<br>Financial Transactions Terminals - MICR Cheques-e-Banking in India. Android Application<br>Introduction-Concept-Applications. V-Commerce: Introduction and Features.<br>UNIT V: E-Commerce Technology<br>E-Commerce Technology – Security Issues in e-Commerce – Legal and Ethical Issues - Role<br>social media in e-Commerce Industry-M-Commerce and WAP - Mobile Commerce Risk, Secur<br>and Payment Methods - Mobile money-infrastructure and fraud prevention for M-paymen<br>Current Trends in electronic world – e-Waste – e-Surveillance – e-Governance - e-Care.<br><b>TEXT BOOK:</b><br>1., R.Saravana Kumar R.Parameswaran T.Jayalakshmi, S.Chand, "Information Technology (Unit<br>1)", 2015.<br>2. V. Rajaraman, "Essentials of E-Commerce Technology(Unit II,III)", PHI Learning Private<br>Limited, 2015.<br>3. Dr.C.S.Rayudu, "e-Commerce e-Business (Unit IV)", Himalaya publishing house, 2015.<br>4. Dr. U.S. Pandey Er. Saurabh Shukla S. Chand, "e-Commerce and Mobile Commerce                                                                                                    |                                               |                                    |                                                             |                                                                               |                                                                |                                    |                              |                     |            | of           |
| <ul> <li>computer virus- Development of computers and Computer Generation- Computer Number System</li> <li>UNIT II: Electronic commerce</li> <li>Electronic commerce – Introduction – Business Models of e-Commerce - B2B e-commerce at networks for e-commerce.</li> <li>UNIT III: Network services</li> <li>Secure messaging – payment systems in e-commerce – Structured electronic document</li> <li>Cryptocurrency: Understanding Cryptocurrency - Types of Crypto-currency - Advantages a Disadvantages.</li> <li>UNIT V: E-online Banking</li> <li>e-online Banking: Introduction Concepts and Meaning-Need for computerization-Electrod delivery channels-Automated Teller Machine (ATM) - Electronic Fund Transfer (EFT) - u computerization in clearing houses-Telebanking-Electronic Money Transfer (EMT) - e-Chee Financial Transactions Terminals - MICR Cheques-e-Banking in India. Android Application Introduction-Concept-Applications. V-Commerce: Introduction and Features.</li> <li>UNIT V: E-Commerce Industry-M-Commerce and WAP - Mobile Commerce Risk, Secu and Payment Methods - Mobile money-infrastructure and fraud prevention for M-payment Current Trends in electronic world – e-Waste – e-Surveillance – e-Governance - e-Care.</li> <li>TEXT BOOK:</li> <li>N. R. Saravana Kumar R.Parameswaran T.Jayalakshmi, S.Chand, "Information Technology (Unit I)", 2015.</li> <li>Dr.C.S. Rayudu, "e-Commerce e-Business (Unit IV)", Himalaya publishing house, 2015.</li> <li>Dr. U.S. Pandey Er. Saurabh Shukla S. Chand, "e-Commerce and Mobile Commer Etechnologies (Unit II, V)", 2015.</li> <li>REFERENCE BOOKS:</li> <li>S. Jaiswal, "Doing Business on the Internet e-Commerce (Electronic Commerce for Business) (Galgotia Publications, 2015.</li> </ul>                                                                                                    |                                               |                                    |                                                             | 11                                                                            | 1                                                              |                                    | -                            |                     |            |              |
| <ul> <li>UNIT II: Electronic commerce</li> <li>Electronic commerce – Introduction – Business Models of e-Commerce - B2B e-commerce a EDI – Business Applications of e-commerce. Infrastructure for e-commerce – Communicat networks for e-commerce.</li> <li>UNIT III: Network services</li> <li>Secure messaging – payment systems in e-commerce – Structured electronic documes Cryptocurrency: Understanding Cryptocurrency - Types of Crypto-currency - Advantages a Disadvantages.</li> <li>UNIT IV: E-online Banking</li> <li>e-online Banking: Introduction Concepts and Meaning-Need for computerization-Electro delivery channels-Automated Teller Machine (ATM) - Electronic Fund Transfer (EFT) - u computerization in clearing houses-Telebanking-Electronic Money Transfer (EMT) - e-Chee Financial Transactions Terminals - MICR Cheques-e-Banking in India. Android Application Introduction-Concept-Applications. V-Commerce: Introduction and Features.</li> <li>UNIT V: E-Commerce Technology</li> <li>E-Commerce Technology – Security Issues in e-Commerce – Legal and Ethical Issues - Role social media in e-Commerce Industry-M-Commerce and WAP - Mobile Commerce Risk, Secura and Payment Methods - Mobile money-infrastructure and fraud prevention for M-paymer Current Trends in electronic world – e-Waste – e-Surveillance – e-Governance - e-Care.</li> <li>TEXT BOOK: <ol> <li>N. Rajaraman , "Essentials of E-Commerce Technology(Unit II,III)", PHI Learning Private Limited, 2015.</li> <li>Dr. C.S. Rayudu, "e-Commerce e-Business (Unit IV)", Himalaya publishing house, 2015.</li> <li>Dr. U.S. Pandey Er. Saurabh Shukla S. Chand, "e-Commerce and Mobile Commerce and Mobile Commerce and Mobile Commerce and Mobile Commerce Limited, 2015.</li> <li>S. Jaiswal, "Doing Business on the Internet e-Commerce (Electronic Commerce for Business)' Galgotia Publications, 2015.</li> </ol></li></ul>                                                                                                    |                                               |                                    |                                                             |                                                                               |                                                                |                                    |                              |                     |            |              |
| Electronic commerce – Introduction – Business Models of e-Commerce - B2B e-commerce a<br>EDI – Business Applications of e-commerce. Infrastructure for e-commerce – Communicat<br>networks for e-commerce.<br><b>UNIT III: Network services</b><br>Secure messaging – payment systems in e-commerce – Structured electronic documen<br><b>Cryptocurrency</b> : Understanding Cryptocurrency - Types of Crypto-currency - Advantages a<br>Disadvantages.<br><b>UNIT IV: E-online Banking</b><br>e-online Banking: Introduction Concepts and Meaning-Need for computerization-Electro<br>delivery channels-Automated Teller Machine (ATM) - Electronic Fund Transfer (EFT) - u<br>computerization in clearing houses-Telebanking-Electronic Money Transfer (EMT) - e-Chee<br>Financial Transactions Terminals - MICR Cheques-e-Banking in India. Android Application<br>Introduction-Concept-Applications. V-Commerce: Introduction and Features.<br><b>UNIT V: E-Commerce Technology</b><br>E-Commerce Technology – Security Issues in e-Commerce – Legal and Ethical Issues - Role<br>social media in e-Commerce Industry-M-Commerce and WAP - Mobile Commerce Risk, Secur<br>and Payment Methods - Mobile money-infrastructure and fraud prevention for M-paymen<br>Current Trends in electronic world – e-Waste – e-Surveillance – e-Governance - e-Care.<br><b>TEXT BOOK:</b><br>1., R.Saravana Kumar R.Parameswaran T.Jayalakshmi, S.Chand, "Information Technology (Unit<br>I)", 2015.<br>2. V. Rajaraman, "Essentials of E-Commerce Technology(Unit II,III)", PHI Learning Private<br>Limited, 2015.<br>3. Dr.C.S.Rayudu, "e-Commerce e-Business (Unit IV)", Himalaya publishing house, 2015.<br>4. Dr. U.S. Pandey Er. Saurabh Shukla S. Chand, "e-Commerce and Mobile Commer<br>Technologies (Unit II,V)", 2015.<br><b>REFERENCE BOOKS:</b><br>1. S. Jaiswal, "Doing Business on the Internet e-Commerce (Electronic Commerce for Business)'<br>Galgotia Publications, 2015.                                                                                                    |                                               |                                    |                                                             |                                                                               |                                                                | r Generation- Co                   | mputer Num                   | ber S               | syste      | em.          |
| <ul> <li>EDI – Business Applications of e-commerce. Infrastructure for e-commerce – Communicat networks for e-commerce.</li> <li>UNIT III: Network services</li> <li>Secure messaging – payment systems in e-commerce – Structured electronic document Cryptocurrency: Understanding Cryptocurrency - Types of Crypto-currency - Advantages a Disadvantages.</li> <li>UNIT IV: E-online Banking</li> <li>e-online Banking: Introduction Concepts and Meaning-Need for computerization-Electrod delivery channels-Automated Teller Machine (ATM) - Electronic Fund Transfer (EFT) - u computerization in clearing houses-Telebanking-Electronic Money Transfer (EMT) - e-Chee Financial Transactions Terminals - MICR Cheques-e-Banking in India. Android Application Introduction-Concept-Applications. V-Commerce - Legal and Ethical Issues - Role social media in e-Commerce Industry-M-Commerce and WAP - Mobile Commerce Risk, Secura and Payment Methods - Mobile money-infrastructure and fraud prevention for M-paymen Current Trends in electronic world – e-Waste – e-Surveillance – e-Governance - e-Care.</li> <li>TEXT BOOK:</li> <li>1., R.Saravana Kumar R.Parameswaran T.Jayalakshmi, S.Chand, "Information Technology (Unit I)", 2015.</li> <li>2. V. Rajaraman, "Essentials of E-Commerce Technology(Unit II,III)", PHI Learning Private Limited, 2015.</li> <li>3. Dr.C.S.Rayudu, "e-Commerce e-Business (Unit IV)", Himalaya publishing house, 2015.</li> <li>4. Dr. U.S. Pandey Er. Saurabh Shukla S. Chand, "e-Commerce and Mobile Commer Technologies (Unit II,V)", 2015.</li> <li>REFERENCE BOOKS:</li> <li>1. S. Jaiswal, "Doing Business on the Internet e-Commerce (Electronic Commerce for Business)" Galgotia Publications, 2015.</li> </ul>                                                                                                    |                                               |                                    |                                                             |                                                                               |                                                                |                                    |                              |                     |            |              |
| networks for e-commerce.<br>UNIT III: Network services<br>Secure messaging – payment systems in e-commerce – Structured electronic document<br>Cryptocurrency: Understanding Cryptocurrency - Types of Crypto-currency - Advantages a<br>Disadvantages.<br>UNIT IV: E-online Banking<br>e-online Banking: Introduction Concepts and Meaning-Need for computerization-Electron<br>delivery channels-Automated Teller Machine (ATM) - Electronic Fund Transfer (EFT) - u<br>computerization in clearing houses-Telebanking-Electronic Money Transfer (EMT) - e-Chee<br>Financial Transactions Terminals - MICR Cheques-e-Banking in India. Android Application<br>Introduction-Concept-Applications. V-Commerce: Introduction and Features.<br>UNIT V: E-Commerce Technology<br>E-Commerce Technology – Security Issues in e-Commerce – Legal and Ethical Issues - Role<br>social media in e-Commerce Industry-M-Commerce and WAP - Mobile Commerce Risk, Secur<br>and Payment Methods - Mobile money-infrastructure and fraud prevention for M-payment<br>Current Trends in electronic world – e-Waste – e-Surveillance – e-Governance - e-Care.<br>TEXT BOOK:<br>1., R.Saravana Kumar R.Parameswaran T.Jayalakshmi, S.Chand, "Information Technology (Unit<br>I)", 2015.<br>2. V. Rajaraman , "Essentials of E-Commerce Technology(Unit II,III)", PHI Learning Private<br>Limited, 2015.<br>3. Dr.C.S.Rayudu, "e-Commerce e-Business (Unit IV)" , Himalaya publishing house, 2015.<br>4. Dr. U.S. Pandey Er. Saurabh Shukla S. Chand, "e-Commerce and Mobile Commer<br>Technologies (Unit II,V)", 2015.<br><b>REFERENCE BOOKS:</b><br>1. S. Jaiswal, "Doing Business on the Internet e-Commerce (Electronic Commerce for Business)'<br>Galgotia Publications, 2015.                                                                                                    |                                               |                                    |                                                             |                                                                               |                                                                |                                    |                              |                     |            |              |
| <ul> <li>UNIT III: Network services</li> <li>Secure messaging – payment systems in e-commerce – Structured electronic document</li> <li>Cryptocurrency: Understanding Cryptocurrency - Types of Crypto-currency - Advantages a Disadvantages.</li> <li>UNIT IV: E-online Banking</li> <li>e-online Banking: Introduction Concepts and Meaning-Need for computerization-Electron delivery channels-Automated Teller Machine (ATM) - Electronic Fund Transfer (EFT) - u computerization in clearing houses-Telebanking-Electronic Money Transfer (EMT) - e-Ched Financial Transactions Terminals - MICR Cheques-e-Banking in India. Android Application Introduction-Concept-Applications. V-Commerce: Introduction and Features.</li> <li>UNIT V: E-Commerce Technology</li> <li>E-Commerce Technology – Security Issues in e-Commerce – Legal and Ethical Issues - Role social media in e-Commerce Industry-M-Commerce and WAP - Mobile Commerce Risk, Secure and Payment Methods - Mobile money-infrastructure and fraud prevention for M-payment Current Trends in electronic world – e-Waste – e-Surveillance – e-Governance - e-Care.</li> <li>TEXT BOOK: <ol> <li>N. Rajaraman , "Essentials of E-Commerce Technology(Unit II,III)", PHI Learning Private Limited, 2015.</li> <li>Dr. U.S. Pandey Er. Saurabh Shukla S. Chand, "e-Commerce and Mobile Commer Technology (Unit I)", 2015.</li> </ol> </li> <li>REFERENCE BOOKS: <ol> <li>Saiswal, "Doing Business on the Internet e-Commerce (Electronic Commerce for Business)" Galgotia Publications, 2015.</li> </ol> </li> </ul>                                                                                                    |                                               |                                    |                                                             |                                                                               | is of e-commerce. Infrastru                                    | icture for e-com                   | merce – Cor                  | nmu                 | nıca       | .t101        |
| <ul> <li>Secure messaging – payment systems in e-commerce – Structured electronic documents</li> <li>Cryptocurrency: Understanding Cryptocurrency - Types of Crypto-currency - Advantages a Disadvantages.</li> <li>UNIT IV: E-online Banking</li> <li>e-online Banking: Introduction Concepts and Meaning-Need for computerization-Electron delivery channels-Automated Teller Machine (ATM) - Electronic Fund Transfer (EFT) - u computerization in clearing houses-Telebanking-Electronic Money Transfer (EMT) - e-Chee Financial Transactions Terminals - MICR Cheques-e-Banking in India. Android Application Introduction-Concept-Applications. V-Commerce: Introduction and Features.</li> <li>UNIT V: E-Commerce Technology</li> <li>E-Commerce Technology – Security Issues in e-Commerce – Legal and Ethical Issues - Role social media in e-Commerce Industry-M-Commerce and WAP - Mobile Commerce Risk, Secura and Payment Methods - Mobile money-infrastructure and fraud prevention for M-payment Current Trends in electronic world – e-Waste – e-Surveillance – e-Governance - e-Care.</li> <li>TEXT BOOK: <ol> <li>N. R.Saravana Kumar R.Parameswaran T.Jayalakshmi, S.Chand, "Information Technology (Unit I)", 2015.</li> <li>Dr.C.S.Rayudu, "e-Commerce e-Business (Unit IV)", Himalaya publishing house, 2015.</li> <li>Dr. U.S. Pandey Er. Saurabh Shukla S. Chand, "e-Commerce and Mobile Commerce Technologies (Unit II, V)", 2015.</li> </ol> </li> <li>REFERENCE BOOKS: <ol> <li>S. Jaiswal, "Doing Business on the Internet e-Commerce (Electronic Commerce for Business)" Galgotia Publications, 2015.</li> </ol> </li> </ul>                                                                                                    |                                               |                                    |                                                             |                                                                               |                                                                |                                    |                              |                     |            |              |
| Cryptocurrency: Understanding Cryptocurrency - Types of Crypto-currency - Advantages a Disadvantages.<br>UNIT IV: E-online Banking<br>e-online Banking: Introduction Concepts and Meaning-Need for computerization-Electrod<br>delivery channels-Automated Teller Machine (ATM) - Electronic Fund Transfer (EFT) - u<br>computerization in clearing houses-Telebanking-Electronic Money Transfer (EMT) - e-Chee<br>Financial Transactions Terminals - MICR Cheques-e-Banking in India. Android Application<br>Introduction-Concept-Applications. V-Commerce: Introduction and Features.<br>UNIT V: E-Commerce Technology<br>E-Commerce Technology – Security Issues in e-Commerce – Legal and Ethical Issues - Role<br>social media in e-Commerce Industry-M-Commerce and WAP - Mobile Commerce Risk, Secur<br>and Payment Methods - Mobile money-infrastructure and fraud prevention for M-payment<br>Current Trends in electronic world – e-Waste – e-Surveillance – e-Governance - e-Care.<br>TEXT BOOK:<br>1., R.Saravana Kumar R.Parameswaran T.Jayalakshmi, S.Chand, "Information Technology (Unit<br>I)" , 2015.<br>2. V. Rajaraman , "Essentials of E-Commerce Technology(Unit II,III)", PHI Learning Private<br>Limited, 2015.<br>3. Dr.C.S.Rayudu, "e-Commerce e-Business (Unit IV)" , Himalaya publishing house, 2015.<br>4. Dr. U.S. Pandey Er. Saurabh Shukla S. Chand, "e-Commerce and Mobile Comme<br>Technologies (Unit II,V)", 2015.<br>REFERENCE BOOKS:<br>1. S. Jaiswal, "Doing Business on the Internet e-Commerce (Electronic Commerce for Business)"<br>Galgotia Publications, 2015.                                                                                                    |                                               |                                    |                                                             |                                                                               |                                                                |                                    | 1 1 / •                      | 1                   |            |              |
| Disadvantages.         UNIT IV: E-online Banking         e-online Banking: Introduction Concepts and Meaning-Need for computerization-Electrod         delivery channels-Automated Teller Machine (ATM) - Electronic Fund Transfer (EFT) - u         computerization in clearing houses-Telebanking-Electronic Money Transfer (EMT) - e-Chec         Financial Transactions Terminals - MICR Cheques-e-Banking in India. Android Application         Introduction-Concept-Applications. V-Commerce: Introduction and Features.         UNIT V: E-Commerce Technology         E-Commerce Technology – Security Issues in e-Commerce – Legal and Ethical Issues - Role         social media in e-Commerce Industry-M-Commerce and WAP - Mobile Commerce Risk, Secure         and Payment Methods - Mobile money-infrastructure and fraud prevention for M-paymen         Current Trends in electronic world – e-Waste – e-Surveillance – e-Governance - e-Care.         TEXT BOOK:         1., R.Saravana Kumar R.Parameswaran T.Jayalakshmi, S.Chand, "Information Technology (Unit I)", 2015.         2. V. Rajaraman, "Essentials of E-Commerce Technology(Unit II,III)", PHI Learning Private         Limited, 2015.         3. Dr.C.S.Rayudu, "e-Commerce e-Business (Unit IV)", Himalaya publishing house, 2015.         4. Dr. U.S. Pandey Er. Saurabh Shukla S. Chand, "e-Commerce and Mobile Commerce         Technologies (Unit II,V)", 2015.         REFERENCE BOOKS:         1. S. Jaiswal, "Doing Business on the Internet e-Commerce (Elect                                                                                                    |                                               |                                    |                                                             |                                                                               |                                                                |                                    |                              |                     |            |              |
| <ul> <li>UNIT IV: E-online Banking</li> <li>e-online Banking: Introduction Concepts and Meaning-Need for computerization-Electrod delivery channels-Automated Teller Machine (ATM) - Electronic Fund Transfer (EFT) - u computerization in clearing houses-Telebanking-Electronic Money Transfer (EMT) - e-Chee Financial Transactions Terminals - MICR Cheques-e-Banking in India. Android Application Introduction-Concept-Applications. V-Commerce: Introduction and Features.</li> <li>UNIT V: E-Commerce Technology</li> <li>E-Commerce Technology – Security Issues in e-Commerce – Legal and Ethical Issues - Role social media in e-Commerce Industry-M-Commerce and WAP - Mobile Commerce Risk, Secura and Payment Methods - Mobile money-infrastructure and fraud prevention for M-payment Current Trends in electronic world – e-Waste – e-Surveillance – e-Governance - e-Care.</li> <li>TEXT BOOK: <ol> <li>N. R.Saravana Kumar R.Parameswaran T.Jayalakshmi, S.Chand, "Information Technology (Unit I)", 2015.</li> <li>V. Rajaraman , "Essentials of E-Commerce Technology(Unit II,III)", PHI Learning Private Limited, 2015.</li> <li>Dr. C.S.Rayudu, "e-Commerce e-Business (Unit IV)", Himalaya publishing house, 2015.</li> <li>Dr. U.S. Pandey Er. Saurabh Shukla S. Chand, "e-Commerce and Mobile Commer Technologies (Unit II,V)", 2015.</li> </ol> </li> <li>REFERENCE BOOKS: <ol> <li>S. Jaiswal, "Doing Business on the Internet e-Commerce (Electronic Commerce for Business)" Galgotia Publications, 2015.</li> </ol> </li> </ul>                                                                                                    | -                                             | -                                  | -                                                           | Understan                                                                     | ding Cryptocurrency - Typ                                      | es of Crypto-cur                   | rency - Adv                  | anta                | ges        | an           |
| <ul> <li>e-online Banking: Introduction Concepts and Meaning-Need for computerization-Electrod delivery channels-Automated Teller Machine (ATM) - Electronic Fund Transfer (EFT) - u computerization in clearing houses-Telebanking-Electronic Money Transfer (EMT) - e-Chea Financial Transactions Terminals - MICR Cheques-e-Banking in India. Android Application Introduction-Concept-Applications. V-Commerce: Introduction and Features.</li> <li>UNIT V: E-Commerce Technology</li> <li>E-Commerce Technology – Security Issues in e-Commerce – Legal and Ethical Issues - Role social media in e-Commerce Industry-M-Commerce and WAP - Mobile Commerce Risk, Secura and Payment Methods - Mobile money-infrastructure and fraud prevention for M-payment Current Trends in electronic world – e-Waste – e-Surveillance – e-Governance - e-Care.</li> <li>TEXT BOOK: <ol> <li>N. R.Saravana Kumar R.Parameswaran T.Jayalakshmi, S.Chand, "Information Technology (Unit I)", 2015.</li> <li>V. Rajaraman , "Essentials of E-Commerce Technology(Unit II,III)", PHI Learning Private Limited, 2015.</li> <li>Dr. U.S. Pandey Er. Saurabh Shukla S. Chand, "e-Commerce and Mobile Commer Technologies (Unit II,V)", 2015.</li> </ol> </li> <li>REFERENCE BOOKS: <ol> <li>S. Jaiswal, "Doing Business on the Internet e-Commerce (Electronic Commerce for Business)" Galgotia Publications, 2015.</li> </ol> </li> </ul>                                                                                                    |                                               |                                    |                                                             | <b>D</b> 11                                                                   |                                                                |                                    |                              |                     |            |              |
| <ul> <li>delivery channels-Automated Teller Machine (ATM) - Electronic Fund Transfer (EFT) - u computerization in clearing houses-Telebanking-Electronic Money Transfer (EMT) - e-Chec Financial Transactions Terminals - MICR Cheques-e-Banking in India. Android Application Introduction-Concept-Applications. V-Commerce: Introduction and Features.</li> <li>UNIT V: E-Commerce Technology</li> <li>E-Commerce Technology – Security Issues in e-Commerce – Legal and Ethical Issues - Role social media in e-Commerce Industry-M-Commerce and WAP - Mobile Commerce Risk, Secura and Payment Methods - Mobile money-infrastructure and fraud prevention for M-payment Current Trends in electronic world – e-Waste – e-Surveillance – e-Governance - e-Care.</li> <li>TEXT BOOK: <ol> <li>R.Saravana Kumar R.Parameswaran T.Jayalakshmi, S.Chand, "Information Technology (Unit I)", 2015.</li> <li>V. Rajaraman, "Essentials of E-Commerce Technology(Unit II,III)", PHI Learning Private Limited, 2015.</li> <li>Dr.C.S.Rayudu, "e-Commerce e-Business (Unit IV)", Himalaya publishing house, 2015.</li> <li>Dr. U.S. Pandey Er. Saurabh Shukla S. Chand, "e-Commerce and Mobile Commer Technologies (Unit II,V)", 2015.</li> </ol> </li> <li>REFERENCE BOOKS: <ol> <li>S. Jaiswal, "Doing Business on the Internet e-Commerce (Electronic Commerce for Business)' Galgotia Publications, 2015.</li> </ol> </li> </ul>                                                                                                    |                                               |                                    |                                                             |                                                                               |                                                                |                                    |                              |                     |            | <del>.</del> |
| <ul> <li>computerization in clearing houses-Telebanking-Electronic Money Transfer (EMT) - e-Chec<br/>Financial Transactions Terminals - MICR Cheques-e-Banking in India. Android Application<br/>Introduction-Concept-Applications. V-Commerce: Introduction and Features.</li> <li>UNIT V: E-Commerce Technology</li> <li>E-Commerce Technology – Security Issues in e-Commerce – Legal and Ethical Issues - Role<br/>social media in e-Commerce Industry-M-Commerce and WAP - Mobile Commerce Risk, Secur<br/>and Payment Methods - Mobile money-infrastructure and fraud prevention for M-paymen<br/>Current Trends in electronic world – e-Waste – e-Surveillance – e-Governance - e-Care.</li> <li>TEXT BOOK:</li> <li>1., R.Saravana Kumar R.Parameswaran T.Jayalakshmi, S.Chand, "Information Technology (Unit<br/>I)", 2015.</li> <li>2. V. Rajaraman , "Essentials of E-Commerce Technology(Unit II,III)", PHI Learning Private<br/>Limited, 2015.</li> <li>3. Dr.C.S.Rayudu, "e-Commerce e-Business (Unit IV)", Himalaya publishing house, 2015.</li> <li>4. Dr. U.S. Pandey Er. Saurabh Shukla S. Chand, "e-Commerce and Mobile Commer<br/>Technologies (Unit II,V)", 2015.</li> <li>REFERENCE BOOKS:</li> <li>1. S. Jaiswal, "Doing Business on the Internet e-Commerce (Electronic Commerce for Business)"<br/>Galgotia Publications, 2015.</li> </ul>                                                                                                    |                                               |                                    | 0                                                           |                                                                               | 1                                                              | 0                                  | 1                            |                     |            |              |
| <ul> <li>Financial Transactions Terminals - MICR Cheques-e-Banking in India. Android Application<br/>Introduction-Concept-Applications. V-Commerce: Introduction and Features.</li> <li>UNIT V: E-Commerce Technology</li> <li>E-Commerce Technology – Security Issues in e-Commerce – Legal and Ethical Issues - Role<br/>social media in e-Commerce Industry-M-Commerce and WAP - Mobile Commerce Risk, Secur<br/>and Payment Methods - Mobile money-infrastructure and fraud prevention for M-paymen<br/>Current Trends in electronic world – e-Waste – e-Surveillance – e-Governance - e-Care.</li> <li>TEXT BOOK: <ol> <li>R.Saravana Kumar R.Parameswaran T.Jayalakshmi, S.Chand, "Information Technology (Unit<br/>I)", 2015.</li> <li>V. Rajaraman, "Essentials of E-Commerce Technology(Unit II,III)", PHI Learning Private<br/>Limited, 2015.</li> <li>Dr. C.S.Rayudu, "e-Commerce e-Business (Unit IV)", Himalaya publishing house, 2015.</li> <li>Dr. U.S. Pandey Er. Saurabh Shukla S. Chand, "e-Commerce and Mobile Comme<br/>Technologies (Unit II,V)", 2015.</li> </ol> </li> <li>REFERENCE BOOKS: <ol> <li>S. Jaiswal, "Doing Business on the Internet e-Commerce (Electronic Commerce for Business)'<br/>Galgotia Publications, 2015.</li> </ol> </li> </ul>                                                                                                    |                                               | •                                  |                                                             |                                                                               |                                                                |                                    |                              |                     |            |              |
| Introduction-Concept-Applications. V-Commerce: Introduction and Features.<br>UNIT V: E-Commerce Technology<br>E-Commerce Technology – Security Issues in e-Commerce – Legal and Ethical Issues - Role<br>social media in e-Commerce Industry-M-Commerce and WAP - Mobile Commerce Risk, Secur<br>and Payment Methods - Mobile money-infrastructure and fraud prevention for M-paymen<br>Current Trends in electronic world – e-Waste – e-Surveillance – e-Governance - e-Care.<br><b>TEXT BOOK:</b><br>1., R.Saravana Kumar R.Parameswaran T.Jayalakshmi, S.Chand, "Information Technology (Unit<br>I)", 2015.<br>2. V. Rajaraman , "Essentials of E-Commerce Technology(Unit II,III)", PHI Learning Private<br>Limited, 2015.<br>3. Dr.C.S.Rayudu, "e-Commerce e-Business (Unit IV)" , Himalaya publishing house, 2015.<br>4. Dr. U.S. Pandey Er. Saurabh Shukla S. Chand, "e-Commerce and Mobile Comme<br>Technologies (Unit II,V)", 2015.<br><b>REFERENCE BOOKS:</b><br>1. S. Jaiswal, "Doing Business on the Internet e-Commerce (Electronic Commerce for Business)'<br>Galgotia Publications, 2015.                                                                                                    |                                               | -                                  |                                                             | -                                                                             | -                                                              | •                                  |                              |                     |            | -            |
| <ul> <li>UNIT V: E-Commerce Technology</li> <li>E-Commerce Technology – Security Issues in e-Commerce – Legal and Ethical Issues - Role social media in e-Commerce Industry-M-Commerce and WAP - Mobile Commerce Risk, Secura and Payment Methods - Mobile money-infrastructure and fraud prevention for M-payment Current Trends in electronic world – e-Waste – e-Surveillance – e-Governance - e-Care.</li> <li>TEXT BOOK: <ol> <li>R.Saravana Kumar R.Parameswaran T.Jayalakshmi, S.Chand, "Information Technology (Unit I)", 2015.</li> <li>V. Rajaraman , "Essentials of E-Commerce Technology(Unit II,III)", PHI Learning Private Limited, 2015.</li> <li>Dr.C.S.Rayudu, "e-Commerce e-Business (Unit IV)", Himalaya publishing house, 2015.</li> <li>Dr. U.S. Pandey Er. Saurabh Shukla S. Chand, "e-Commerce and Mobile Comme Technologies (Unit II,V)", 2015.</li> </ol> </li> <li>REFERENCE BOOKS: <ol> <li>S. Jaiswal, "Doing Business on the Internet e-Commerce (Electronic Commerce for Business)' Galgotia Publications, 2015.</li> </ol> </li> </ul>                                                                                                    |                                               |                                    |                                                             |                                                                               |                                                                |                                    |                              | ppn                 | catio      | )IIS         |
| <ul> <li>E-Commerce Technology – Security Issues in e-Commerce – Legal and Ethical Issues - Role social media in e-Commerce Industry-M-Commerce and WAP - Mobile Commerce Risk, Securand Payment Methods - Mobile money-infrastructure and fraud prevention for M-payment Current Trends in electronic world – e-Waste – e-Surveillance – e-Governance - e-Care.</li> <li>TEXT BOOK: <ol> <li>R.Saravana Kumar R.Parameswaran T.Jayalakshmi, S.Chand, "Information Technology (Unit I)", 2015.</li> <li>V. Rajaraman, "Essentials of E-Commerce Technology(Unit II,III)", PHI Learning Private Limited, 2015.</li> <li>Dr.C.S.Rayudu, "e-Commerce e-Business (Unit IV)", Himalaya publishing house, 2015.</li> <li>Dr. U.S. Pandey Er. Saurabh Shukla S. Chand, "e-Commerce and Mobile Commerce Technologies (Unit II,V)", 2015.</li> </ol> </li> <li>REFERENCE BOOKS: <ol> <li>S. Jaiswal, "Doing Business on the Internet e-Commerce (Electronic Commerce for Business)' Galgotia Publications, 2015.</li> </ol> </li> </ul>                                                                                                    |                                               |                                    |                                                             |                                                                               |                                                                |                                    | 63.                          |                     |            |              |
| <ul> <li>social media in e-Commerce Industry-M-Commerce and WAP - Mobile Commerce Risk, Securand Payment Methods - Mobile money-infrastructure and fraud prevention for M-payment Current Trends in electronic world – e-Waste – e-Surveillance – e-Governance - e-Care.</li> <li>TEXT BOOK: <ol> <li>R.Saravana Kumar R.Parameswaran T.Jayalakshmi, S.Chand, "Information Technology (Unit I)", 2015.</li> <li>V. Rajaraman, "Essentials of E-Commerce Technology(Unit II,III)", PHI Learning Private Limited, 2015.</li> <li>Dr.C.S.Rayudu, "e-Commerce e-Business (Unit IV)", Himalaya publishing house, 2015.</li> <li>Dr. U.S. Pandey Er. Saurabh Shukla S. Chand, "e-Commerce and Mobile Commerce Technologies (Unit II,V)", 2015.</li> </ol> </li> <li>REFERENCE BOOKS: <ol> <li>S. Jaiswal, "Doing Business on the Internet e-Commerce (Electronic Commerce for Business)' Galgotia Publications, 2015.</li> </ol> </li> </ul>                                                                                                    |                                               |                                    |                                                             |                                                                               |                                                                | area Lagal and                     | Ethical Ican                 | 0.0                 | Dol        | 0.0          |
| <ul> <li>and Payment Methods - Mobile money-infrastructure and fraud prevention for M-payment<br/>Current Trends in electronic world – e-Waste – e-Surveillance – e-Governance - e-Care.</li> <li><b>TEXT BOOK:</b> <ol> <li>R.Saravana Kumar R.Parameswaran T.Jayalakshmi, S.Chand, "Information Technology (Unit<br/>I)", 2015.</li> <li>V. Rajaraman, "Essentials of E-Commerce Technology(Unit II,III)", PHI Learning Private<br/>Limited, 2015.</li> <li>Dr.C.S.Rayudu, "e-Commerce e-Business (Unit IV)", Himalaya publishing house, 2015.</li> <li>Dr. U.S. Pandey Er. Saurabh Shukla S. Chand, "e-Commerce and Mobile Commerce<br/>Technologies (Unit II,V)", 2015.</li> </ol> </li> <li><b>REFERENCE BOOKS:</b> <ol> <li>S. Jaiswal, "Doing Business on the Internet e-Commerce (Electronic Commerce for Business)"<br/>Galgotia Publications, 2015.</li> </ol> </li> </ul>                                                                                                    |                                               |                                    |                                                             |                                                                               |                                                                |                                    |                              |                     |            |              |
| Current Trends in electronic world – e-Waste – e-Surveillance – e-Governance - e-Care.<br><b>TEXT BOOK:</b><br>1., R.Saravana Kumar R.Parameswaran T.Jayalakshmi, S.Chand, "Information Technology (Unit<br>I)", 2015.<br>2. V. Rajaraman , "Essentials of E-Commerce Technology(Unit II,III)", PHI Learning Private<br>Limited, 2015.<br>3. Dr.C.S.Rayudu, "e-Commerce e-Business (Unit IV)", Himalaya publishing house, 2015.<br>4. Dr. U.S. Pandey Er. Saurabh Shukla S. Chand, "e-Commerce and Mobile Comme<br>Technologies (Unit II,V)", 2015.<br><b>REFERENCE BOOKS:</b><br>1. S. Jaiswal, "Doing Business on the Internet e-Commerce (Electronic Commerce for Business)"<br>Galgotia Publications, 2015.                                                                                                    |                                               |                                    |                                                             |                                                                               |                                                                |                                    |                              |                     |            |              |
| <ul> <li>TEXT BOOK:</li> <li>1., R.Saravana Kumar R.Parameswaran T.Jayalakshmi, S.Chand, "Information Technology (Unit I)", 2015.</li> <li>2. V. Rajaraman, "Essentials of E-Commerce Technology(Unit II,III)", PHI Learning Private Limited, 2015.</li> <li>3. Dr.C.S.Rayudu, "e-Commerce e-Business (Unit IV)", Himalaya publishing house, 2015.</li> <li>4. Dr. U.S. Pandey Er. Saurabh Shukla S. Chand, "e-Commerce and Mobile Comme Technologies (Unit II,V)", 2015.</li> <li>REFERENCE BOOKS:</li> <li>1. S. Jaiswal, "Doing Business on the Internet e-Commerce (Electronic Commerce for Business)" Galgotia Publications, 2015.</li> </ul>                                                                                                    |                                               |                                    |                                                             |                                                                               |                                                                |                                    |                              |                     | yme        | Πι           |
| <ol> <li>R.Saravana Kumar R.Parameswaran T.Jayalakshmi, S.Chand, "Information Technology (Unit<br/>I)", 2015.</li> <li>V. Rajaraman, "Essentials of E-Commerce Technology(Unit II,III)", PHI Learning Private<br/>Limited, 2015.</li> <li>Dr.C.S.Rayudu, "e-Commerce e-Business (Unit IV)", Himalaya publishing house, 2015.</li> <li>Dr. U.S. Pandey Er. Saurabh Shukla S. Chand, "e-Commerce and Mobile Comme<br/>Technologies (Unit II,V)", 2015.</li> <li><b>REFERENCE BOOKS:</b></li> <li>S. Jaiswal, "Doing Business on the Internet e-Commerce (Electronic Commerce for Business)"<br/>Galgotia Publications, 2015.</li> </ol>                                                                                                    |                                               |                                    |                                                             |                                                                               | world – e- waste – e-Surven                                    |                                    |                              | •                   |            |              |
| <ul> <li>I)", 2015.</li> <li>2. V. Rajaraman, "Essentials of E-Commerce Technology(Unit II,III)", PHI Learning Private Limited, 2015.</li> <li>3. Dr.C.S.Rayudu, "e-Commerce e-Business (Unit IV)", Himalaya publishing house, 2015.</li> <li>4. Dr. U.S. Pandey Er. Saurabh Shukla S. Chand, "e-Commerce and Mobile Comme Technologies (Unit II,V)", 2015.</li> <li><b>REFERENCE BOOKS:</b></li> <li>1. S. Jaiswal, "Doing Business on the Internet e-Commerce (Electronic Commerce for Business)" Galgotia Publications, 2015.</li> </ul>                                                                                                    |                                               |                                    |                                                             | har R Para                                                                    | meswaran T Javalakehmi S                                       | Chand "Informa                     | tion Technol                 | ogy                 | (Un        | it           |
| <ol> <li>V. Rajaraman , "Essentials of E-Commerce Technology(Unit II,III)", PHI Learning Private<br/>Limited, 2015.</li> <li>Dr.C.S.Rayudu, "e-Commerce e-Business (Unit IV)", Himalaya publishing house, 2015.</li> <li>Dr. U.S. Pandey Er. Saurabh Shukla S. Chand, "e-Commerce and Mobile Comme<br/>Technologies (Unit II,V)", 2015.</li> <li><b>REFERENCE BOOKS:</b></li> <li>S. Jaiswal, "Doing Business on the Internet e-Commerce (Electronic Commerce for Business)"<br/>Galgotia Publications, 2015.</li> </ol>                                                                                                    |                                               |                                    | a Kull                                                      | lai IX.I ala                                                                  | ineswaran 1.Jayalaksinin, 5                                    | .Chand, informa                    |                              | ogy                 | (UII       | π            |
| <ul> <li>Limited, 2015.</li> <li>3. Dr.C.S.Rayudu, "e-Commerce e-Business (Unit IV)", Himalaya publishing house, 2015.</li> <li>4. Dr. U.S. Pandey Er. Saurabh Shukla S. Chand, "e-Commerce and Mobile Comme<br/>Technologies (Unit II,V)", 2015.</li> <li><b>REFERENCE BOOKS:</b></li> <li>1. S. Jaiswal, "Doing Business on the Internet e-Commerce (Electronic Commerce for Business)"<br/>Galgotia Publications, 2015.</li> </ul>                                                                                                    |                                               |                                    | nan "                                                       |                                                                               | of F-Commerce Technolog                                        | v(Unit II III)" PF                 | II Learning F                | Driva               | te         |              |
| <ul> <li>3. Dr.C.S.Rayudu, "e-Commerce e-Business (Unit IV)", Himalaya publishing house, 2015.</li> <li>4. Dr. U.S. Pandey Er. Saurabh Shukla S. Chand, "e-Commerce and Mobile Commerce Technologies (Unit II,V)", 2015.</li> <li><b>REFERENCE BOOKS:</b></li> <li>1. S. Jaiswal, "Doing Business on the Internet e-Commerce (Electronic Commerce for Business)" Galgotia Publications, 2015.</li> </ul>                                                                                                    |                                               | •                                  |                                                             | Essentials                                                                    |                                                                | y(01111 11,111),111                | II Loaining I                |                     | ic         |              |
| <ul> <li>4. Dr. U.S. Pandey Er. Saurabh Shukla S. Chand, "e-Commerce and Mobile Comme<br/>Technologies (Unit II,V)", 2015.</li> <li><b>REFERENCE BOOKS:</b></li> <li>1. S. Jaiswal, "Doing Business on the Internet e-Commerce (Electronic Commerce for Business)"<br/>Galgotia Publications, 2015.</li> </ul>                                                                                                    |                                               | ,                                  | 5                                                           | Essentials                                                                    |                                                                |                                    | U                            | 11va                |            |              |
| Technologies (Unit II,V)", 2015.<br><b>REFERENCE BOOKS:</b><br>1. S. Jaiswal, "Doing Business on the Internet e-Commerce (Electronic Commerce for Business)"<br>Galgotia Publications, 2015.                                                                                                    |                                               |                                    |                                                             |                                                                               | erce e-Business (Unit IV)"                                     | Himalaya nublish                   | C                            |                     |            |              |
| <b>REFERENCE BOOKS:</b><br>1. S. Jaiswal, "Doing Business on the Internet e-Commerce (Electronic Commerce for Business)"<br>Galgotia Publications, 2015.                                                                                                    | 3. I                                          | DI. 0.D.                           | yudu, ʻ                                                     | ··e-Comme                                                                     |                                                                |                                    | ning house, 2                | 015.                |            | erc          |
| 1. S. Jaiswal, "Doing Business on the Internet e-Commerce (Electronic Commerce for Business)"<br>Galgotia Publications, 2015.                                                                                                    | 3. I<br>4.                                    | hnologies                          | yudu, ʻ<br>Pand                                             | "e-Comme<br>ley Er. S                                                         | Saurabh Shukla S. Chand                                        |                                    | ning house, 2                | 015.                |            | erc          |
| Galgotia Publications, 2015.                                                                                                    | 3. I<br>4.<br>Teo                             | *                                  | yudu, '<br>Pand<br>(Unit                                    | "e-Comme<br>ley Er. S<br>II,V)", 20                                           | Saurabh Shukla S. Chand                                        |                                    | ning house, 2                | 015.                |            | erc          |
|                                                                                                    | 3. I<br>4.<br>Tec<br><b>RE</b>                | FERENC                             | yudu, '<br>Pand<br>(Unit<br>CE BO                           | "e-Comme<br>ley Er. S<br>II,V)", 20<br><b>OKS:</b>                            | Saurabh Shukla S. Chand<br>915.                                | , "e-Commerce                      | ning house, 20<br>and Mobile | 015.<br>Co          | mm         |              |
| Z. US V IVIUTIUV. e-COMMETCE- CONCEDIS. MODELS. STRATEGIES HIMAIAVA PUBLISHING HOUSE 201                                                                                                    | 3. I<br>4.<br>Tec<br><b>RE</b><br>1. S        | FERENC<br>5. Jaiswal,              | yudu, '<br>Pand<br>(Unit<br>CE BO<br>"Doin                  | "e-Comme<br>ley Er. S<br>II,V)", 20<br><b>OKS:</b><br>ng Busines              | Saurabh Shukla S. Chand<br>915.                                | , "e-Commerce                      | ning house, 20<br>and Mobile | 015.<br>Co          | mm         |              |
| 3. Ravi Kalakota Andrew B. Whinston, "Frontiers of e-Commerce", Pearson Education, 2015.                                                                                                    | 3. I<br>4.<br>Tec<br><b>RE</b><br>1. S<br>Gal | FERENC<br>5. Jaiswal,<br>gotia Pub | yudu, '<br>Pand<br>(Unit<br><b>E BO</b><br>"Doin<br>licatio | "e-Comme<br>ley Er. S<br>II,V)", 20<br><b>OKS:</b><br>ng Busines<br>ns, 2015. | Saurabh Shukla S. Chand<br>015.<br>ss on the Internet e-Commer | , "e-Commerce<br>ce (Electronic Co | and Mobile                   | 015.<br>Co<br>Busin | ness)      | )",          |

| CO | COURSE OUTCOMES                                           | CL         |
|----|-----------------------------------------------------------|------------|
| 1. | Enumerate the technological changes in trade.             | K2, K3,    |
| 2. | Explain E-commerce on business models and strategy        | K2, K3     |
| 3  | Interpret various terminologies of electronic commerce.   | K2, K3     |
| 4. | Explain the mobile commerce introduction.                 | K2, K3     |
| 5. | Understand the e-commerce technology and security issues. | K2, K3, K4 |

# MAPPING OF COS WITH POS AND PSOS :

| CO/<br>PO | PO1 | PO2 | PO3 | PO4 | PO5 | PO6 | <b>PO7</b> | PSO1 | PSO2 | PSO3 | PSO4 |
|-----------|-----|-----|-----|-----|-----|-----|------------|------|------|------|------|
| CO1       | S   | S   | Μ   | Μ   | Μ   | Μ   | Μ          | Μ    | S    | S    | Μ    |
| CO2       | S   | S   | Μ   | S   | Μ   | S   | Μ          | Μ    | S    | S    | S    |
| CO3       | S   | S   | Μ   | Μ   | Μ   | S   | Μ          | Μ    | S    | Μ    | S    |
| CO4       | Μ   | S   | Μ   | S   | Μ   | S   | S          | Μ    | S    | S    | S    |
| CO5       | S   | Μ   | S   | S   | Μ   | Μ   | Μ          | Μ    | Μ    | S    | S    |

| COURSE CODE     | U21CAE523                                    |                                                                                       | CHOICE -III                     |                 | L | Т | Р | C |
|-----------------|----------------------------------------------|---------------------------------------------------------------------------------------|---------------------------------|-----------------|---|---|---|---|
| ELECTIV         | E -III                                       | INFORM                                                                                | MATION SECU                     | RITY            | 3 | - | - | 3 |
| Cognitive Level | K1: Recall                                   | K2: Understand                                                                        | K3: Apply                       | K4: Analyze     |   |   |   |   |
| Objectives      | <ol> <li>To able</li> <li>Describ</li> </ol> | to know the IT se<br>to know about the<br>bes about Information<br>be about Cryptogra | e database securition Security. | y concepts etc. |   |   |   |   |

#### **UNIT I: Introduction**

Introduction: Security, Attacks, Computer Criminals.

# **UNIT II: Cryptography**

Cryptography: Substitution ciphers, Transposition ciphers, Confusion, Diffusion, Symmetric, Asymmetric, Encryption, DES, Uses of Encryption, Hash Function, Key exchange, Digital Signatures, Digital Certificates.

#### **UNIT III: Program Security**

Program Security: Secure Programs, Non malicious program errors, malicious codes virus, Trap doors, Salami attacks, covert channels, Control against program.

#### **UNIT IV: Database Security**

Database Security: Requirements, Reliability, Integrity, Sensitive data, Inference, Multilevel Security.

#### **UNIT V: Network Security**

Security in Networks: Threats in Networks vs. Networks security controls, Firewalls, Intrusion detection systems, Secure e-mails.

#### **TEXT BOOKS:**

1. William Stallings, "Network Security Essentials Applications and Standards, 6/E,Pearson Education Publications, 2018.

#### **REFERENCE BOOKS:**

1. Forouzan – "Cryptography and network security", 3<sup>rd</sup> Edition, McGraw Hill Education, Publication, 2015.

| CO | COURSE OUTCOMES                                                                                  | CL         |
|----|--------------------------------------------------------------------------------------------------|------------|
| 1. | Knowledge of Cryptography and Network Security                                                   | K2, K3,    |
| 2. | Knowledge of security management and incident response                                           | K2, K3     |
| 3  | Knowledge of security in software and operating systems                                          | K2, K3     |
| 4. | Knowledge of data security and secure system development                                         | K2, K3     |
| 5. | Develop basic understanding of security, cryptography, system attacks and defenses against them. | K2, K3, K4 |

# **MAPPING OF COS WITH POS AND PSOS :**

| CO/<br>PO | PO1 | PO2 | PO3 | PO4 | PO5 | PO6 | PO7 | PSO1 | PSO2 | PSO3 | PSO4 |
|-----------|-----|-----|-----|-----|-----|-----|-----|------|------|------|------|
| CO1       | S   | S   | Μ   | Μ   | Μ   | Μ   | Μ   | Μ    | S    | S    | Μ    |
| CO2       | S   | S   | Μ   | S   | Μ   | S   | Μ   | Μ    | S    | S    | S    |
| CO3       | S   | S   | Μ   | Μ   | Μ   | S   | Μ   | Μ    | S    | Μ    | S    |
| CO4       | Μ   | S   | Μ   | S   | Μ   | S   | S   | Μ    | S    | S    | S    |
| CO5       | Μ   | S   | Μ   | S   | Μ   | S   | S   | Μ    | S    | S    | S    |

S – Strongly Correlating M- Moderately Correlating W-Weakly Correlating

Page: 54

|    | URSE<br>DE | U21CA             | AS53   |            | OPERATING SY            | STEM LAB        |              | L   | Τ   | P | С |
|----|------------|-------------------|--------|------------|-------------------------|-----------------|--------------|-----|-----|---|---|
|    |            | L BASED<br>ECTIVE |        |            |                         |                 |              | -   | -   | 2 | 2 |
|    | -          | e Level           | K1:    | Recall     | K2: Understand          | K3: Apply       | <b>K4:</b> A | nal | yze |   |   |
| Ob | jectives   |                   |        |            |                         |                 |              |     |     |   |   |
| 1  |            | evelop netv       |        |            |                         |                 |              |     |     |   |   |
| 2  |            |                   |        |            | ds on a standard UNIX/  | LINUX Operating | g system.    |     |     |   |   |
| 3  |            | o shell prog      |        | <u> </u>   |                         |                 |              |     |     |   |   |
| 4  |            |                   | and ha | ndle UNE   | X system calls.         |                 |              |     |     |   |   |
| LA |            | RCISES            |        |            |                         |                 |              |     |     |   |   |
|    |            |                   |        | ld, orphar | and Zombie process.     |                 |              |     |     |   |   |
|    |            | IPC using         |        |            |                         |                 |              |     |     |   |   |
|    |            | IPC using         |        | 0 1        |                         |                 |              |     |     |   |   |
|    |            |                   |        | -          | ss scheduling.          |                 |              |     |     |   |   |
|    |            |                   |        |            | OBIN process schedulin  | g.              |              |     |     |   |   |
|    |            |                   |        |            | scheduling.             |                 |              |     |     |   |   |
|    |            |                   |        |            | synchronization using s |                 |              |     |     |   |   |
|    |            |                   |        |            | synchronization using s | emaphores.      |              |     |     |   |   |
|    |            |                   |        |            | banker's algorithm.     |                 |              |     |     |   |   |
|    |            | 1 0               |        |            | nkers Algorithm for Dea |                 | •            |     |     |   |   |
|    |            |                   |        |            | O Page Replacement A    | 0               |              |     |     |   |   |
|    |            |                   |        | nulate LR  | U Page Replacement A    | lgorithm        |              |     |     |   |   |
|    |            | OURCES            |        |            |                         |                 |              |     |     |   |   |
| 1. |            |                   |        |            | teofpython/read/        |                 |              |     |     |   |   |
| 2. | -          | ocs.python        | 0      |            |                         |                 |              |     |     |   |   |
| 3. | http://i   | teractivep        | ython. | org/course | elib/static/pythonds.   |                 |              |     |     |   |   |

| CO | COURSE OUTCOMES                                                  | CL        |
|----|------------------------------------------------------------------|-----------|
| 1. | Learn and implement basic Linux commands.                        | K2, K3,K4 |
| 2. | Understand the operating system concepts practically             | K2, K3,K4 |
| 3. | Demonstrate different process scheduling and executing algorithm | K2, K3,K4 |
| 4. | Do shell programming on LINUX OS                                 | K2, K3,K4 |
| 5. | Understand the shell programming concepts                        | K2, K3,K4 |

# MAPPING OF COS WITH POS AND PSOS :

| CO/<br>PO | PO1 | PO2 | PO3 | PO4 | PO5 | PO6 | PO7 | PSO1 | PSO2 | PSO3 | PSO4 |
|-----------|-----|-----|-----|-----|-----|-----|-----|------|------|------|------|
| CO1       | S   | S   | Μ   | Μ   | Μ   | Μ   | Μ   | Μ    | S    | S    | Μ    |
| CO2       | S   | S   | Μ   | S   | Μ   | S   | Μ   | Μ    | S    | S    | S    |
| CO3       | S   | S   | Μ   | Μ   | Μ   | S   | Μ   | Μ    | S    | Μ    | S    |
| CO4       | Μ   | S   | Μ   | S   | Μ   | S   | S   | Μ    | S    | S    | S    |
| CO5       | S   | Μ   | S   | S   | Μ   | Μ   | Μ   | Μ    | Μ    | S    | S    |

| COURSE                                                                                                    | U21CAT61                                                                                                    | PYTHON PROGRAMMING                                                                                                    | L                           | T                | P        |
|----------------------------------------------------------------------------------------------------|----------------------------------------------------------------------------------------------------|----------------------------------------------------------------------------------------------------|-----------------------------|------------------|----------|
| CODE                                                                                                    |                                                                                                    |                                                                                                    |                             |                  |          |
| CO                                                                                                    | RE XIII                                                                                                    |                                                                                                    | 4                           | -                | -        |
| Cognitive                                                                                                    | • K1: Recall                                                                                                    | K2: Understand K3: Apply K4: Analyze                                                                                                    |                             |                  |          |
| Level                                                                                                    |                                                                                                    |                                                                                                    |                             |                  |          |
| Objectives                                                                                                    | 5                                                                                                    |                                                                                                    |                             |                  |          |
| 1 To (                                                                                                    | develop a basic u                                                                                                    | nderstanding of Python programming language.                                                                                                    |                             |                  |          |
| 2 To                                                                                                    | be fluent in the u                                                                                                    | se of procedural statements, assignments, conditional statem                                                                                                    | ent                         | s, lo            | oop      |
|                                                                                                    | hod calls and arra                                                                                                    |                                                                                                    |                             |                  |          |
|                                                                                                    | -                                                                                                    | nd test small Python programs that meet requirements ex                                                                                                    | xpre                        | esse             | d        |
| Ŭ                                                                                                    | lish.                                                                                                    |                                                                                                    |                             |                  |          |
|                                                                                                    |                                                                                                    | requiring the writing of well-documented programs in                                                                                                    | the                         | Ру               | the      |
|                                                                                                    |                                                                                                    | use of the logical constructs of that language                                                                                                    |                             |                  |          |
|                                                                                                    | NTRODUCTIO                                                                                                    |                                                                                                    |                             |                  |          |
|                                                                                                    | -                                                                                                    | amming: Structure of a Python Program, Elements of Pythor                                                                                                    |                             |                  |          |
|                                                                                                    | •                                                                                                    | <b>thon:</b> Python Interpreter, Using Python as calculator, Py                                                                                                    |                             |                  |          |
|                                                                                                    |                                                                                                    | fiers and keywords, Literals, Strings, Operators (Arithmeti                                                                                                    |                             | -                |          |
|                                                                                                    |                                                                                                    | l or Boolean operator, Assignment, Operator, Ternary operat                                                                                                    | or,                         | B1t              | W1       |
|                                                                                                    |                                                                                                    | ement operator).                                                                                                    |                             |                  |          |
|                                                                                                    |                                                                                                    | THON PROGRAMS:                                                                                                    | (7                          |                  |          |
|                                                                                                    |                                                                                                    | rograms: Input and Output Statements, Control statements                                                                                                    |                             |                  |          |
|                                                                                                    |                                                                                                    | op Control, Conditional Statement- ifelse, Difference betw                                                                                                    | vee                         | n b              | rea      |
| continue a                                                                                                    | <b>A</b> /                                                                                                    |                                                                                                    |                             |                  |          |
|                                                                                                    | STRUCTURES                                                                                                    |                                                                                                    |                             | <u> </u>         |          |
|                                                                                                    |                                                                                                    | ings, Lists, Tuples, Dictionary, Date & Time, Modules                                                                                                    | 5, I                        | Jef              | Inir     |
|                                                                                                    | Exit function, de                                                                                                    | fault arguments.                                                                                                    |                             |                  |          |
|                                                                                                    |                                                                                                    |                                                                                                    |                             |                  |          |
|                                                                                                    | FUNCTIONS A                                                                                                    | ND MODULES                                                                                                    |                             |                  | <u> </u> |
| Functions                                                                                                    | FUNCTIONS A<br>and Modules: De                                                                                                    | fining a function, calling a function, Advantages of functions                                                                                                    | -                           | -                |          |
| Functions,                                                                                                    | <b>FUNCTIONS</b> A<br>and Modules: De<br>function paramet                                                                                                    | fining a function, calling a function, Advantages of functions<br>ers, Formal parameters, Actual parameters, global and local v                                                                                                    | /ari                        | able             |          |
| Functions a<br>functions, a<br>Anonymou                                                                                                    | <b>FUNCTIONS</b> A<br>and Modules: De<br>function paramet<br>as functions, List                                                                                                    | fining a function, calling a function, Advantages of functions                                                                                                    | /ari                        | able             |          |
| Functions a<br>functions,<br>Anonymou<br><b>UNIT V: I</b>                                                                                                    | FUNCTIONS A<br>and Modules: De<br>function paramet<br>is functions, List<br>FILE I/O                                                                                                    | fining a function, calling a function, Advantages of functions<br>ers, Formal parameters, Actual parameters, global and local v<br>comprehension Importing module, Creating & exploring mod                                                                                                    | /ari<br>dule                | able<br>e        | es,      |
| Functions a<br>functions,<br>Anonymou<br><b>UNIT V: I</b><br>Python Fil                                                                                                    | FUNCTIONS A<br>and Modules: De<br>function paramet<br>is functions, List<br>FILE I/O<br>e Input-Output:                                                                                                    | fining a function, calling a function, Advantages of functions<br>ers, Formal parameters, Actual parameters, global and local v<br>comprehension Importing module, Creating & exploring mod<br>Opening and closing files, various types of file modes, r                                                                                                    | vari<br>dule                | able<br>e        | es,      |
| Functions a<br>functions, a<br>Anonymou<br><b>UNIT V: 1</b><br>Python Fill<br>writing to a                                                                                                    | FUNCTIONS A<br>and Modules: De<br>function paramet<br>is functions, List<br>FILE I/O<br>e Input-Output:<br>files, manipulatin                                                                                                    | fining a function, calling a function, Advantages of functions<br>ers, Formal parameters, Actual parameters, global and local v<br>comprehension Importing module, Creating & exploring mod                                                                                                    | vari<br>dule                | able<br>e        | es,      |
| Functions a<br>functions,<br>Anonymou<br><b>UNIT V: I</b><br>Python Fil<br>writing to a<br><b>TEXT BO</b>                                                                                                    | FUNCTIONS A<br>and Modules: De<br>function paramet<br>is functions, List<br>FILE I/O<br>e Input-Output:<br>Files, manipulatin<br>OK:                                                                                                    | fining a function, calling a function, Advantages of functions<br>ers, Formal parameters, Actual parameters, global and local v<br>comprehension Importing module, Creating & exploring mod<br>Opening and closing files, various types of file modes, r<br>g directories – iterators and their problem solving application                                                                                                    | vari<br>dule<br>read        | able<br>e<br>ing | es,      |
| Functions a<br>functions, a<br>Anonymou<br><b>UNIT V: 1</b><br>Python Fill<br>writing to a<br><b>TEXT BO</b><br>1. David A                                                                                                    | FUNCTIONS A<br>and Modules: De<br>function paramet<br>is functions, List<br>FILE I/O<br>e Input-Output:<br>Files, manipulatin<br>OK:<br>mos, Python Ba                                                                                                    | fining a function, calling a function, Advantages of functions<br>ers, Formal parameters, Actual parameters, global and local v<br>comprehension Importing module, Creating & exploring mod<br>Opening and closing files, various types of file modes, r                                                                                                    | vari<br>dule<br>read        | able<br>e<br>ing | es,      |
| Functions a<br>functions,<br>Anonymou<br><b>UNIT V: 1</b><br>Python Fil<br>writing to 1<br><b>TEXT BO</b><br>1. David A<br>tutorial tea                                                                                                    | FUNCTIONS A<br>and Modules: De<br>function paramet<br>is functions, List<br>FILE I/O<br>e Input-Output:<br>files, manipulatin<br>OK:<br>mos, Python Ba<br>m, 2016                                                                                                    | fining a function, calling a function, Advantages of functions<br>ers, Formal parameters, Actual parameters, global and local v<br>comprehension Importing module, Creating & exploring mod<br>Opening and closing files, various types of file modes, r<br>g directories – iterators and their problem solving application                                                                                                    | vari<br>dule<br>read        | able<br>e<br>ing | es,      |
| Functions a<br>functions,<br>Anonymou<br><b>UNIT V: 1</b><br>Python Fil<br>writing to<br><b>TEXT BO</b><br>1. David A<br>tutorial tea<br><b>REFERE</b>                                                                                                    | FUNCTIONS A<br>and Modules: De<br>function paramet<br>is functions, List<br>FILE I/O<br>e Input-Output:<br>files, manipulatin<br>OK:<br>amos, Python Ba<br>m, 2016<br>NCE BOOKS:                                                                                                    | fining a function, calling a function, Advantages of functions<br>ers, Formal parameters, Actual parameters, global and local v<br>comprehension Importing module, Creating & exploring mod<br>Opening and closing files, various types of file modes, r<br>g directories – iterators and their problem solving application<br>sics – A Practical introduction to Python", 4 <sup>th</sup> Edition, Real                                                                                                    | vari<br>dule<br>read        | able<br>e<br>ing | es,      |
| Functions a<br>functions, a<br>Anonymou<br><b>UNIT V: 1</b><br>Python Fill<br>writing to a<br><b>TEXT BO</b><br>1. David A<br>tutorial tea<br><b>REFEREN</b><br>1. P. K. S                                                                                                  | FUNCTIONS A<br>and Modules: De<br>function paramet<br>is functions, List<br>FILE I/O<br>e Input-Output:<br>files, manipulatin<br>OK:<br>amos, Python Ba<br>m, 2016<br>NCE BOOKS:<br>inha & PritiSinha                                                                                                    | fining a function, calling a function, Advantages of functions<br>ers, Formal parameters, Actual parameters, global and local v<br>comprehension Importing module, Creating & exploring mod<br>Opening and closing files, various types of file modes, r<br>g directories – iterators and their problem solving application<br>sics – A Practical introduction to Python", 4 <sup>th</sup> Edition, Real<br>a , "Computer Fundamentals", BPB Publications, 2007.                                                                                                    | vari<br>dule<br>read        | able<br>e<br>ing | es,      |
| Functions a<br>functions, Anonymou<br><b>UNIT V: I</b><br>Python Fil<br>writing to a<br><b>TEXT BO</b><br>1. David A<br>tutorial tea<br><b>REFEREN</b><br>1. P. K. S<br>2. Dr. An                                                                                           | FUNCTIONS A<br>and Modules: De<br>function paramet<br>is functions, List<br>FILE I/O<br>e Input-Output:<br>Files, manipulatin<br>OK:<br>mos, Python Ba<br>m, 2016<br>NCE BOOKS:<br>inha & PritiSinha<br>ita Goel, "Compu                                                                                                    | fining a function, calling a function, Advantages of functions<br>ers, Formal parameters, Actual parameters, global and local v<br>comprehension Importing module, Creating & exploring mod<br>Opening and closing files, various types of file modes, r<br>g directories – iterators and their problem solving application<br>sics – A Practical introduction to Python", 4 <sup>th</sup> Edition, Real<br>a, "Computer Fundamentals", BPB Publications, 2007.<br>ater Fundamentals", Pearson Education, 2010.                                                                                                    | vari<br>dule<br>read        | able<br>e<br>ing | es,      |
| Functions a<br>functions, a<br>Anonymou<br><b>UNIT V: 1</b><br>Python Fill<br>writing to a<br><b>TEXT BO</b><br>1. David A<br>tutorial tea<br><b>REFERE</b><br>1. P. K. S<br>2. Dr. An<br>3. T. Bud                                                                         | FUNCTIONS A<br>and Modules: De<br>function paramet<br>is functions, List<br>FILE I/O<br>e Input-Output:<br>Files, manipulatin<br>OK:<br>mos, Python Ba<br>m, 2016<br>NCE BOOKS:<br>inha & PritiSinha<br>ita Goel, "Compu-<br>d, Exploring Pyth                                                                                              | fining a function, calling a function, Advantages of functions<br>ers, Formal parameters, Actual parameters, global and local v<br>comprehension Importing module, Creating & exploring mod<br>Opening and closing files, various types of file modes, r<br>g directories – iterators and their problem solving application<br>sics – A Practical introduction to Python", 4 <sup>th</sup> Edition, Real<br>a, "Computer Fundamentals", BPB Publications, 2007.<br>ater Fundamentals", Pearson Education, 2010.<br>non, TMH, 1st Ed, 2011                                                                                                 | vari<br>dule<br>read<br>ns. | able<br>e<br>ing | es,      |
| Functions a<br>functions,<br>Anonymou<br><b>UNIT V: 1</b><br>Python Fil<br>writing to 1<br><b>TEXT BO</b><br>1. David A<br>tutorial tea<br><b>REFERE</b><br>1. P. K. S<br>2. Dr. An<br>3. T. Bud<br>4. Allen I                                                              | FUNCTIONS A<br>and Modules: De<br>function paramet<br>is functions, List<br>FILE I/O<br>e Input-Output:<br>files, manipulatin<br>OK:<br>mos, Python Ba<br>m, 2016<br>NCE BOOKS:<br>inha & PritiSinha<br>ita Goel, "Compu<br>d, Exploring Pyth<br>Downey, Jeffrey I                                                                          | fining a function, calling a function, Advantages of functions<br>ers, Formal parameters, Actual parameters, global and local v<br>comprehension Importing module, Creating & exploring mod<br>Opening and closing files, various types of file modes, r<br>g directories – iterators and their problem solving application<br>sics – A Practical introduction to Python", 4 <sup>th</sup> Edition, Real<br>a, "Computer Fundamentals", BPB Publications, 2007.<br>ater Fundamentals", Pearson Education, 2010.<br>non, TMH, 1st Ed, 2011<br>Elkner, Chris Meyers, "How to think like a Computer Scienti                                  | vari<br>dule<br>read<br>ns. | able<br>e<br>ing | es,      |
| Functions a<br>functions,<br>Anonymou<br><b>UNIT V: 1</b><br>Python Fil<br>writing to a<br><b>TEXT BO</b><br>1. David A<br>tutorial tea<br><b>REFERE</b><br>1. P. K. S<br>2. Dr. An<br>3. T. Bud<br>4. Allen I<br>Learnin                                                   | FUNCTIONS A<br>and Modules: De<br>function paramet<br>is functions, List<br>FILE I/O<br>e Input-Output:<br>Files, manipulatin<br>OK:<br>mos, Python Ba<br>m, 2016<br>NCE BOOKS:<br>inha & PritiSinha<br>ita Goel, "Compu<br>d, Exploring Pyth<br>Downey, Jeffrey I<br>ng with Python",                                                      | fining a function, calling a function, Advantages of functions<br>ers, Formal parameters, Actual parameters, global and local v<br>comprehension Importing module, Creating & exploring mod<br>Opening and closing files, various types of file modes, r<br>g directories – iterators and their problem solving application<br>sics – A Practical introduction to Python", 4 <sup>th</sup> Edition, Real<br>a, "Computer Fundamentals", BPB Publications, 2007.<br>ater Fundamentals", Pearson Education, 2010.<br>non, TMH, 1st Ed, 2011                                                                                                 | vari<br>dule<br>read<br>ns. | able<br>e<br>ing | es,      |
| Functions a<br>functions, a<br>Anonymou<br><b>UNIT V: 1</b><br>Python Fill<br>writing to a<br><b>TEXT BO</b><br>1. David A<br>tutorial tea<br><b>REFERE</b><br>1. P. K. S<br>2. Dr. An<br>3. T. Bud<br>4. Allen I<br>Learnin<br><b>WEB RES</b>                              | FUNCTIONS A<br>and Modules: De<br>function paramet<br>is functions, List<br>FILE I/O<br>e Input-Output:<br>files, manipulatin<br>OK:<br>amos, Python Ba<br>m, 2016<br>NCE BOOKS:<br>inha & PritiSinha<br>ita Goel, "Compu<br>d, Exploring Pyth<br>Downey, Jeffrey I<br>ng with Python",<br>COURCES:                                         | fining a function, calling a function, Advantages of functions<br>ers, Formal parameters, Actual parameters, global and local v<br>comprehension Importing module, Creating & exploring mod<br>Opening and closing files, various types of file modes, r<br>g directories – iterators and their problem solving application<br>sics – A Practical introduction to Python", 4 <sup>th</sup> Edition, Real<br>a, "Computer Fundamentals", BPB Publications, 2007.<br>Iter Fundamentals", Pearson Education, 2010.<br>non, TMH, 1st Ed, 2011<br>Elkner, Chris Meyers, "How to think like a Computer Scienti<br>Freely available online, 2012 | vari<br>dule<br>read<br>ns. | able<br>e<br>ing | es,      |
| Functions a<br>functions, a<br>Anonymou<br><b>UNIT V: 1</b><br>Python Fil<br>writing to a<br><b>TEXT BO</b><br>1. David A<br>tutorial tea<br><b>REFEREN</b><br>1. P. K. S<br>2. Dr. An<br>3. T. Bud<br>4. Allen I<br>Learnin<br><b>WEB RES</b><br>1. http://w               | FUNCTIONS A<br>and Modules: De<br>function paramet<br>is functions, List<br>FILE I/O<br>e Input-Output:<br>files, manipulatin<br>OK:<br>mos, Python Ba<br>m, 2016<br>NCE BOOKS:<br>inha & PritiSinha<br>ita Goel, "Compu<br>d, Exploring Pyth<br>Downey, Jeffrey I<br>ng with Python",<br>SOURCES:<br>www.ibiblio.org/g                     | fining a function, calling a function, Advantages of functions<br>ers, Formal parameters, Actual parameters, global and local v<br>comprehension Importing module, Creating & exploring mod<br>Opening and closing files, various types of file modes, r<br>g directories – iterators and their problem solving application<br>sics – A Practical introduction to Python", 4 <sup>th</sup> Edition, Real<br>a, "Computer Fundamentals", BPB Publications, 2007.<br>ater Fundamentals", Pearson Education, 2010.<br>non, TMH, 1st Ed, 2011<br>Elkner, Chris Meyers, "How to think like a Computer Scienti<br>Freely available online, 2012 | vari<br>dule<br>read<br>ns. | able<br>e<br>ing | es,      |
| Functions a<br>functions, a<br>Anonymou<br><b>UNIT V: 1</b><br>Python Fil<br>writing to a<br><b>TEXT BO</b><br>1. David A<br>tutorial tea<br><b>REFERE</b><br>1. P. K. S<br>2. Dr. An<br>3. T. Bud<br>4. Allen I<br>Learnin<br><b>WEB RES</b><br>1. http://v<br>2. http://d | FUNCTIONS A<br>and Modules: De<br>function paramet<br>is functions, List<br>FILE I/O<br>e Input-Output:<br>files, manipulatin<br>OK:<br>mos, Python Ba<br>m, 2016<br>NCE BOOKS:<br>inha & PritiSinha<br>ita Goel, "Compu<br>d, Exploring Pyth<br>Downey, Jeffrey I<br>ng with Python",<br>SOURCES:<br>www.ibiblio.org/g<br>ocs.python.org/3 | fining a function, calling a function, Advantages of functions<br>ers, Formal parameters, Actual parameters, global and local v<br>comprehension Importing module, Creating & exploring mod<br>Opening and closing files, various types of file modes, r<br>g directories – iterators and their problem solving application<br>sics – A Practical introduction to Python", 4 <sup>th</sup> Edition, Real<br>a, "Computer Fundamentals", BPB Publications, 2007.<br>Iter Fundamentals", Pearson Education, 2010.<br>non, TMH, 1st Ed, 2011<br>Elkner, Chris Meyers, "How to think like a Computer Scienti<br>Freely available online, 2012 | vari<br>dule<br>read<br>ns. | able<br>e<br>ing | es,      |

| CO | COURSE OUTCOMES                                               | CL     |
|----|---------------------------------------------------------------|--------|
| 1. | Understand the basic Python programming concepts              | K2, K3 |
| 2. | Impart the knowledge in developing python programming         | K2, K3 |
| 3. | Understands the skill in structures.                          | K2, K3 |
| 4. | Understands the knowledge in functions and methods of python. | K2, K3 |
| 5. | Understand about the file concepts in python.                 | K2, K3 |

# MAPPING OF COS WITH POS AND PSOS:

| CO/<br>PO | PO1 | PO2 | PO3 | PO4 | PO5 | PO6 | PO7 | PSO1 | PSO2 | PSO3 | PSO4 |
|-----------|-----|-----|-----|-----|-----|-----|-----|------|------|------|------|
| CO1       | S   | S   | Μ   | Μ   | Μ   | Μ   | Μ   | Μ    | S    | S    | Μ    |
| CO2       | S   | S   | Μ   | S   | Μ   | S   | Μ   | Μ    | S    | S    | S    |
| CO3       | S   | S   | Μ   | Μ   | Μ   | S   | Μ   | Μ    | S    | Μ    | S    |
| CO4       | Μ   | S   | Μ   | S   | Μ   | S   | S   | Μ    | S    | S    | S    |
| CO5       | S   | Μ   | S   | S   | Μ   | Μ   | Μ   | Μ    | Μ    | S    | S    |

|                |                 | BACHELOR OF COMPUTER APPLICA          | ATION (BCA | ) MTWU SYLLABUS 2021 ONWARDS  |
|----------------|-----------------|---------------------------------------|------------|-------------------------------|
| COURSE         | <b>U21CAT62</b> |                                       |            |                               |
| CODE           |                 | COMPUTER GRAPHICS                     | S AND M    |                               |
| CORE           | E -XIV          |                                       |            | 5 4                           |
| Cognitive      | K1: Recall      | K2: Understand K3:                    | Apply      | K4: Analyze                   |
| Level          |                 |                                       |            |                               |
| Objectives     |                 |                                       |            |                               |
| 1.             | Introduce the   | concepts of computer graphics         |            |                               |
| 2.             |                 | dge about graphics hardware de        |            |                               |
| 3.             |                 | ne two dimensional graphics an        |            |                               |
| 4.             |                 | ne three dimensional graphics a       | nd their t | ransformations.               |
|                | oduction to Gr  | *                                     |            |                               |
|                |                 | puter graphics- Video displa          |            |                               |
|                | •               | hics monitor- Input devices-          |            |                               |
|                |                 | DA & Bresenham's line d               |            |                               |
|                |                 | ng algorithms- Other curves -         | Characte   | er generator.                 |
|                |                 | Transformation                        |            | 1 1.                          |
|                |                 | n- Scaling- Matrix represent          | tations &  | z homogeneous coordinates-    |
| · ·            |                 | Reflection & Shear.                   |            |                               |
| UNIT III: Cli  |                 | Minute and instance from              | <b>.</b>   | W7: dame to sign and          |
|                |                 | - Viewing coordinate referen          |            | *                             |
|                |                 | Viewing functions- Clippin            | -          |                               |
| UNIT IV: Mu    |                 | Curve clipping- Text clippin          | ig- Extern | ior cupping.                  |
|                |                 |                                       | 1. 1       |                               |
|                |                 | Iltimedia – Resources for Multi       |            |                               |
|                |                 | of text data files – Using text in    |            |                               |
|                |                 | ages and color – Graphics file        |            | plication formats – Obtaining |
|                | dio & Video P   | using Graphics in Applications        | •          |                               |
|                |                 | : Characteristics of sound and        | digital au | dio Digital Audio Systems     |
| -              |                 |                                       | -          | ications Audio for content –  |
|                |                 | racteristics of Digital video –       |            |                               |
|                |                 | ems – Computer Animation              | Digital    |                               |
| TEXT BOOK      |                 |                                       |            |                               |
|                |                 | line Baker, Computer Graphic          | s. PHL Se  | econd Edition 2002            |
|                |                 | redia Technology and Applicat         |            |                               |
| 1998.          |                 | i i i i i i i i i i i i i i i i i i i |            |                               |
|                | nan, Multimedi  | a Making It Work – TMH, 199           | 6.         |                               |
| REFERENC       |                 |                                       |            |                               |
| 1. A.D. Gree   | nberg and S. G  | reenberg, "Digital Images: A P        | ractical G | uide", TMH 1995.              |
| 2. J.Jeffcoate | , Multimedia ir | n Practice – PHI 1998.                |            |                               |
|                |                 |                                       |            |                               |
| CO CO          | URSE OUTC       | OMES                                  |            | CL                            |
| <b>1.</b> Des  | sign two dimens | sional graphics.                      |            | K2, K3,                       |
|                |                 |                                       | · · ·      |                               |
| <b>2.</b> App  | oly two dimensi |                                       |            | K2, K3                        |
|                |                 | ree dimensional graphics.             |            | K2, K3<br>K2, K3              |
| 3 Des          | sign two and th |                                       |            |                               |

# MAPPING OF COS WITH POS AND PSOS :

| CO/<br>PO | PO1 | PO2 | PO3 | PO4 | PO5 | PO6 | PO7 | PSO1 | PSO2 | PSO3 | PSO4 |
|-----------|-----|-----|-----|-----|-----|-----|-----|------|------|------|------|
| CO1       | S   | S   | Μ   | Μ   | Μ   | Μ   | Μ   | Μ    | S    | S    | Μ    |
| CO2       | S   | S   | Μ   | S   | Μ   | S   | Μ   | Μ    | S    | S    | S    |
| CO3       | S   | S   | Μ   | Μ   | Μ   | S   | Μ   | Μ    | S    | Μ    | S    |
| CO4       | Μ   | S   | Μ   | S   | Μ   | S   | S   | Μ    | S    | S    | S    |
| CO5       | S   | Μ   | S   | S   | Μ   | Μ   | Μ   | Μ    | Μ    | S    | S    |

| COURSE                                                                                                    | U21CAT63                                                                                 | MOBILE APPLICATIONS                                                                   |                   | L      | ΓF       | 0   |
|----------------------------------------------------------------------------------------------------|------------------------------------------------------------------------------------------|---------------------------------------------------------------------------------------|-------------------|--------|----------|-----|
| CODE                                                                                                    |                                                                                          |                                                                                       |                   |        |          |     |
|                                                                                                    | E-XV                                                                                     |                                                                                       |                   | -   -  | 6        | 4   |
| Cognitive                                                                                                    | K1: Recall                                                                               | K2: Understand K3: Apply K4:                                                          | Analyze           |        |          |     |
| Level                                                                                                    |                                                                                          |                                                                                       |                   |        |          |     |
| Objectives                                                                                                    | 1 / 1/1                                                                                  | · · · · · · · · · · · · · · · · · · ·                                                 |                   |        |          |     |
|                                                                                                    |                                                                                          | quirements of Mobile programming environment.                                         |                   |        |          |     |
|                                                                                                    |                                                                                          | methods, tools and techniques for developing App                                      | S                 |        |          |     |
|                                                                                                    |                                                                                          | ce App development on Android Platform                                                | 1 '1 1'           |        |          |     |
|                                                                                                    |                                                                                          | prototypes of working systems for various uses in                                     | daily lives.      |        |          |     |
|                                                                                                    |                                                                                          | N TO ANDROID OPERATING SYSTEM:                                                        | NT 1.0            | •      | <u> </u> | 1   |
|                                                                                                    |                                                                                          | Dpen Handset Alliance – Android Ecosystem –                                           |                   |        |          |     |
|                                                                                                    |                                                                                          | ures of Android – Android Architecture – S                                            |                   |        |          |     |
| -                                                                                                    |                                                                                          | <b>d Environment</b> : Operating System – Java JDF                                    |                   |        |          |     |
|                                                                                                    | onfigure Eclipse                                                                         | ls (ADT) – Android Virtual Devices (AVDs) –                                           | Emulators -       | - 3    | leps     | s u |
|                                                                                                    | 0 1                                                                                      | DROID APPLICATION                                                                     |                   |        |          |     |
|                                                                                                    |                                                                                          | <b>Iroid Application</b> : Directory Structure. And                                   | oid Usor          | Int    | orfe     |     |
|                                                                                                    |                                                                                          | ents of a screen – Linear Layout – Absolute Layo                                      |                   |        |          |     |
|                                                                                                    |                                                                                          | yout. <b>Designing Your User Interface with View</b> :                                |                   |        |          |     |
|                                                                                                    |                                                                                          | hage Button – Edit Text.                                                              |                   | - D    | uu       | Л   |
|                                                                                                    |                                                                                          | OUR USER INTERFACE WITH VIEW                                                          |                   |        |          |     |
|                                                                                                    |                                                                                          | erface with View: Check Box – Toggle Button                                           | – Radio B         | lintte | <u>n</u> | and |
|                                                                                                    |                                                                                          | ar – AutoComplete Text View – Spinner – List                                          |                   |        |          |     |
| -                                                                                                    |                                                                                          | - Custom Toast Alert – Time and Date Picker.                                          |                   | i u    | 10       |     |
| UNIT IV: A                                                                                                    |                                                                                          |                                                                                       |                   |        |          |     |
|                                                                                                    |                                                                                          | tent – Intent_ filter – Activity Life Cycle – Br                                      | oadcast Lif       | e C    | vcl      | е - |
| Service.                                                                                                    |                                                                                          |                                                                                       |                   |        | 501      | •   |
|                                                                                                    | DLITE DATAI                                                                              | BASE IN ANDROID                                                                       |                   |        |          |     |
|                                                                                                    | •                                                                                        | oid: SQLite Database – Need for SQLite – Creati                                       | on and con        | nec    | tior     | 1 0 |
|                                                                                                    |                                                                                          | lue from Cursors – Transactions.                                                      |                   |        |          |     |
| TEXT BOC                                                                                                    | )K:                                                                                      |                                                                                       |                   |        |          |     |
| Prasanna Ku                                                                                                   | mar Dixit, "An                                                                           | droid", Vikas Publishing House Private Ltd., 2014                                     | 1                 |        |          |     |
|                                                                                                    | CE BOOKS:                                                                                |                                                                                       |                   |        |          |     |
| 1. Reto Meie                                                                                                  | er, "Professiona                                                                         | l Android 4 Application Development", John Wile                                       | y & Sons Ir       | ıc.,   | 201      | 2   |
| 2. John Hort                                                                                                  | on, "Android pi                                                                          | rogramming for Beginners", 2 <sup>nd</sup> Edition, 2018.                             | •                 |        |          |     |
| 2 Hand "Fi                                                                                                    | rst Android Dev                                                                          | velopment: A Brain-Friendly Guide", 2 <sup>nd</sup> Edition, 2                        | 2017.             |        |          |     |
| J. Heau, TI                                                                                                   |                                                                                          |                                                                                       |                   |        |          |     |
| 5. 11eau, 11                                                                                                  |                                                                                          |                                                                                       |                   |        | _        |     |
| · · · · ·                                                                                                    | OURSE OUT                                                                                | COMES                                                                                 | CL                |        |          |     |
| CO C<br>1. G                                                                                                  | ain basic idea o                                                                         | COMES<br>f XML and using it to develop an Android                                     | CL<br>K2, K3,     |        |          |     |
| CO         C           1.         G           ap           2.         Fa                                      | ain basic idea o<br>pplication.<br>amiliarize thems                                      | f XML and using it to develop an Android selves with the concept of UI components and |                   |        |          |     |
| CO         C           1.         G           ap           2.         Fa           S0                         | ain basic idea o<br>pplication.<br>amiliarize thems<br>QLite Database.                   | f XML and using it to develop an Android selves with the concept of UI components and | K2, K3,<br>K2, K3 |        |          |     |
| CO         C           1.         G           ap           2.         Fa           S0           3.         In | ain basic idea o<br>pplication.<br>amiliarize thems<br>QLite Database.<br>aplement GUI c | f XML and using it to develop an Android selves with the concept of UI components and | K2, K3,           |        |          |     |

| CO/<br>PO | PO1 | PO2 | PO3 | PO4 | PO5 | PO6 | PO7 | PSO1 | PSO2 | PSO3 | PSO4 |
|-----------|-----|-----|-----|-----|-----|-----|-----|------|------|------|------|
| CO1       | S   | S   | Μ   | Μ   | Μ   | Μ   | Μ   | Μ    | S    | S    | Μ    |
| CO2       | S   | S   | Μ   | S   | Μ   | S   | Μ   | Μ    | S    | S    | S    |
| CO3       | S   | S   | Μ   | Μ   | Μ   | S   | Μ   | Μ    | S    | Μ    | S    |
| CO4       | Μ   | S   | Μ   | S   | Μ   | S   | S   | Μ    | S    | S    | S    |
| CO5       | S   | Μ   | S   | S   | Μ   | Μ   | Μ   | Μ    | Μ    | S    | S    |

# MAPPING OF COS WITH POS AND PSOS:

S – Strongly Correlating M- Moderately Correlating W-Weakly Correlating

Page: 61

| COURSE             | U21CAP66         |                                                         |                                       |                      | I.           | ΓР     |      |
|--------------------|------------------|---------------------------------------------------------|---------------------------------------|----------------------|--------------|--------|------|
| CODE               | 021CAI 00        | PYTHON PR                                               | OGRAMMINO                             | G LAB                |              |        |      |
| CORE               | - XVI            |                                                         |                                       |                      |              | · 6    | 4    |
| Cognitive<br>Level | K1: Recall       | K2: Understand                                          | K3: Apply                             | K4: Analyze          | ;            |        |      |
| Objectives         |                  |                                                         |                                       |                      |              |        |      |
| 1.                 | To develop a     | basic understanding of Py                               | thon programm                         | ing language.        |              |        |      |
| 2.                 |                  | t in the use of proce ops, method calls and arr         |                                       |                      | cond         | litio  | nal  |
| 3.                 |                  | de, and test small Python                               |                                       |                      | s.           |        |      |
| 4.                 |                  | blems requiring the wi                                  |                                       |                      |              | in     | the  |
|                    |                  | ige, including use of the l                             |                                       |                      |              |        | une  |
| LAB EXERC          |                  |                                                         |                                       | <u> </u>             |              |        |      |
|                    |                  | en program to convert the                               | e given temperat                      | ure from Fahren      | heit to      | ,      |      |
|                    |                  | ersa depending upon user                                | •                                     |                      |              |        |      |
|                    |                  | total marks, percentage a                               |                                       | dent. Marks obt      | ained i      | in ea  | ach  |
|                    |                  | ts are to be input by the u                             |                                       |                      |              |        |      |
|                    | lowing criteria: | I I J I I                                               | 6 6                                   | 8                    |              |        |      |
|                    | 0                | Percentage >=80                                         |                                       |                      |              |        |      |
|                    |                  | Percentage>=70 and <80                                  |                                       |                      |              |        |      |
|                    |                  | Percentage>=60 and <70                                  |                                       |                      |              |        |      |
|                    |                  |                                                         |                                       |                      |              |        |      |
|                    |                  | Percentage>=40 and <60                                  |                                       |                      |              |        |      |
| 2 11               |                  | Percentage<40                                           |                                       | · C 1.1              | C .          |        | 1    |
|                    |                  | en program, using user-d                                |                                       |                      | of reci      | tang   | ;le, |
|                    |                  | riangle by accepting suit                               |                                       | leters from user.    |              |        |      |
|                    |                  | iven number is odd or eve<br>e first n terms of Fibonac |                                       |                      |              |        |      |
|                    | - ·              | rial of the given number.                               | ci series.                            |                      |              |        |      |
|                    |                  | of the following series for                             | $r n terms \cdot 1 - 2/$              | $21 \pm 3/31$        | n/nl         |        |      |
|                    |                  | the sum and product of tw                               |                                       |                      | 11/11:       |        |      |
|                    |                  | he sum $1 + 2 + 3 + 4 + 5$                              | -                                     |                      | •            |        |      |
|                    | AP to generate   |                                                         |                                       | 1 To recursively     | •            |        |      |
|                    |                  | uate an arithmetic express                              | sion                                  |                      |              |        |      |
|                    |                  | find the roots of a quad                                |                                       |                      |              |        |      |
| 13. Wr             | ite a Python Pro | ogram to check whether t<br>ipulation methods.          | -                                     | s palindrome or      | not us       | ing    |      |
|                    | -                | peram to read a word and                                | prints the numb                       | er of letters voy    | vels ar      | nd     |      |
|                    | •                | els in the word using dict                              | -                                     |                      | veis ai      | iu     |      |
| -                  | -                | ent driven Program for fi                               | •                                     | ess 1 · to open file | e in re      | ad     |      |
|                    | •                | ile in write mode 3: curre                              | -                                     | -                    |              |        | on   |
|                    |                  | eginning 5: exit.                                       | Position of th                        | e me pointer #4      | . <b></b> pc | , 51th | 511  |
| WEB RESOL          |                  |                                                         |                                       |                      |              |        |      |
|                    |                  | lio.org/g2swap/byteofpyt                                | hon/read/                             |                      |              |        |      |
|                    |                  | on.org/3/tutorial/index.ht                              |                                       |                      |              |        |      |
|                    |                  | python.org/courselib/sta                                |                                       |                      |              |        |      |
|                    | T                | 1,                                                      | · · · · · · · · · · · · · · · · · · · |                      |              |        |      |

| CO | COURSE OUTCOMES                                          | CL        |  |  |  |
|----|----------------------------------------------------------|-----------|--|--|--|
| 1. | Develop and execute programs using Operators and control | K2, K3,K4 |  |  |  |
|    | Structures                                               |           |  |  |  |
| 2. | explain the basic Python programming concepts            | K2, K3,K4 |  |  |  |
| 3. | Design and execute programs using OOPs concepts a        | K2, K3,K4 |  |  |  |
| 4. | Interpret various files concept                          | K2, K3,K4 |  |  |  |
| 5. | Develop functions in Python                              | K2, K3,K4 |  |  |  |

# MAPPING OF COS WITH POS AND PSOS :

| CO/<br>PO | PO1 | PO2 | PO3 | PO4 | PO5 | PO6 | PO7 | PSO1 | PSO2 | PSO3 | PSO4 |
|-----------|-----|-----|-----|-----|-----|-----|-----|------|------|------|------|
| CO1       | S   | S   | Μ   | Μ   | Μ   | Μ   | Μ   | Μ    | S    | S    | Μ    |
| CO2       | S   | S   | Μ   | S   | Μ   | S   | Μ   | Μ    | S    | S    | S    |
| CO3       | S   | S   | Μ   | Μ   | Μ   | S   | Μ   | Μ    | S    | Μ    | S    |
| CO4       | Μ   | S   | Μ   | S   | Μ   | S   | S   | Μ    | S    | S    | S    |
| CO5       | S   | Μ   | S   | S   | Μ   | Μ   | Μ   | Μ    | Μ    | S    | S    |

# S – Strongly Correlating M- Moderately Correlating

| COI<br>COI | URSE<br>DE                                                           | U21CAE641         |                        | CHOICE-I             |                      | L    | Τ    | P    | C   |  |
|------------|----------------------------------------------------------------------|-------------------|------------------------|----------------------|----------------------|------|------|------|-----|--|
|            |                                                                      | <b>FIVE IV</b>    | R P                    | ROGRAMMING           | ,<br>F               | 3    | -    | -    | 3   |  |
| Co         | gnitive                                                              | K1: Recall        | K2: Understand         | K3: Apply            | K4: Analyze          |      |      |      |     |  |
| L          | Level                                                                |                   |                        |                      |                      |      |      |      |     |  |
| Obj        | ectives                                                              |                   |                        |                      |                      |      |      |      |     |  |
| 1          | To learn                                                             | R-Programmin      | g environment and lib  | aries                |                      |      |      |      |     |  |
| 2          | To unde                                                              | erstand the basic | cs in R programming    | in terms of cons     | tructs, control stat | tem  | ent  | s a  | nd  |  |
|            | built-in functions                                                   |                   |                        |                      |                      |      |      |      |     |  |
| 3          | 3 To analyze to apply R programming for matrix and vector processing |                   |                        |                      |                      |      |      |      |     |  |
| 4          | To visu                                                              | alize data using  | graphs and chart       | •                    |                      |      |      |      |     |  |
| UNI        | T I: INT                                                             | RODUCTION         |                        |                      |                      |      |      |      |     |  |
| Gett       | ing R - I                                                            | Downloading R     | - R Version -32-bit v  | s. 64-bit - Installi | ing - Installing on  | Wi   | ind  | ow   | s - |  |
| Insta      | alling on 1                                                          | Mac OS X - Inst   | alling on Linux - Mici | osoft R Open - Co    | onclusion. The R E   | Envi | ror  | nme  | ent |  |
| - Co       | ommand                                                               | Line Interface    | - RStudio - RStudio    | Projects - RStud     | dio Tools - Git I    | nteg | grat | tior | 1 - |  |
| Mic        | rosoft Vi                                                            | sual Studio - F   | R Packages - Installin | g Packages - Un      | installing Package   | s -  | Lo   | adi  | ng  |  |
| Pack       | kages - U                                                            | nloading Packag   | ges - Building a Packa | ge                   |                      |      |      |      | -   |  |
| UNI        | T II: BA                                                             | SICS OF R         |                        |                      |                      |      |      |      |     |  |
| Basi       | cs of R -                                                            | Basic Math - V    | ariables - Variable As | signment - Remo      | ving Variables - D   | Data | Ty   | /pe  | s - |  |
|            | Page: 64                                                             |                   |                        |                      |                      |      |      |      |     |  |

Numeric Data - Character Data - Dates - Logical. Vectors - Vector Operations - Factor Vectors. Calling Functions - Function Documentation - Missing Data- Pipes - Advanced Data Structures data. frames - Lists - Matrices - Arrays.

### UNIT III: READING DATA INTO R

**Reading Data into R** - Reading CSVs - read\_ delim - fread. Excel Data - Reading from Databases - Data from Other Statistical Tools- R Binary Files- Data Included with R - Extract Data from Web Sites - Simple HTML Tables - Scraping Web Data - Reading JSON Data

#### **UNIT IV: GRAPHICS IN R**

**Statistical Graphics -** Base Graphics- Base Histograms - Base Scatterplot -Boxplots. ggplot2 - ggplot2 Histograms and Densities- ggplot2 Scatterplots - ggplot2 Boxplots and Violins Plots - ggplot2 Line Graphs - Themes. **Writing R functions -** Hello, World! - Function Arguments-Default Arguments - Extra Arguments- Return Values- do.call

### **UNIT V: CONTROL STATEMENTS**

**Control Statements -** if and else - switch – if...else - Compound Tests. **Loops**, the Un-R Way to Iterate - for Loops - while Loops - Controlling Loops. Group Manipulation - Apply Family - aggregate - plyr - ddply- llply<u>- plyr Helper Functions -</u> Speed versus Convenience - data.table - Keys - data.table Aggregation

#### **TEXT BOOK:**

1. Jared P. Lander , Addison-Wesley Professional, "R for Everyone: Advanced Analytics and Graphics", 2nd Edition, 2017

#### **REFERENCE BOOKS:**

- 1. Gardener M., "Beginning R: The Statistical Programming Language", Wiley India Pvt. Ltd., New Delhi, First Edition, 2017.
- 2. Kabacoff R.I., "R in Action: Data analysis and graphics with R", Manning publications company, Shelter Island, Second Edition, 2011.
- 3. Andrie de Vries and. Joris Meys, "R Programming for Dummies", Wiley India Private Ltd., New Delhi, Second Edition, 2015.

#### WEB RESOURCES:

- 1. https://www.coursera.org/learn/r-programming
- 2. tutorialspoint.com/r/index.htm
- 3. https://www.w3schools.com/r/default.asp

| CO | COURSE OUTCOMES                                | CL         |
|----|------------------------------------------------|------------|
| 1. | Understand the basic concepts of R             | K2, K3,    |
| 2. | Impart the basic knowledge of R programming    | K2, K3     |
| 3  | Understand how to read the data in R tool      | K2, K3     |
| 4. | Implement the knowledge of using graphics in R | K2, K3     |
| 5. | Impart the concepts of control structures in R | K2, K3, K4 |

# **MAPPING OF COS WITH POS AND PSOS :**

| CO/<br>PO | PO1 | PO2 | PO3 | PO4 | PO5 | PO6 | PO7 | PSO1 | PSO2 | PSO3 | PSO4 |
|-----------|-----|-----|-----|-----|-----|-----|-----|------|------|------|------|
| CO1       | S   | S   | Μ   | Μ   | Μ   | Μ   | Μ   | Μ    | S    | S    | Μ    |
| CO2       | S   | S   | Μ   | S   | Μ   | S   | Μ   | Μ    | S    | S    | S    |
| CO3       | S   | S   | Μ   | Μ   | Μ   | S   | Μ   | Μ    | S    | Μ    | S    |
| CO4       | Μ   | S   | Μ   | S   | Μ   | S   | S   | Μ    | S    | S    | S    |
| CO5       | S   | Μ   | S   | S   | Μ   | Μ   | Μ   | Μ    | Μ    | S    | S    |

Page: 65

|                                                                | DURSE<br>DDE                  | U21CAE642         |                        | CHOICE-II           |                      | L T P C       |  |  |  |  |  |
|----------------------------------------------------------------|-------------------------------|-------------------|------------------------|---------------------|----------------------|---------------|--|--|--|--|--|
|                                                                |                               | ΓΙVΕ ΙV           | PI                     | HP with MySQL       |                      | 3 3           |  |  |  |  |  |
| C                                                              | ognitive                      | K1: Recall        | K2: Understand         | K3: Apply           | K4: Analyze          |               |  |  |  |  |  |
|                                                                | Level                         |                   |                        |                     |                      |               |  |  |  |  |  |
| Ot                                                             | ojectives                     |                   |                        |                     |                      |               |  |  |  |  |  |
| 1                                                              | To study                      | the Web Program   | mming concepts         |                     |                      |               |  |  |  |  |  |
| 2                                                              | 2 To make use of PHP elements |                   |                        |                     |                      |               |  |  |  |  |  |
| 3 To examine the working environment with WAMP, LAMP and XAMPP |                               |                   |                        |                     |                      |               |  |  |  |  |  |
| 4                                                              |                               |                   |                        |                     |                      |               |  |  |  |  |  |
| UN                                                             | VIT I: GE                     | NESIS OF PHP      | )                      |                     |                      |               |  |  |  |  |  |
| Int                                                            | roducing H                    | PHP: Use of Pl    | HP – the evolution of  | PHP. First PHP      | script: Installing I | PHP – other   |  |  |  |  |  |
| wa                                                             | ys to run                     | PHP - creating    | first script. PHP Lar  | nguage Basics: U    | sing variables – c   | lata types –  |  |  |  |  |  |
| op                                                             | erators and                   | expression – co   | nstants. Decision and  | loops: Making dec   | cisions – doing rep  | etitive tasks |  |  |  |  |  |
| wi                                                             | th loops –                    | making decision   | on and looping. Strin  | gs: Creating and    | accessing strings    | – searching   |  |  |  |  |  |
| str                                                            | ings – repla                  | acing text within | strings – *dealing wi  | th upper and lower  | case – formatting    | strings.      |  |  |  |  |  |
| UN                                                             | NIT II: AR                    | RAYS AND FU       | <b>JNCTIONS</b>        |                     |                      |               |  |  |  |  |  |
| Ar                                                             | rays: Creat                   | ing arrays – acc  | essing array elements  | - looping through   | arrays with for each | ch –          |  |  |  |  |  |
| mu                                                             | ıltidimensi                   | onal arrays – ma  | nipulating arrays. Fun | ctions: Calling fur | nctions – working    | with          |  |  |  |  |  |
|                                                                | Page: 66                      |                   |                        |                     |                      |               |  |  |  |  |  |

variable functions – writing our own functions. Objects: Object oriented programming – advantages of OOP – understanding basic OOP concepts – creating classes and objects in PHP – creating and using properties – working with methods – automatically loading class files – storing objects as strings.

# UNIT III: USING PHP WITH HTML

Handling HTML forms with PHP: Capturing form data with PHP - dealing with multi-value fields - generating web forms with PHP - storing PHP variables in forms - creating file upload forms - redirecting after a form submission. Preserving state with query strings, cookies, and sessions: Saving state with query strings - \*working with cookies - using PHP sessions to store data. Working with files and directories: Getting information on files - opening and closing files - reading and writing to files - working with file permissions - copying, renaming, and deleting files - working with directories - building a text editor.

# UNIT IV: PHP WITH MySQL

Introducing databases and sql: Setting up MySQL - connecting to MySQL from PHP. Retrieving data from MySQL with PHP: Setting up the book club database - \*retrieving data with select - creating a member record viewer. Manipulating MySQL data with PHP: Inserting records updating records - deleting records - building a member registration application - creating a members' area - creating a member manager application.

### UNIT V: PHP AND OUTSIDE WORLD

Generating images with PHP: Creating images - manipulating images - using text in images. String matching with regular expressions: Regular Expression - pattern matching in PHP - replacing text - altering matching behavior with pattern modifiers - splitting a string with a regular expression. Working with XML: XML Document Structure – reading XML Documents with PHP – writing and manipulating XML documents with PHP- doing XML the easy way with simple XML – working with XSL and XSLT.

#### **TEXT BOOK:**

Doyle. M., "Beginning PHP 5.3", First Edition, Wiley Publications Ltd., Indianapolis, 2010.

#### **REFERENCE BOOKS:**

- 1. Bayross.I., and S. Shah., "PHP 5.1 for Beginners", Tenth reprint, Shroff Publishers and Distributors, Mumbai, 2011.
- 2. Nixon.R., "Learning PHP, MySQL, JavaScript and CSS", Second Edition, O'Reilly Media, Sebastopol, 2012.
- 3. Rao.M.N., "Fundamentals of Open Source Software", First Edition, Prentice Hall of India Pvt Ltd., New Delhi, 2014.
- 4. Sklar.D., "Learning PHP 5", First Edition, O Reilly Media, Sebastopol, 2004.
- 5. Ullman.L., "PHP and MySQL for Dynamic websites: Visual Quick Pro Guide", Fourth edition, Dorling Kindersley India Private Ltd, New Delhi, 2011.

| CO | COURSE OUTCOMES                                          | CL         |
|----|----------------------------------------------------------|------------|
| 1. | Understand E-commerce and its Technological Aspects      | K2, K3,    |
| 2. | Impart the knowledge of Consumer Oriented E Commerce     | K2, K3     |
| 3  | Understand the importance and working of Electronic Data | K2, K3     |
|    | Interchange.                                             |            |
| 4. | Understand Security in E Commerce                        | K2, K3     |
| 5. | Understand important issues in E Commerce                | K2, K3, K4 |

# MAPPING OF COS WITH POS AND PSOS:

| CO/<br>PO PO1 PO2 1 | PO3 PO4 PO | PO6 PO7 | PSO1 PSO2 | PSO3 PSO4 |
|---------------------|------------|---------|-----------|-----------|
|---------------------|------------|---------|-----------|-----------|

|          | BACHELOR OF COMPUTER APPLICATION (BCA) MTWU SYLLABUS 2021 ONWARDS |   |   |   |   |   |   |   |         |      |   |  |  |
|----------|-------------------------------------------------------------------|---|---|---|---|---|---|---|---------|------|---|--|--|
| CO1      | S                                                                 | S | Μ | Μ | Μ | Μ | Μ | Μ | S       | S    | Μ |  |  |
| CO2      | S                                                                 | S | Μ | S | Μ | S | Μ | Μ | S       | S    | S |  |  |
| CO3      | S                                                                 | S | Μ | Μ | Μ | S | Μ | Μ | S       | М    | S |  |  |
| CO4      | Μ                                                                 | S | Μ | S | Μ | S | S | Μ | S       | S    | S |  |  |
| CO5      | S                                                                 | Μ | S | S | Μ | Μ | Μ | Μ | Μ       | S    | S |  |  |
| S – Stro | S – Strongly Correlating M- Moderately Correlating                |   |   |   |   |   |   |   | Correla | ting |   |  |  |

# VALUE ADDED PROGRAMME

| COURSE<br>CODE      | U21CAV51           | QUANTITATIVE APTITUDE                                      | L   | T  | P | С |
|---------------------|--------------------|------------------------------------------------------------|-----|----|---|---|
|                     | IESTER -V          |                                                            | -   | -  | - | 2 |
| OBJECTIV            | ES                 |                                                            |     |    |   |   |
| 1. To eq            | uip with the rele  | vant skills to appear for various competitive examinations | s.  |    |   |   |
| 2. To ac            | quire right skills | to tackle aptitude problems.                               |     |    |   |   |
| 3. To in            | nprove mental ca   | lculations.                                                |     |    |   |   |
| 4. To in            | prove the speed    | of solving problems                                        |     |    |   |   |
| UNIT I : Nu         | mbers-HCF & L      | CM of numbers –Decimal fraction                            |     |    |   |   |
| <b>UNIT II :</b> A  | verage- Problem    | s on numbers – Problems on Ages                            |     |    |   |   |
| <b>UNIT III:</b> Pe | ercentage – Profi  | t &loss- Ratio& Proportion                                 |     |    |   |   |
| UNIT IV: Ti         | ime &work – Tir    | ne & Distance – Problems on Trains                         |     |    |   |   |
| UNIT V: Sir         | nple Interest – C  | ompound Interest - Permutation & Combination.              |     |    |   |   |
| TEXT BOO            | K                  |                                                            |     |    |   |   |
| Agarwal, R.S.       | S. "Quantitative A | Aptitude for Competitive Examinations", New Delhi: S.C     | han | ıd |   |   |
| Publications,       | Seventh Revised    | d Edition, Reprint 2008.                                   |     |    |   |   |

\*\*\* \*\*\*